## CSE 152: Computer Vision Hao Su

## Lecture 7: Neural Networks

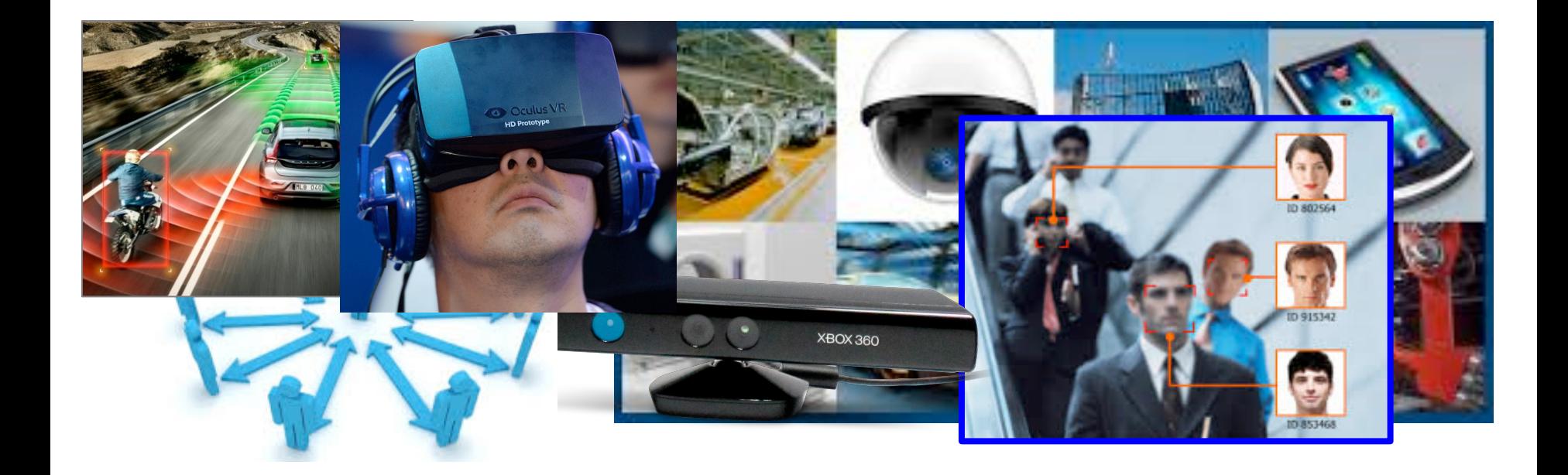

# **Review of Filters:**  From Linear to Non-linear

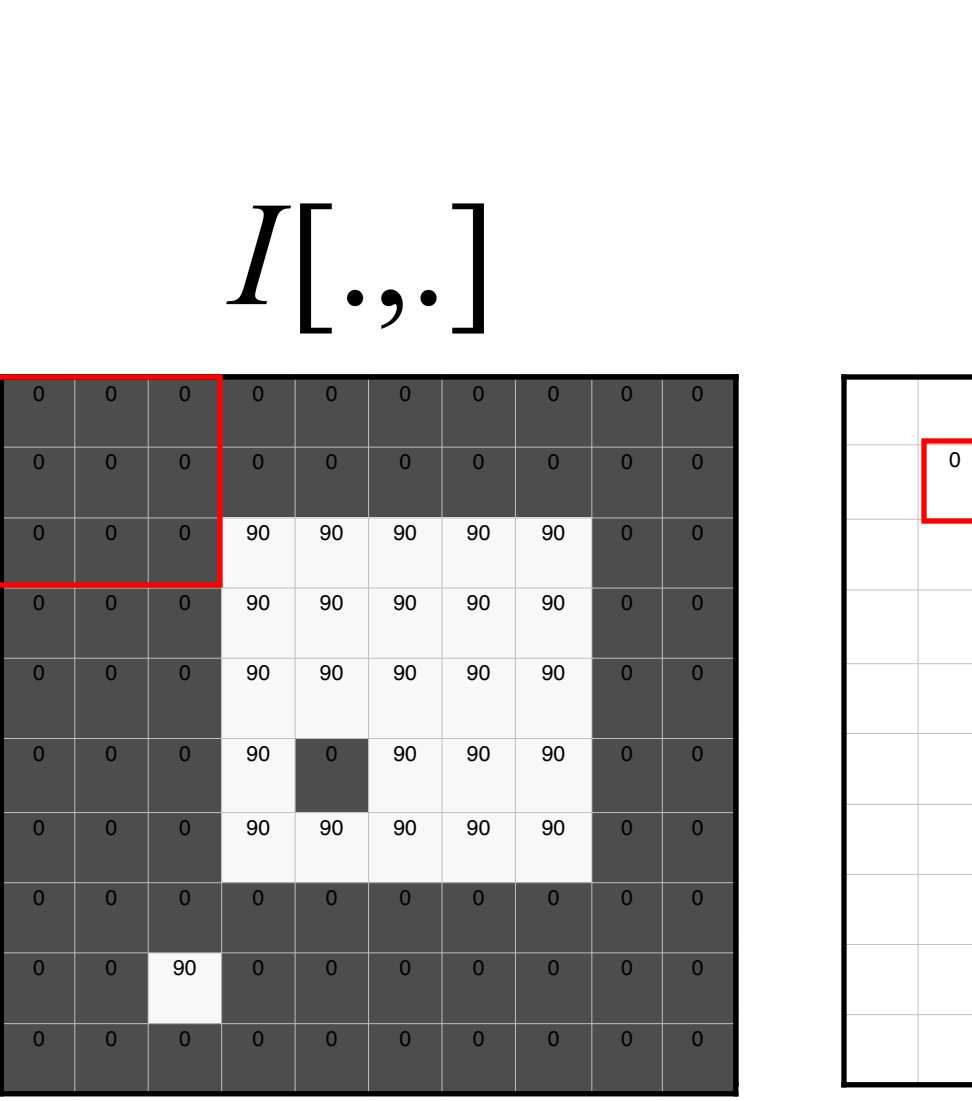

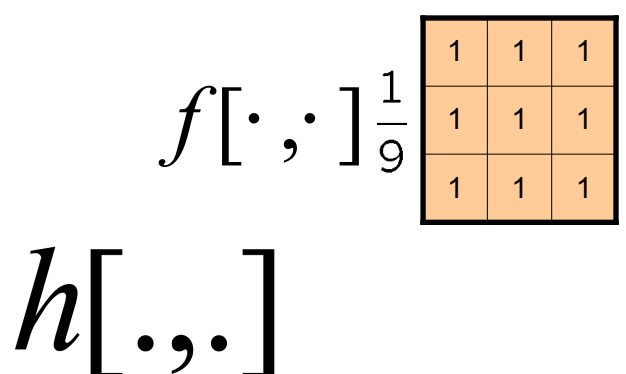

 $h[m,n] = \sum_{k} f[k,l] I[m+k,n+l]$ 

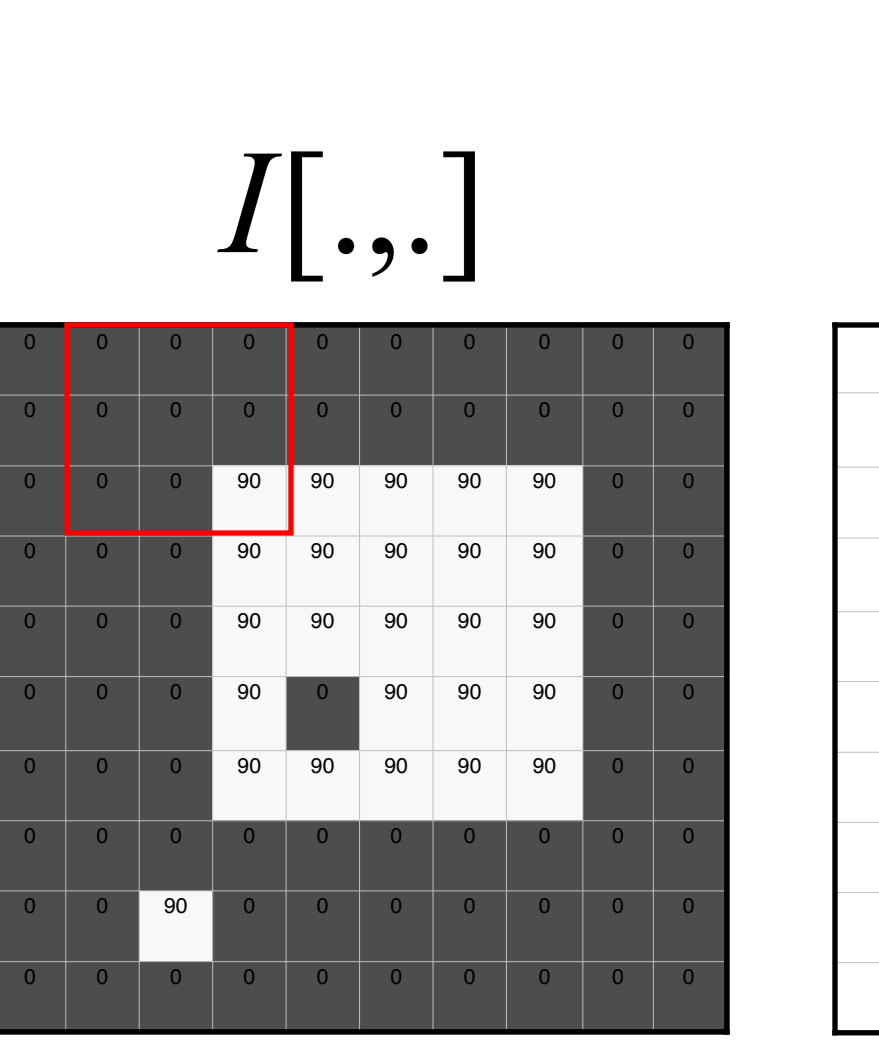

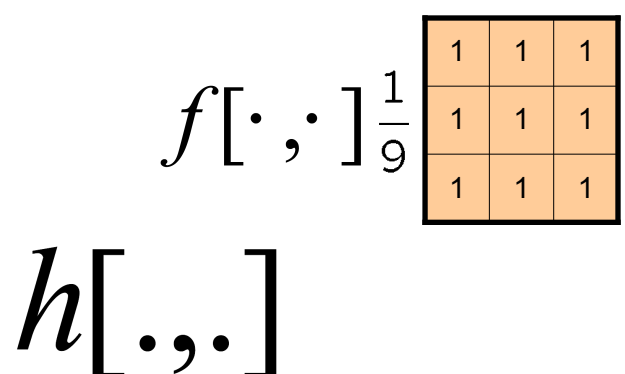

10

 $h[m,n] = \sum_{k,l} f[k,l] I[m+k,n+l]$ 

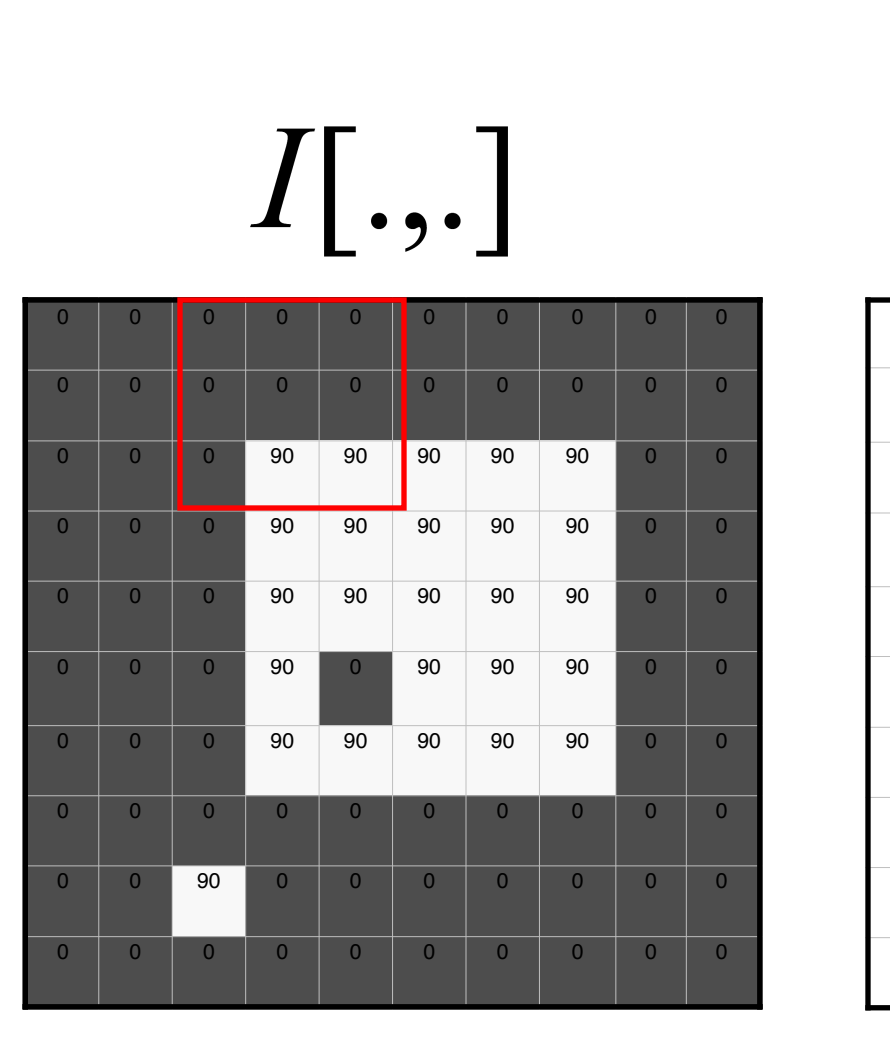

$$
f[\cdot,\cdot] \frac{1}{9}^{\frac{1}{1} \frac{1}{1} \frac{1}{1}}
$$

 $0 \t 10 \t 20$ 

 $h[.,.]$ 

 $h[m,n] = \sum_{k,l} f[k,l] I[m+k,n+l]$ 

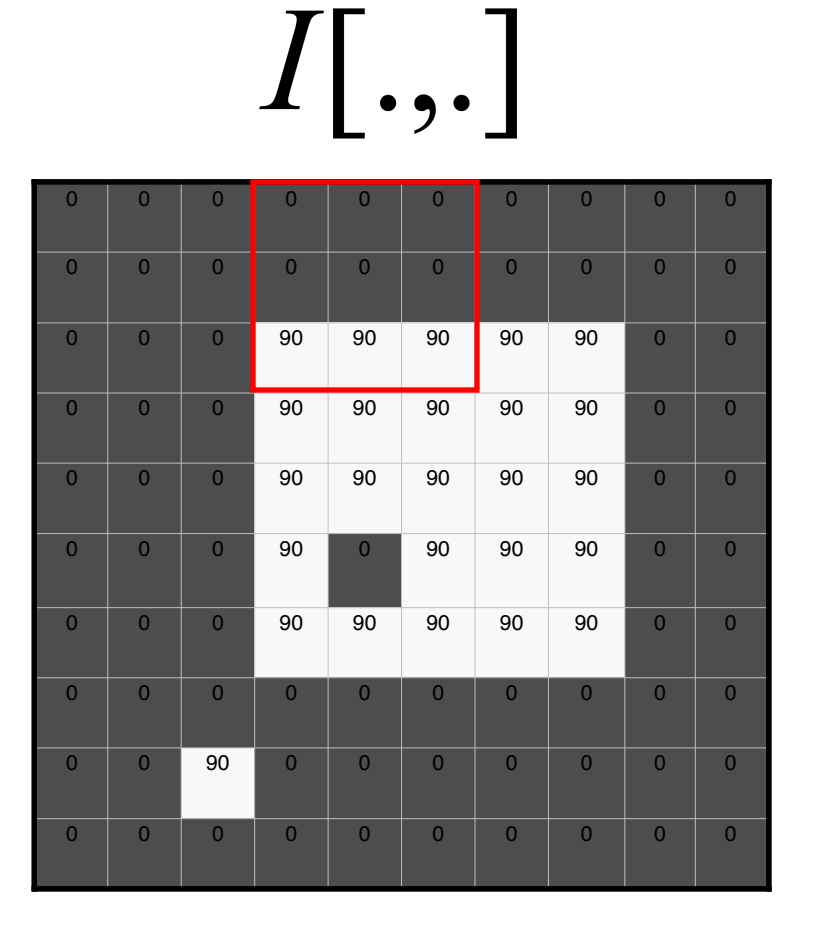

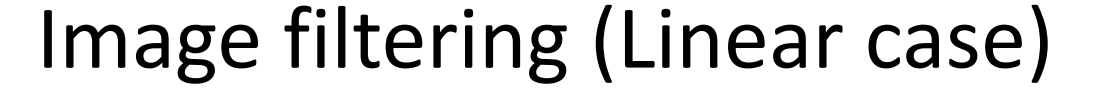

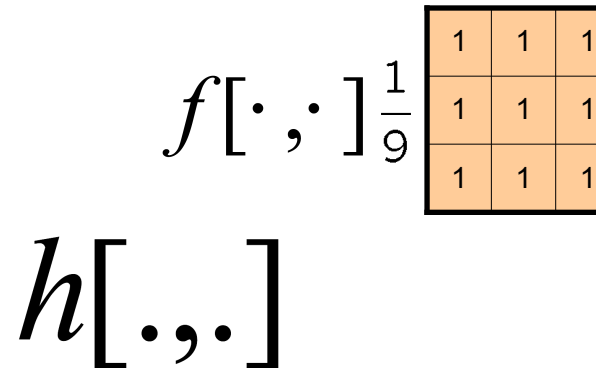

 $0 \mid 10 \mid 20 \mid 30$ 

 $h[m,n] = \sum_{k} f[k,l] I[m+k,n+l]$ 

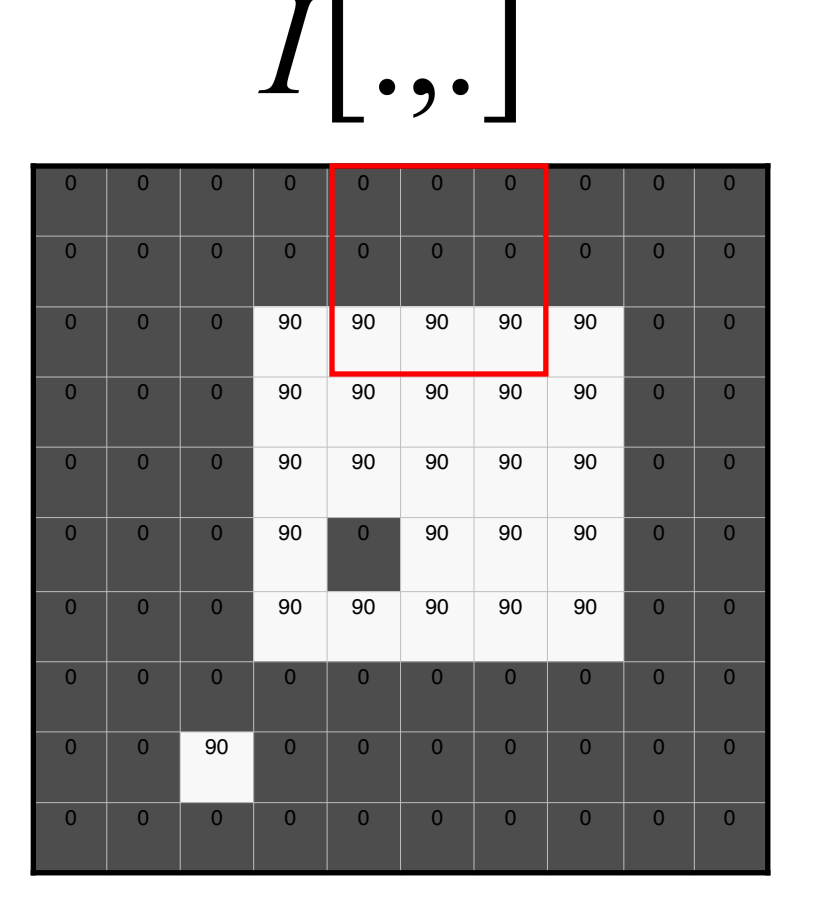

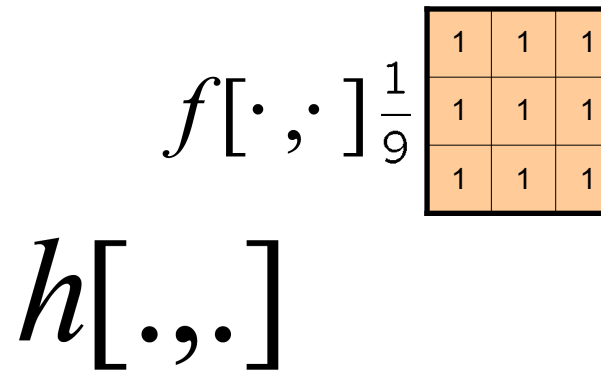

0 | 10 | 20 | 30 <mark>|</mark> 30

 $h[m,n] = \sum_{k} f[k,l] I[m+k,n+l]$ 

#### Image filtering (Linear case)  $1 | 1 | 1$  $1 | 1 | 1$  $1 | 1 | 1$

 $\prod$ .,.

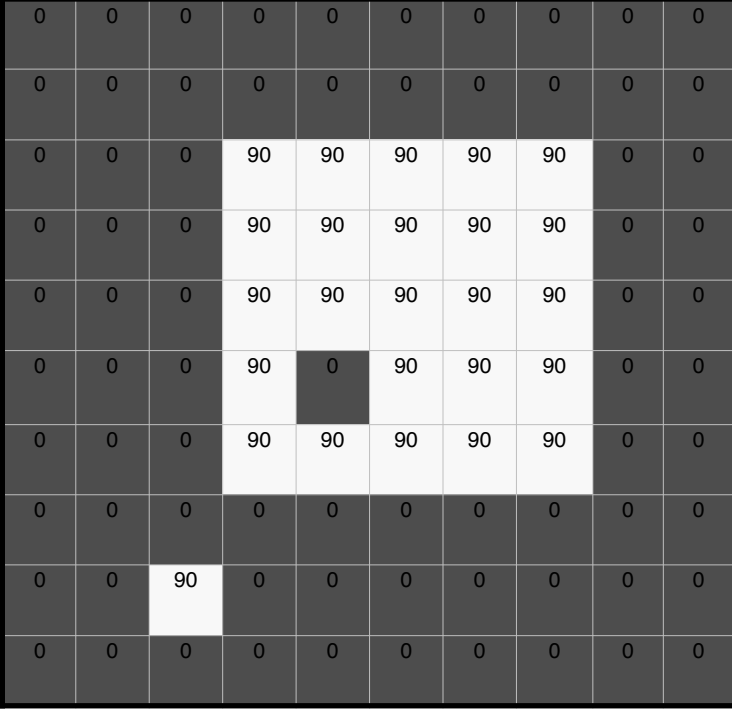

 $h[.,.]$ 

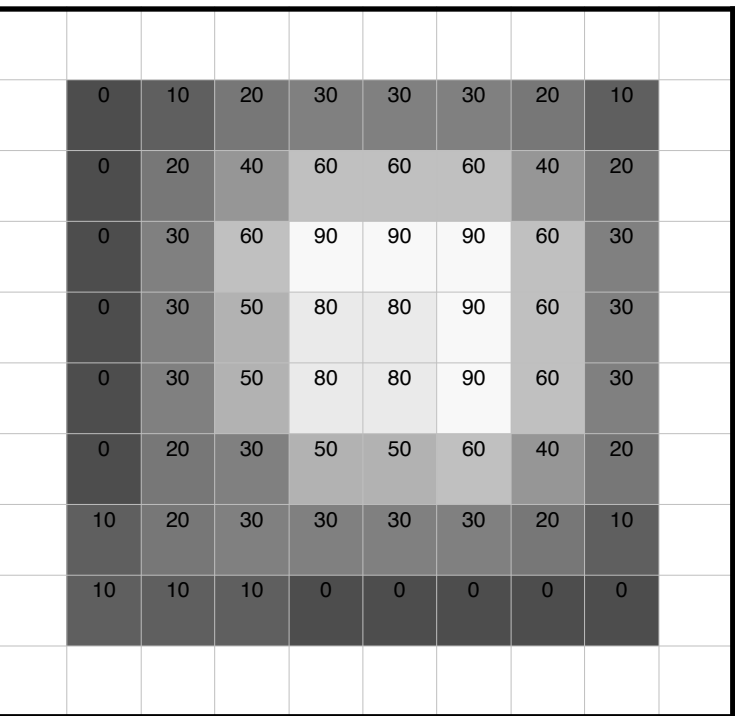

 $h[m,n] = \sum_{i=1}^{n} f[k, l] I[m+k, n+l]$ 

## Reducing salt-and-pepper noise

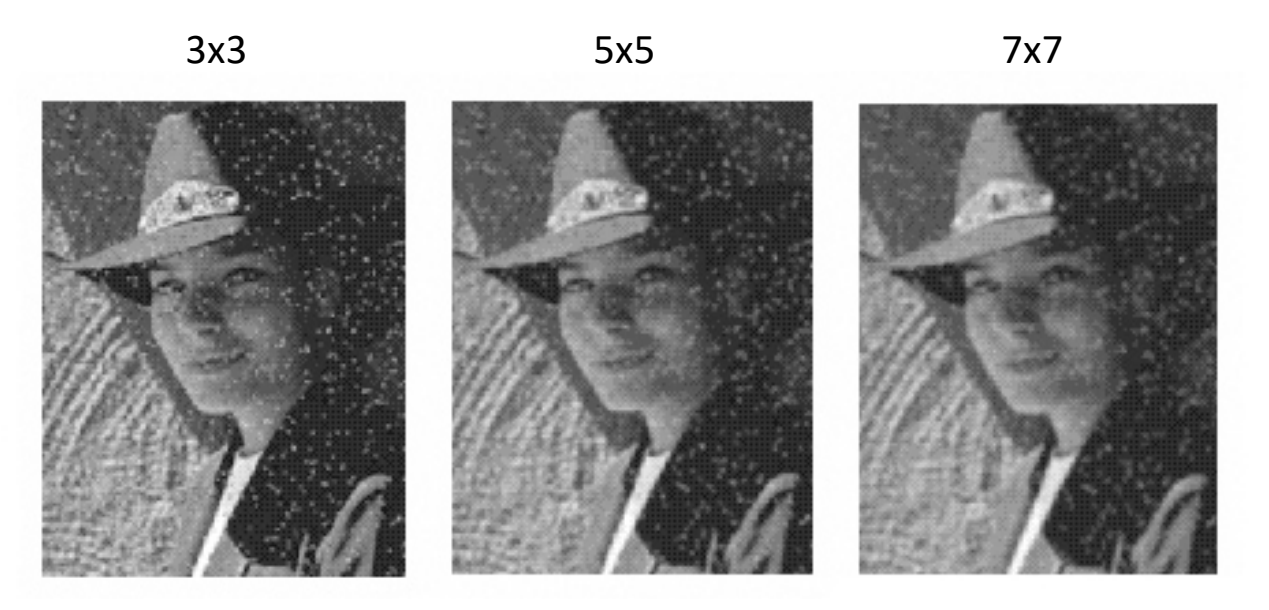

• What's wrong with the results?

## Median filter (Non-linear)

- •What advantage does median filtering have over box filtering?
	- Robustness to outliers

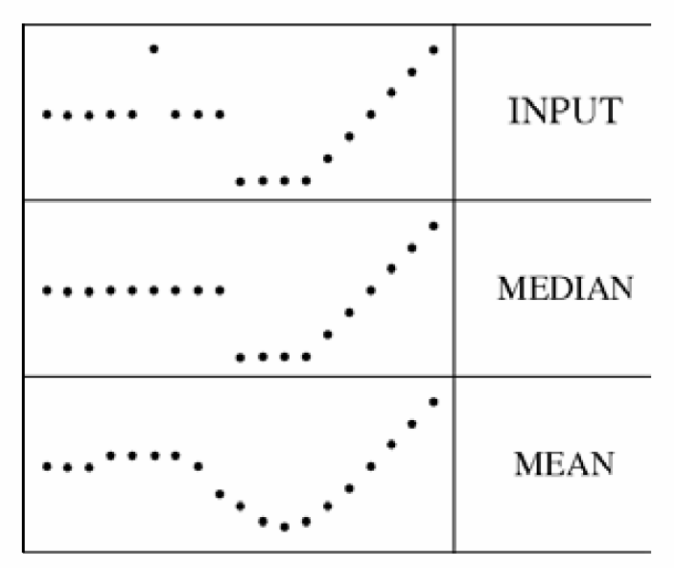

filters have width 5 :

Source: K. Grauman

## Median filter (Non-linear)

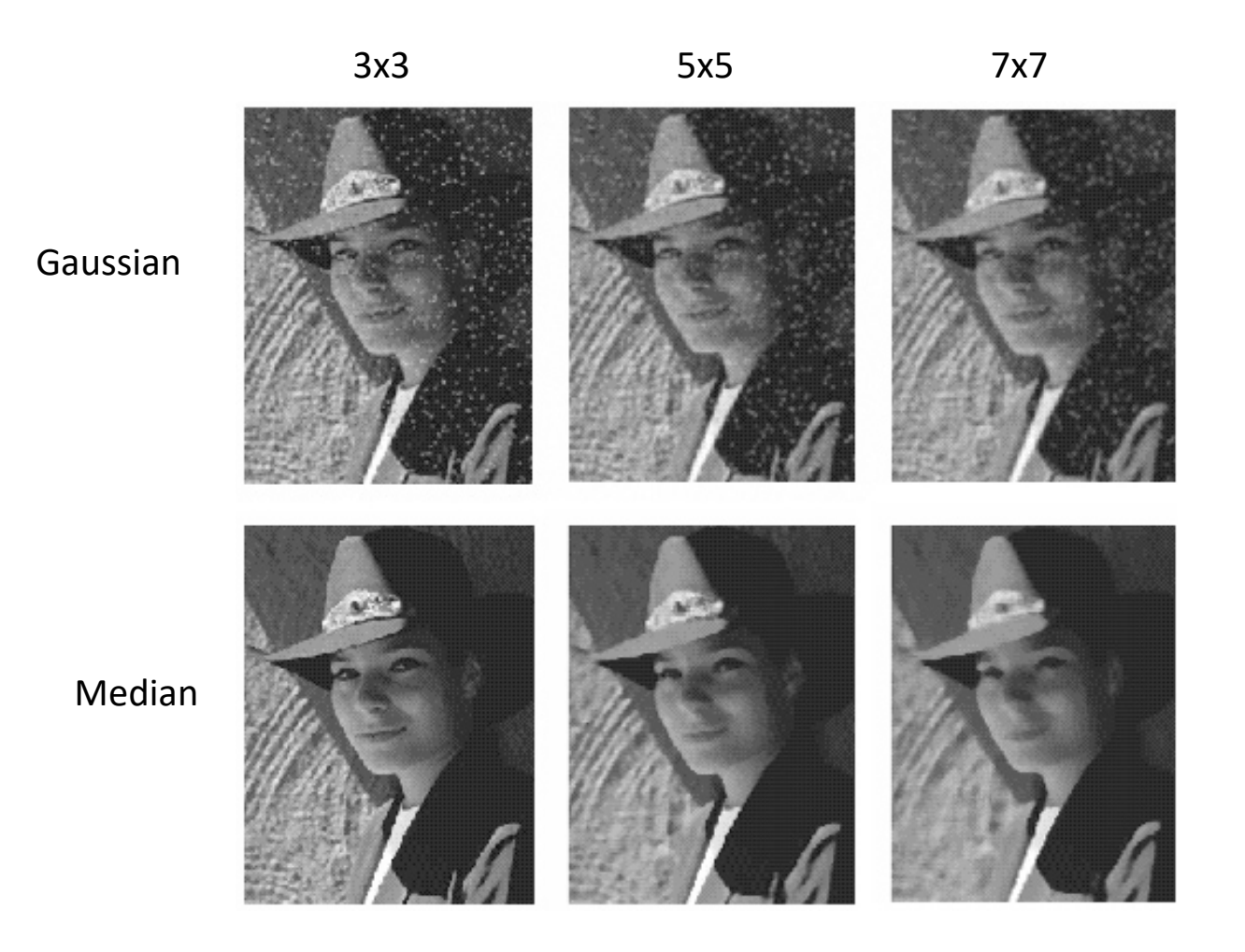

Source: M. Hebert

## Gaussian vs. median filtering

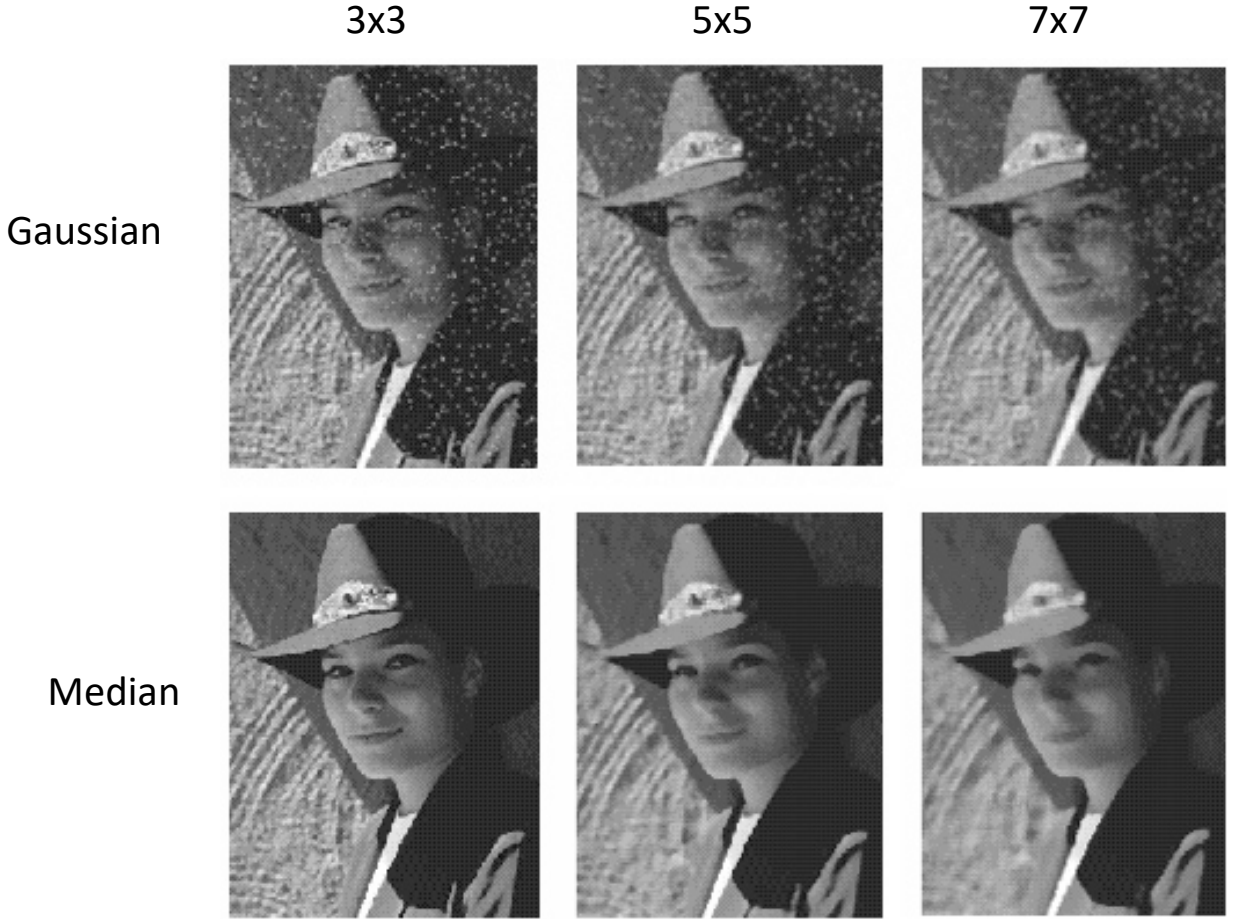

# **Neural Networks**

A General Framework from Linear to Non-linear

#### **Image Classification**: A core task in Computer Vision

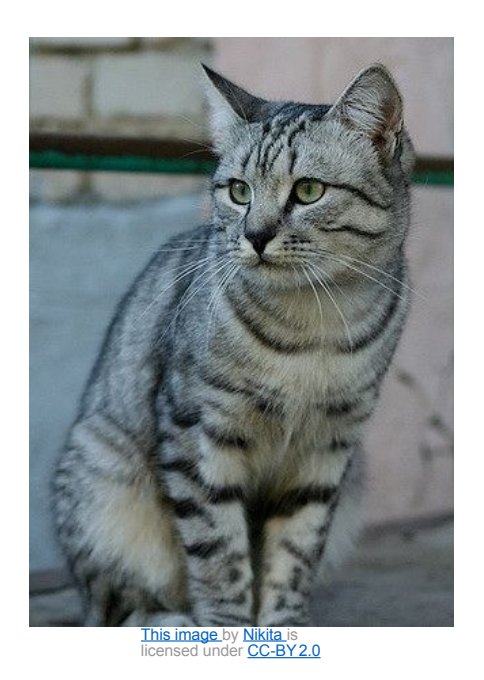

(assume given set of discrete labels) {dog, cat, truck, plane, ...}

cat

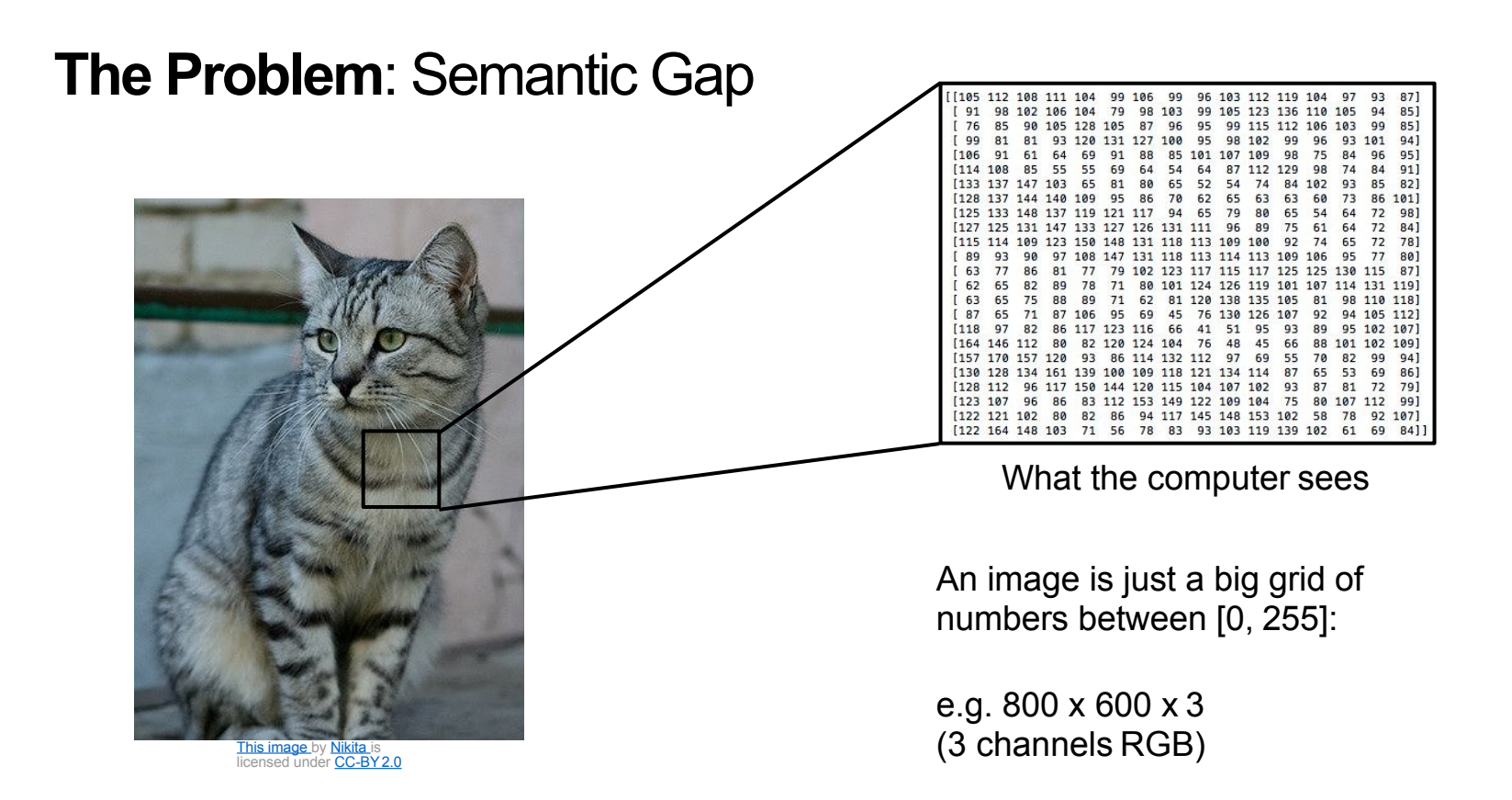

#### **Challenges**: Viewpoint variation

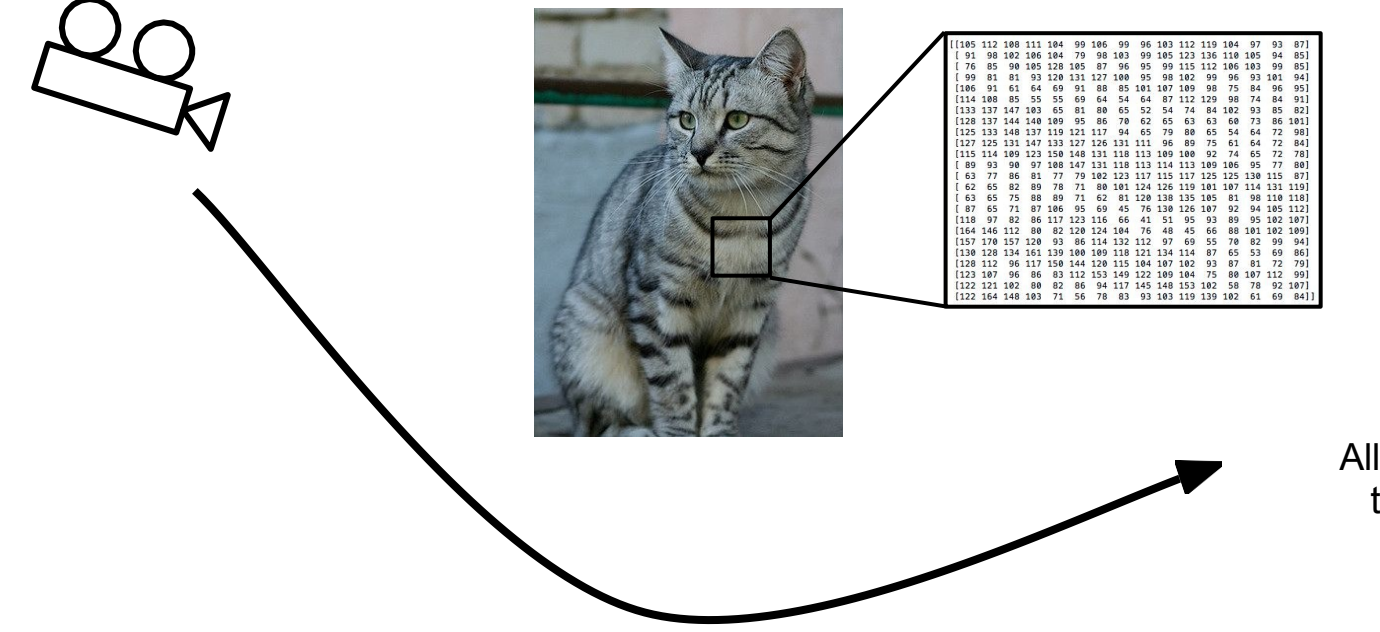

All pixels change when the camera moves!

[This image](https://www.flickr.com/photos/malfet/1428198050) by [Nikita](https://www.flickr.com/photos/malfet/) is<br>licensed under CC-BY 2.0

#### **Challenges**: Illumination

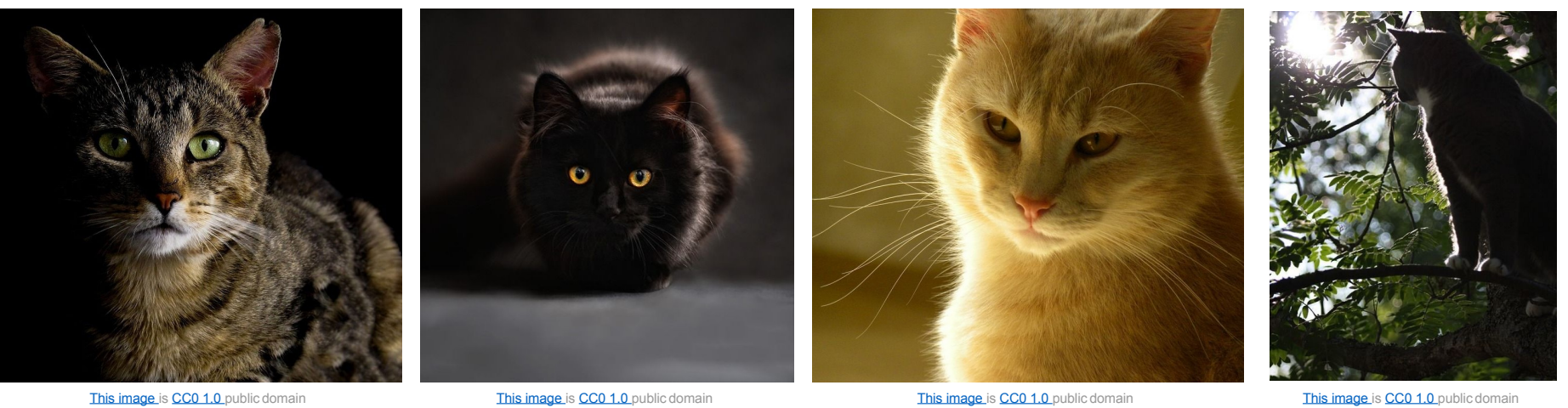

#### **Challenges**: Deformation

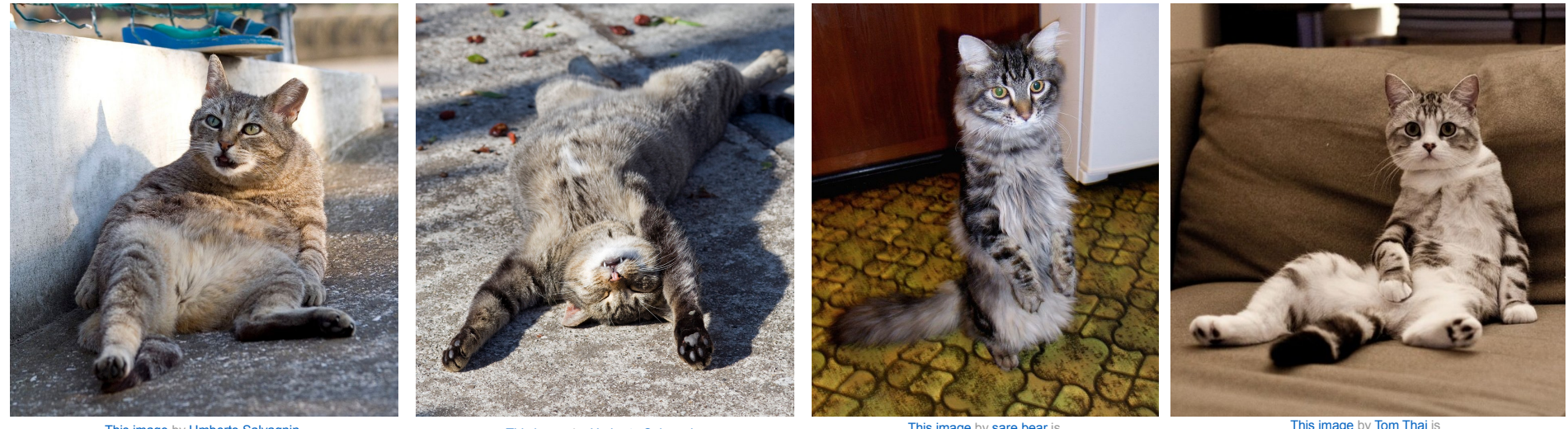

[This image](https://www.flickr.com/photos/kaibara/3625964429/in/photostream/) by Umberto Salvagnin<br>is licensed under [CC-BY](https://creativecommons.org/licenses/by/2.0/) [2.0](https://creativecommons.org/licenses/by/2.0/)

Inis image by Umberto Salvagnin<br>is licensed under [CC-BY](https://creativecommons.org/licenses/by/2.0/) [2.0](https://creativecommons.org/licenses/by/2.0/) is licensed under CC-BY 2.0

This image by sare bear is<br>licensed under [CC-BY2.0](https://creativecommons.org/licenses/by/2.0/)

[This image](https://c1.staticflickr.com/5/4101/4877610923_52c9a5fedf_b.jpg) by [Tom Thai i](https://www.flickr.com/photos/eviltomthai/)s<br>licensed under CC-BY 2.0

#### **Challenges**: Occlusion

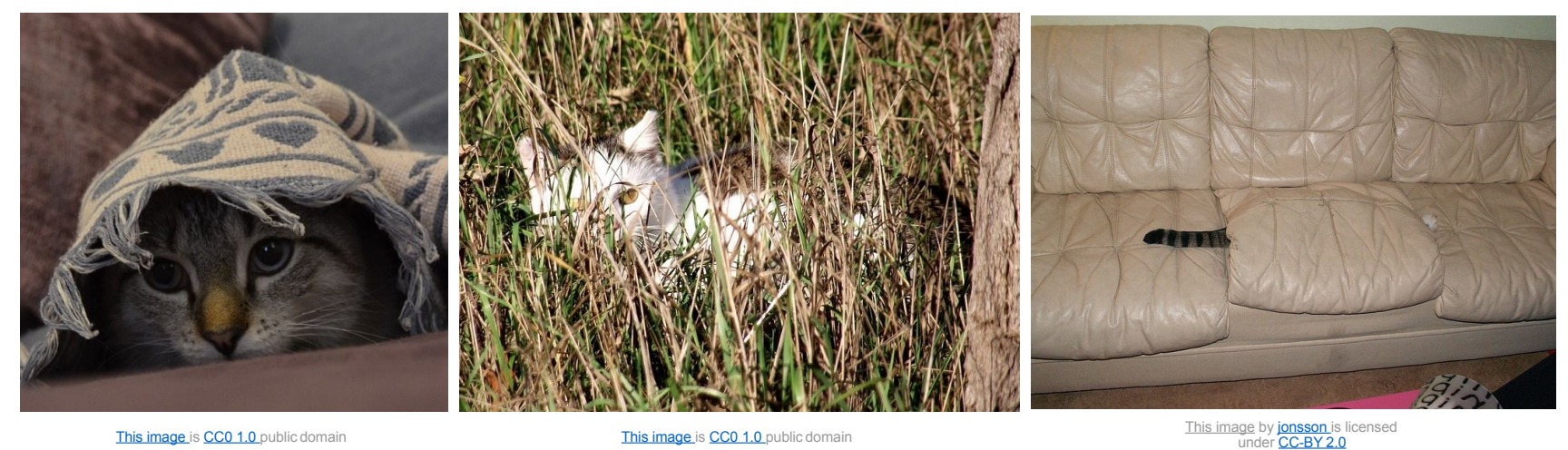

[This image i](https://pixabay.com/en/cat-hidden-meadow-green-summer-1009957/)s [CC0 1.0](https://creativecommons.org/publicdomain/zero/1.0/deed.en) public domain

#### **Challenges**: Background Clutter

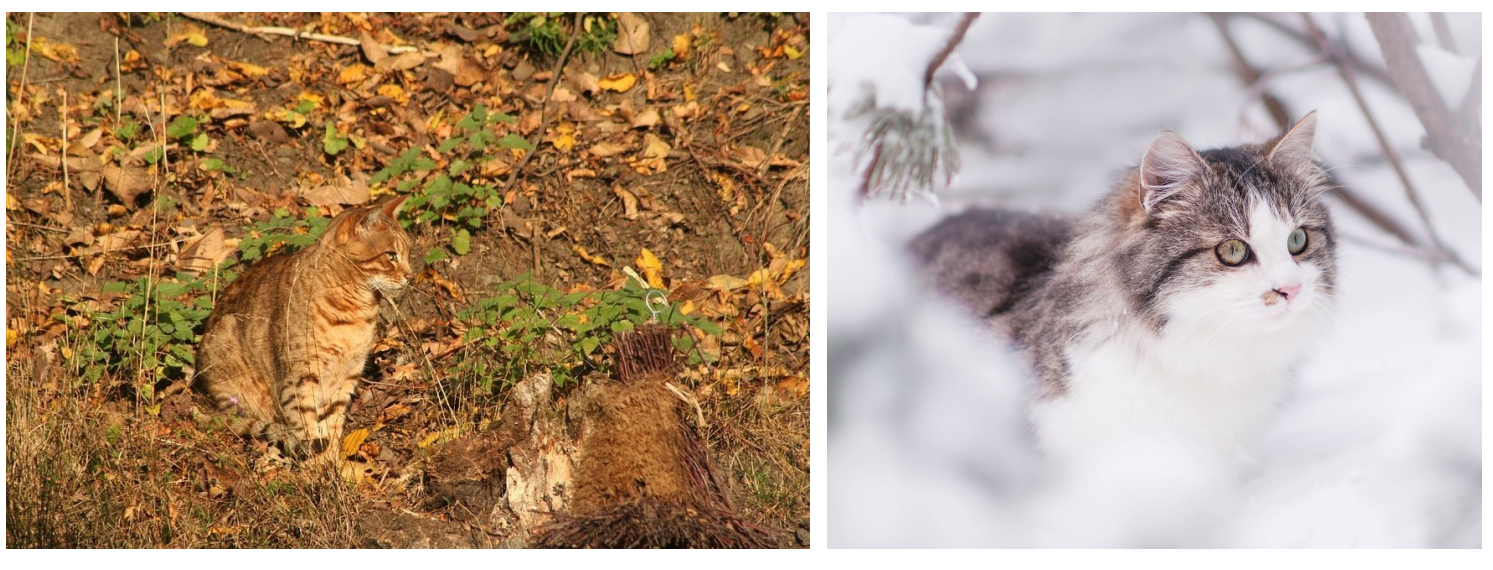

[This image i](https://pixabay.com/en/cat-camouflage-autumn-fur-animals-408728/)s [CC0 1.0 p](https://creativecommons.org/publicdomain/zero/1.0/deed.en)ublic domain

[This image](https://www.pexels.com/photo/view-of-cat-in-snow-248276/) is [CC0 1.0 p](https://creativecommons.org/publicdomain/zero/1.0/deed.en)ublic domain

#### **Challenges**: Intraclass variation

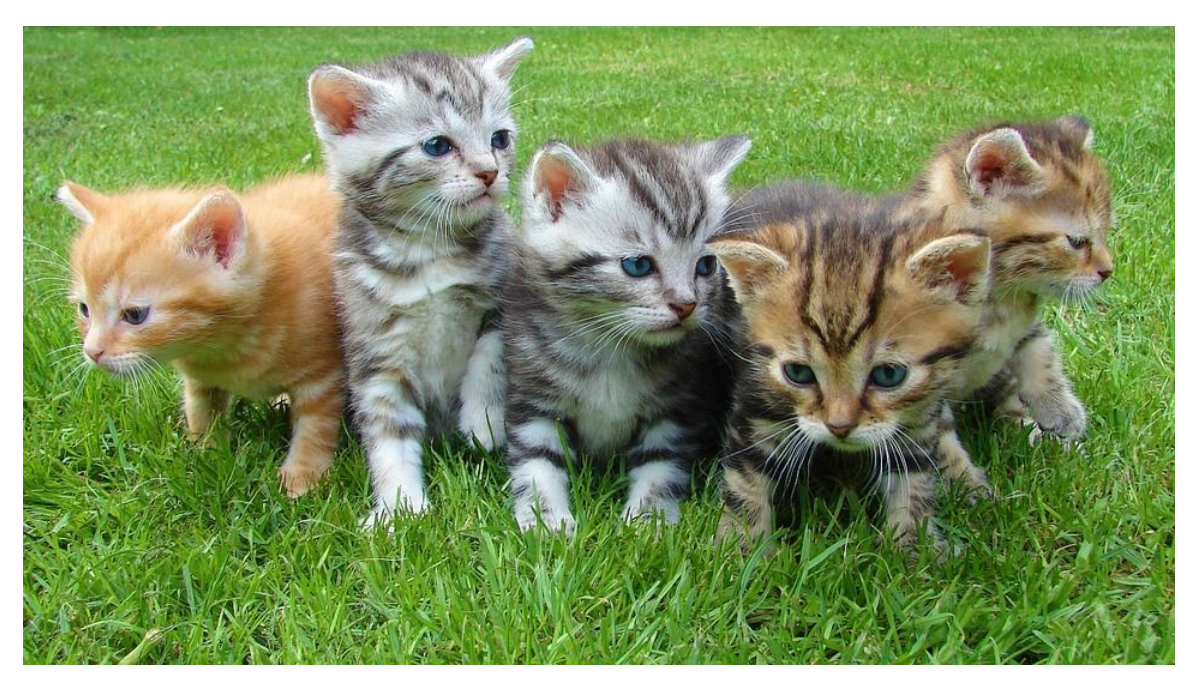

[This image i](http://maxpixel.freegreatpicture.com/Cat-Kittens-Free-Float-Kitten-Rush-Cat-Puppy-555822)s [CC0 1.0 p](https://creativecommons.org/publicdomain/zero/1.0/deed.en)ublic domain

## Linear Classification

#### Recall CIFAR10

airplane 送 automobile bird cat deer dog frog horse ship truck

**50,000** training images each image is **32x32x3** 

**10,000** test images.

Parametric Approach

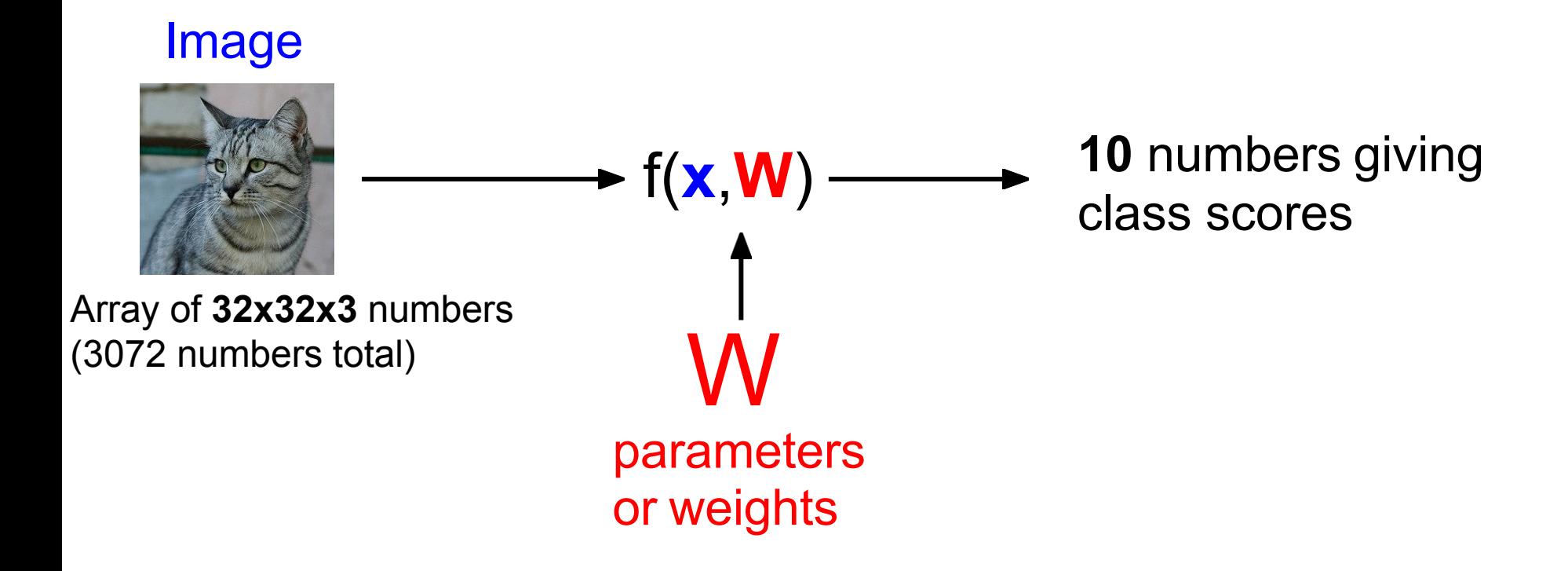

Parametric Approach: Linear Classifier

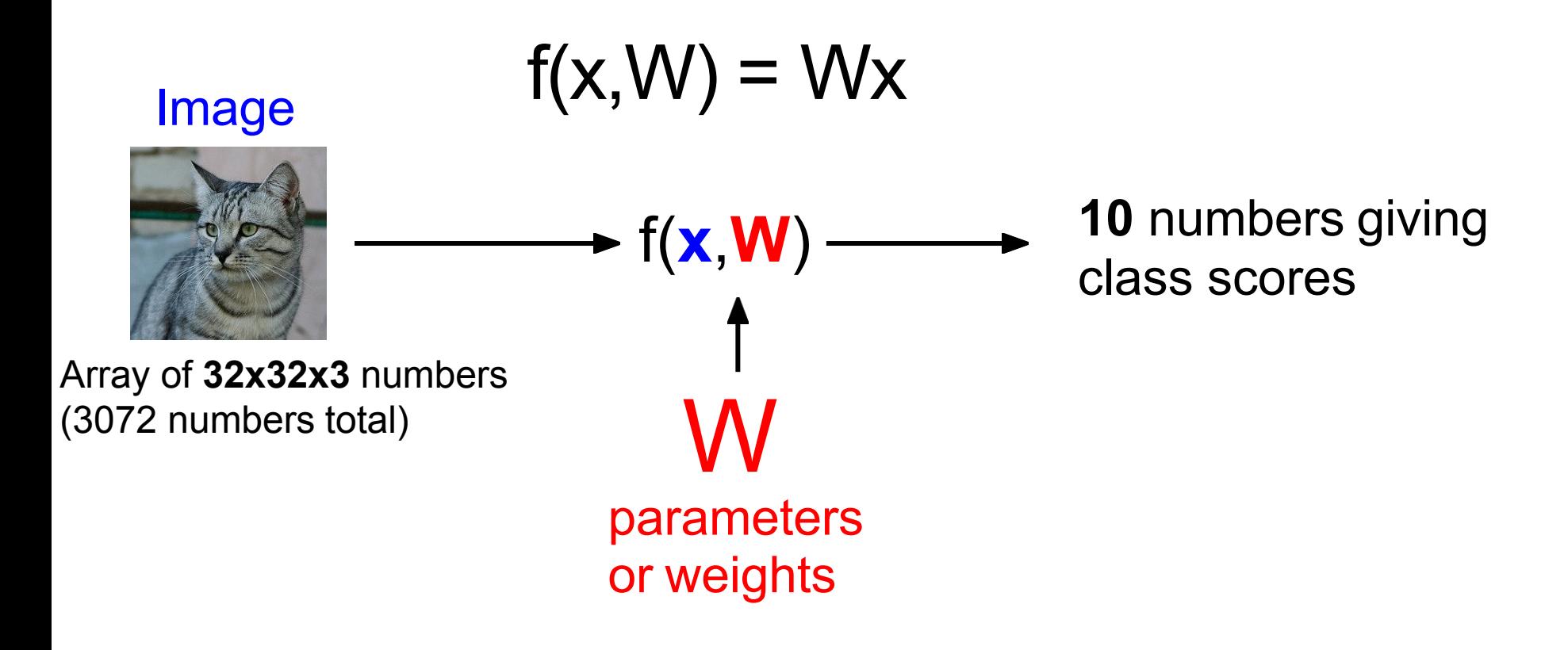

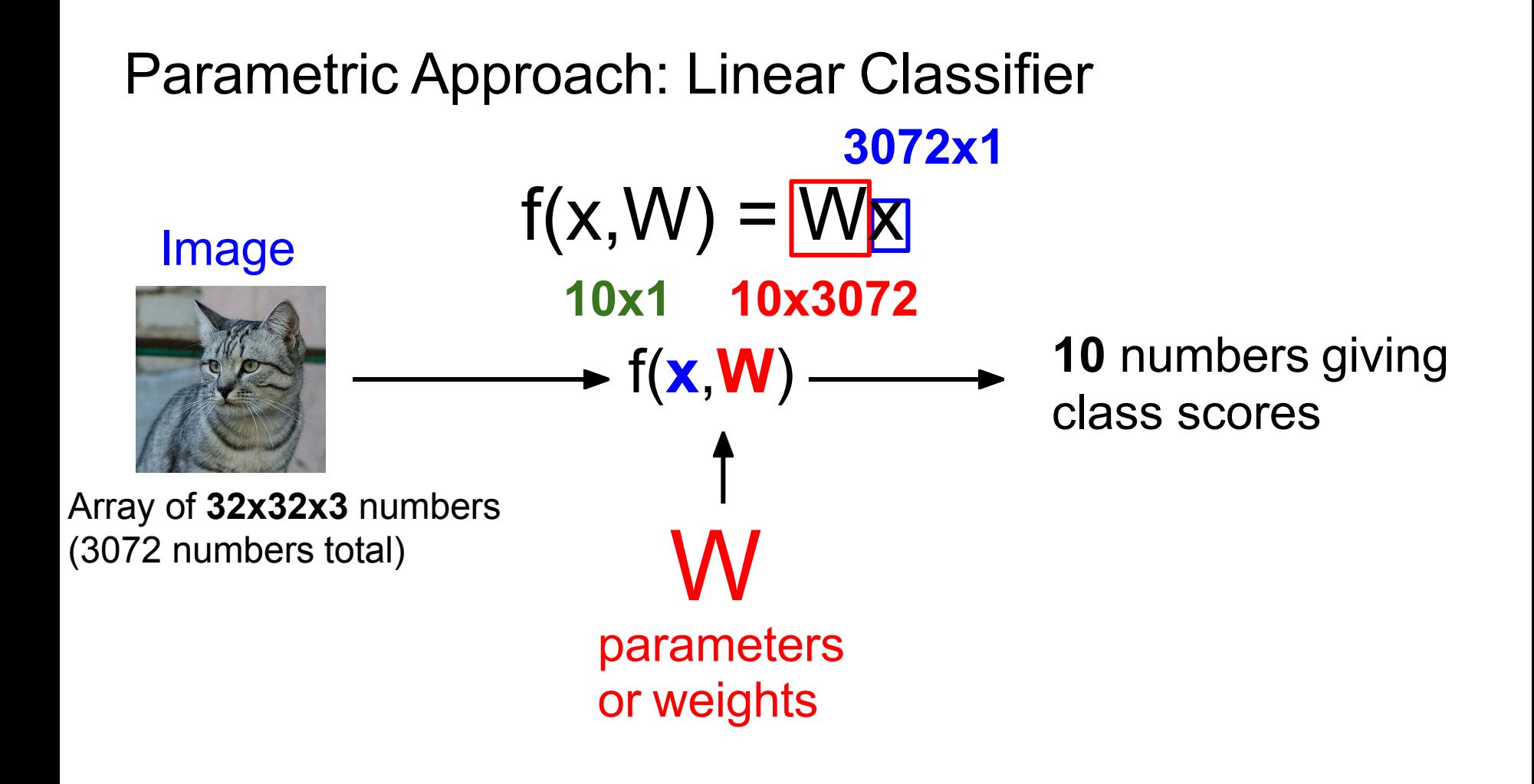

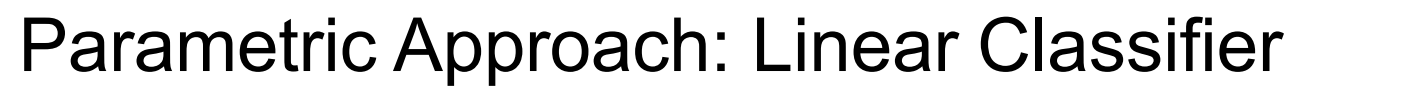

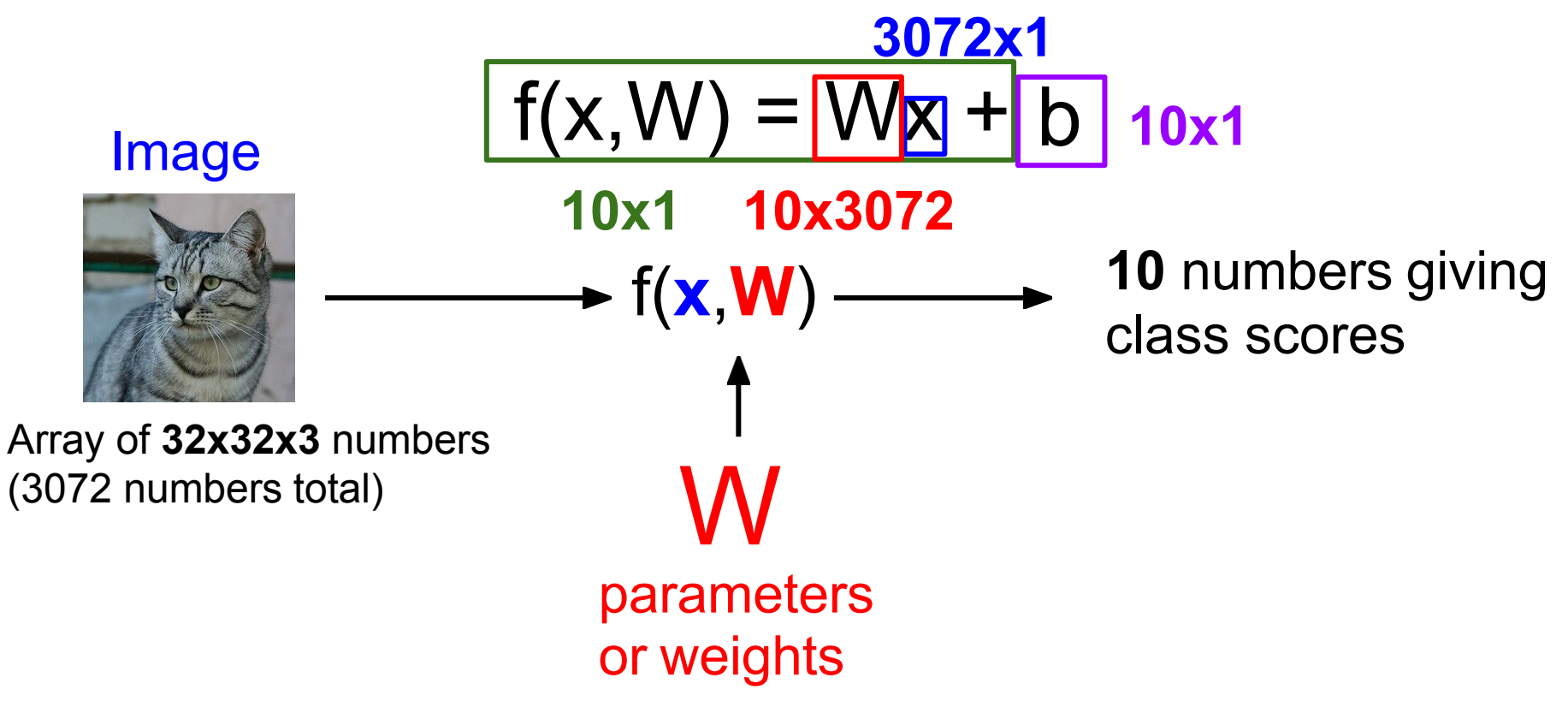

#### Example with an image with 4 pixels, and 3 classes (cat/dog/ship)

Stretch pixels into column

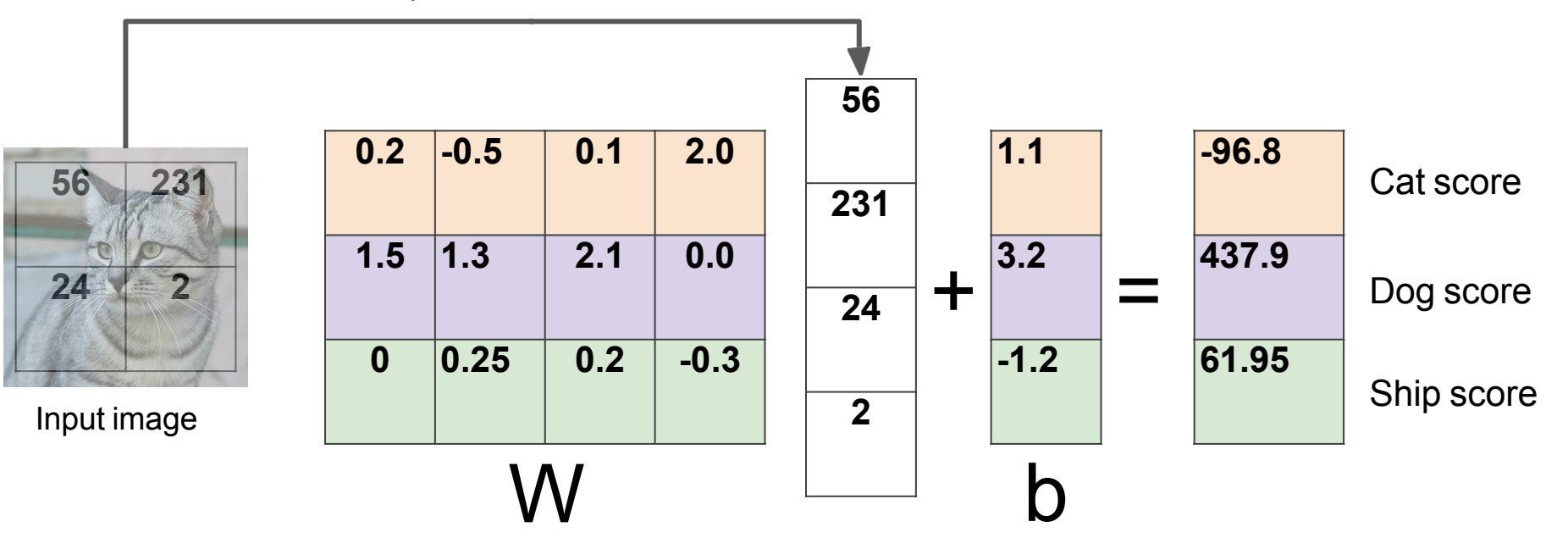

Example with an image with 4 pixels, and 3 classes (cat/dog/ship)

Algebraic Viewpoint

 $f(x,W) = Wx$ 

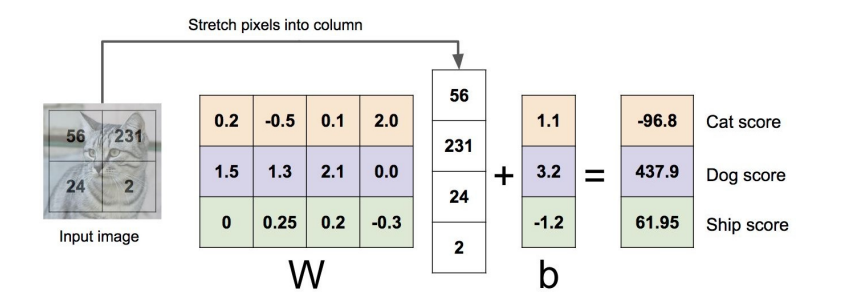

#### Example with an image with 4 pixels, and 3 classes (cat/dog/ship)

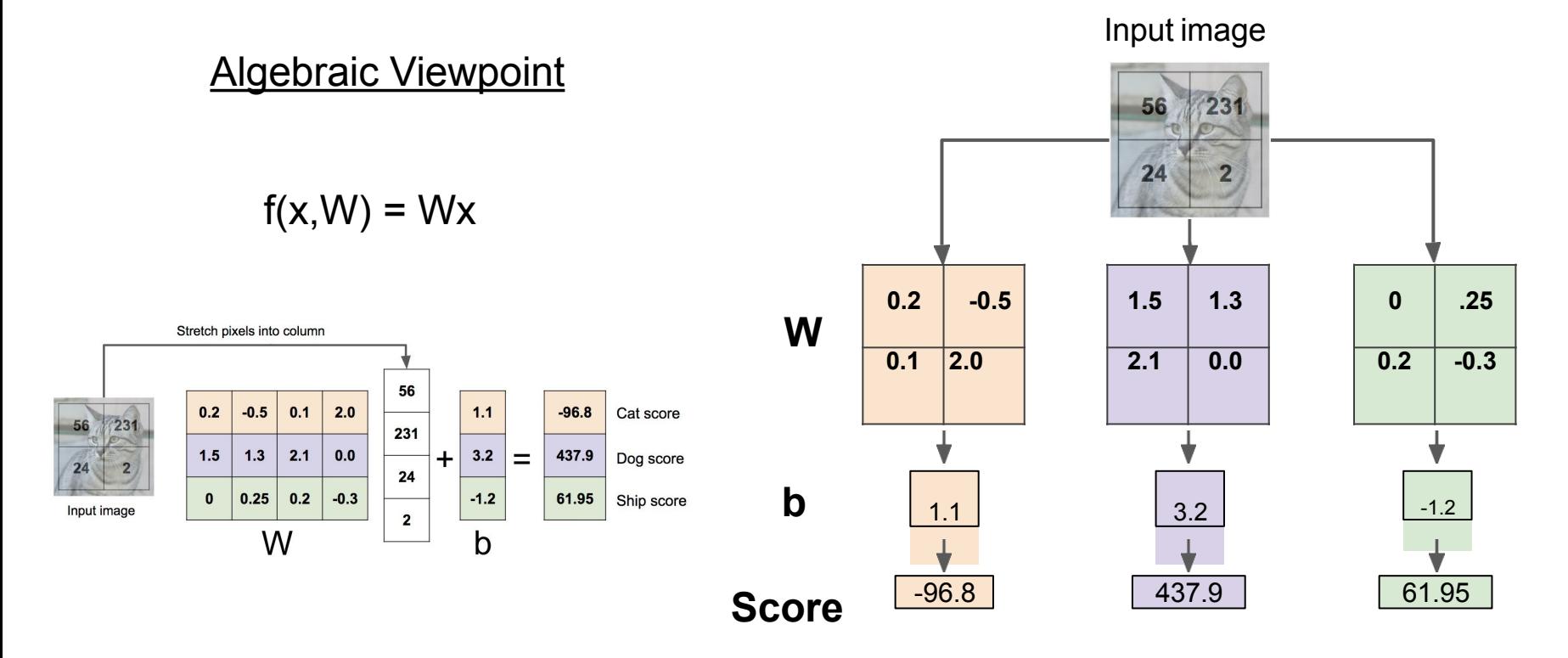

#### Interpreting a Linear Classifier

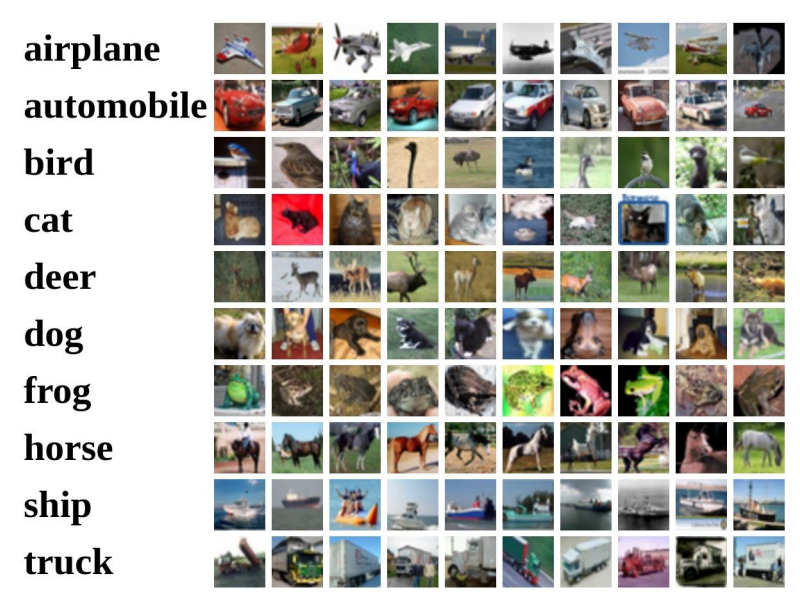

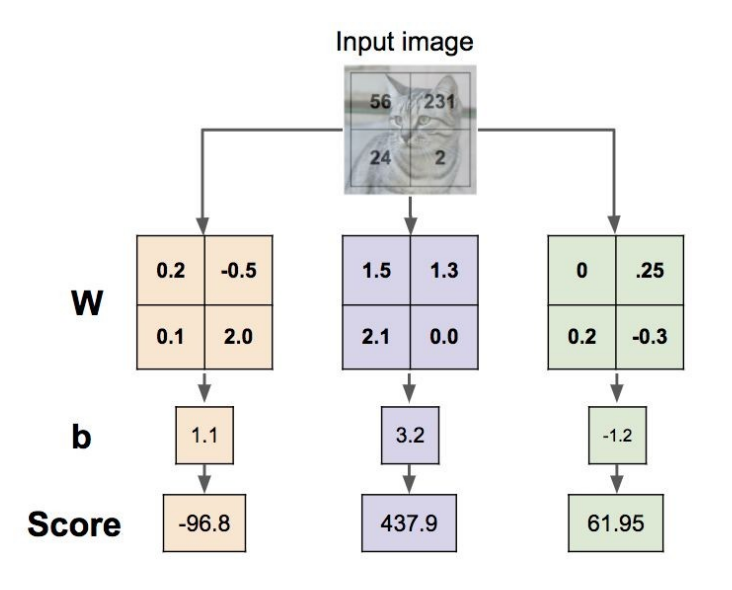

#### Interpreting a Linear Classifier: Geometric Viewpoint

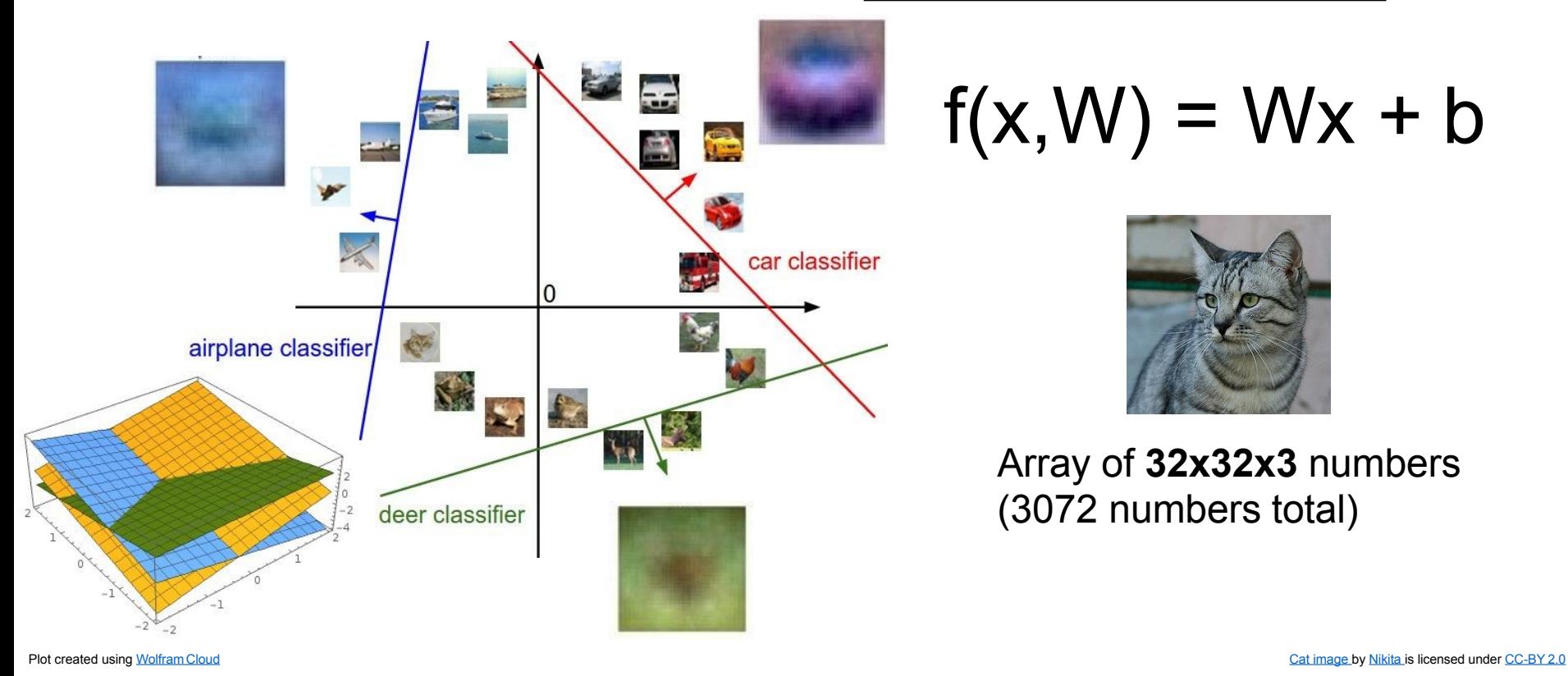

### Hard cases for a linear classifier

**Class 1**: First and third quadrants

**Class 2**: Second and fourth quadrants

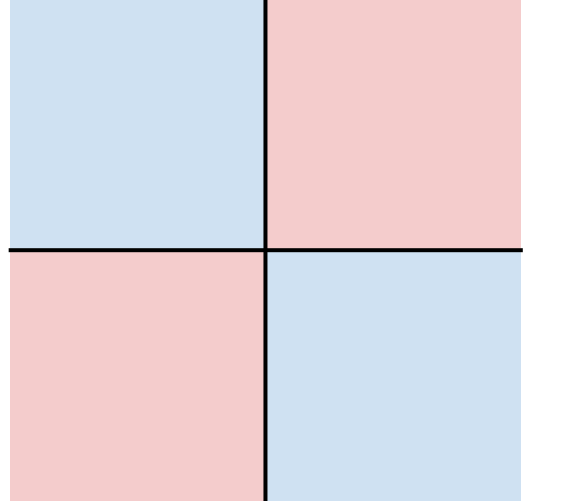

**Class 1**:  $1 \le L2$  norm  $\le 2$ 

**Class 2**: Everything else

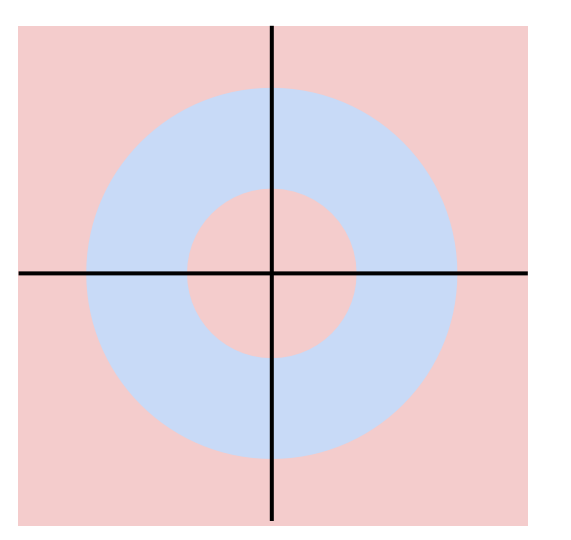

**Class 1**: Three modes

#### **Class 2**: Everything else

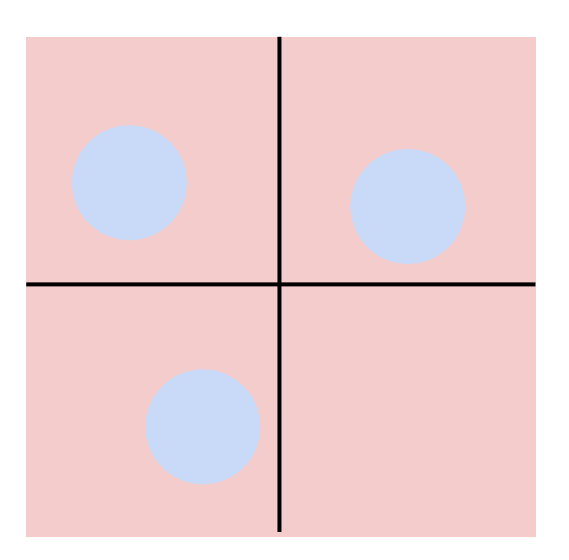

#### Linear Classifier: Three Viewpoints

 $f(x,W) = Wx$ 

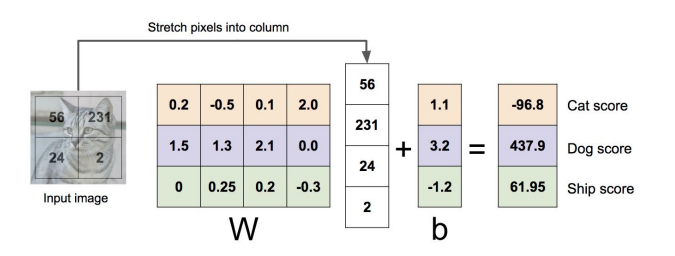

One template per class

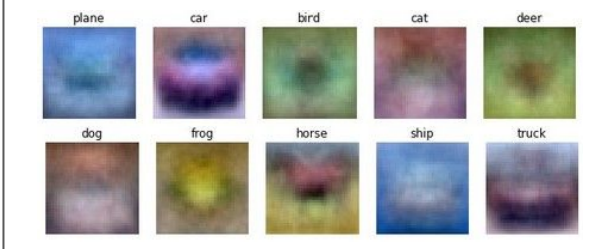

Algebraic Viewpoint | Visual Viewpoint | Geometric Viewpoint

**Hyperplanes** cutting up space

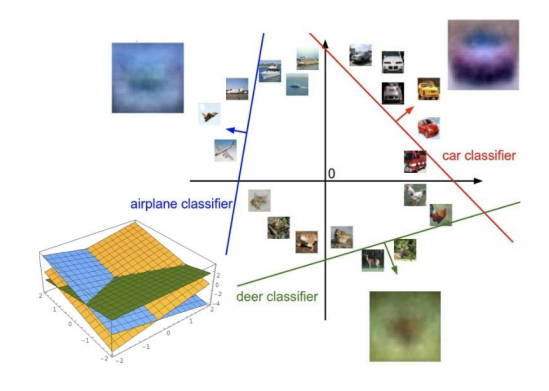

## How the Human Brain learns

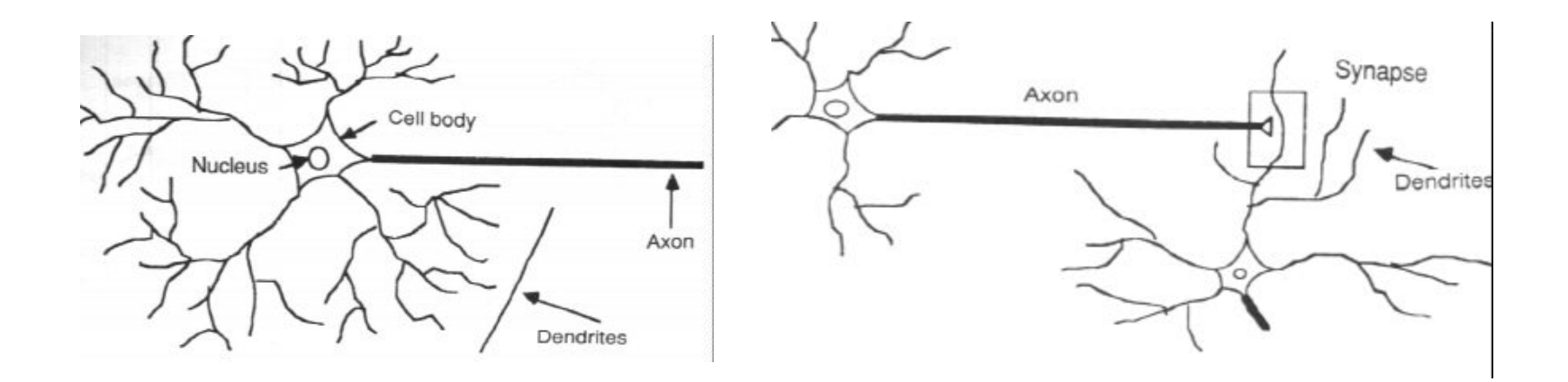

- In the human brain, a typical neuron collects signals from others through a host of fine structures called *dendrites*.
- The neuron sends out spikes of electrical activity through a long, thin strand known as an *axon*, which splits into thousands of branches.
- At the end of each branch, a structure called a *synapse* converts the activity from the axon into electrical effects that inhibit or excite activity in the connected neurons.

## A Simple Neuron

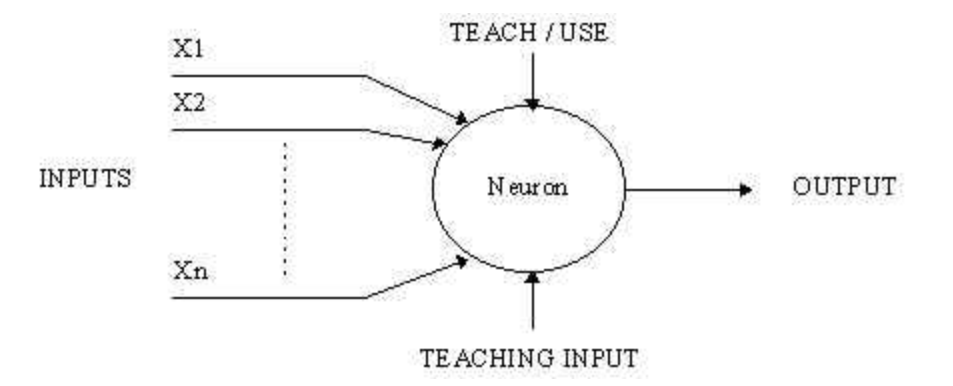

• An artificial neuron is a device with many inputs and one output.
#### Element of Neural Network

 $Neuron$   $f: R^K \rightarrow R$ 

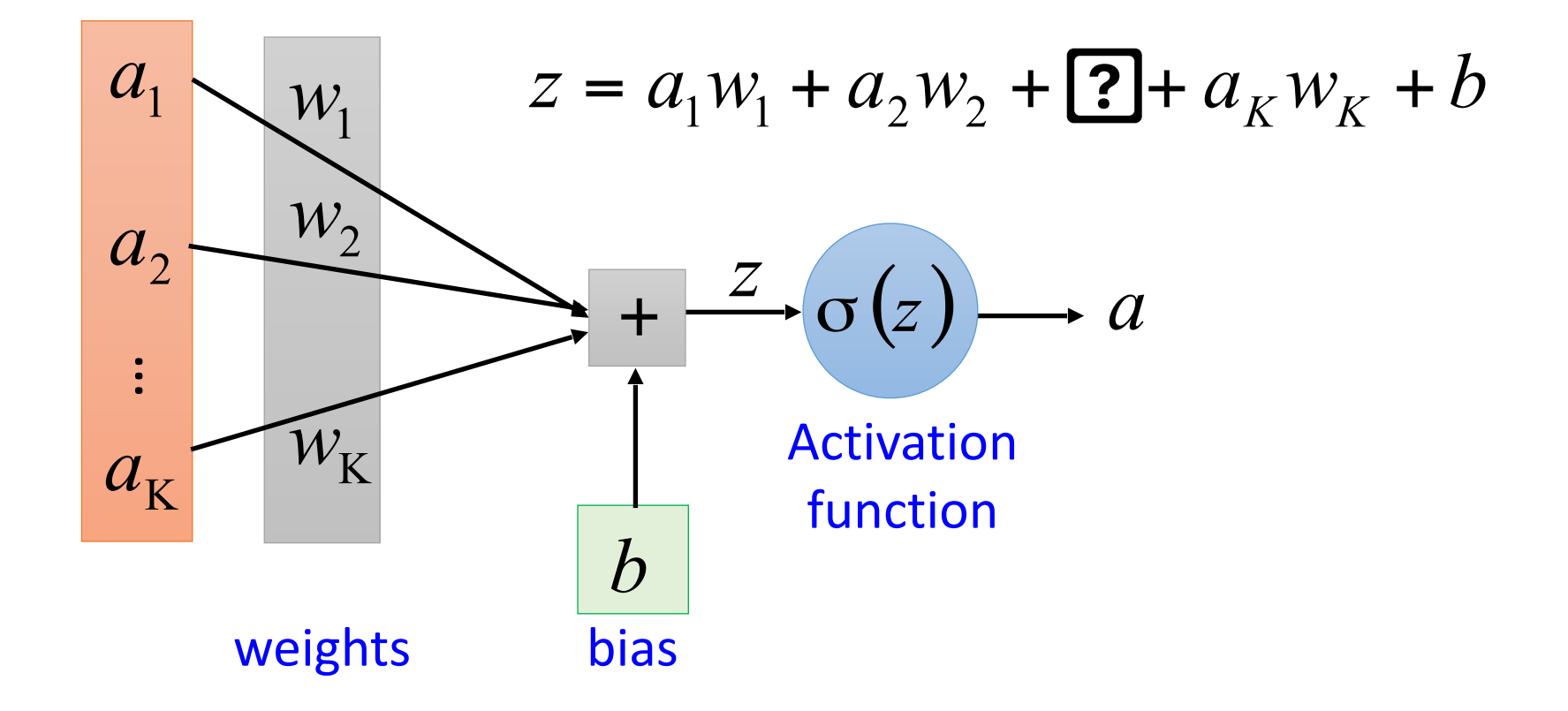

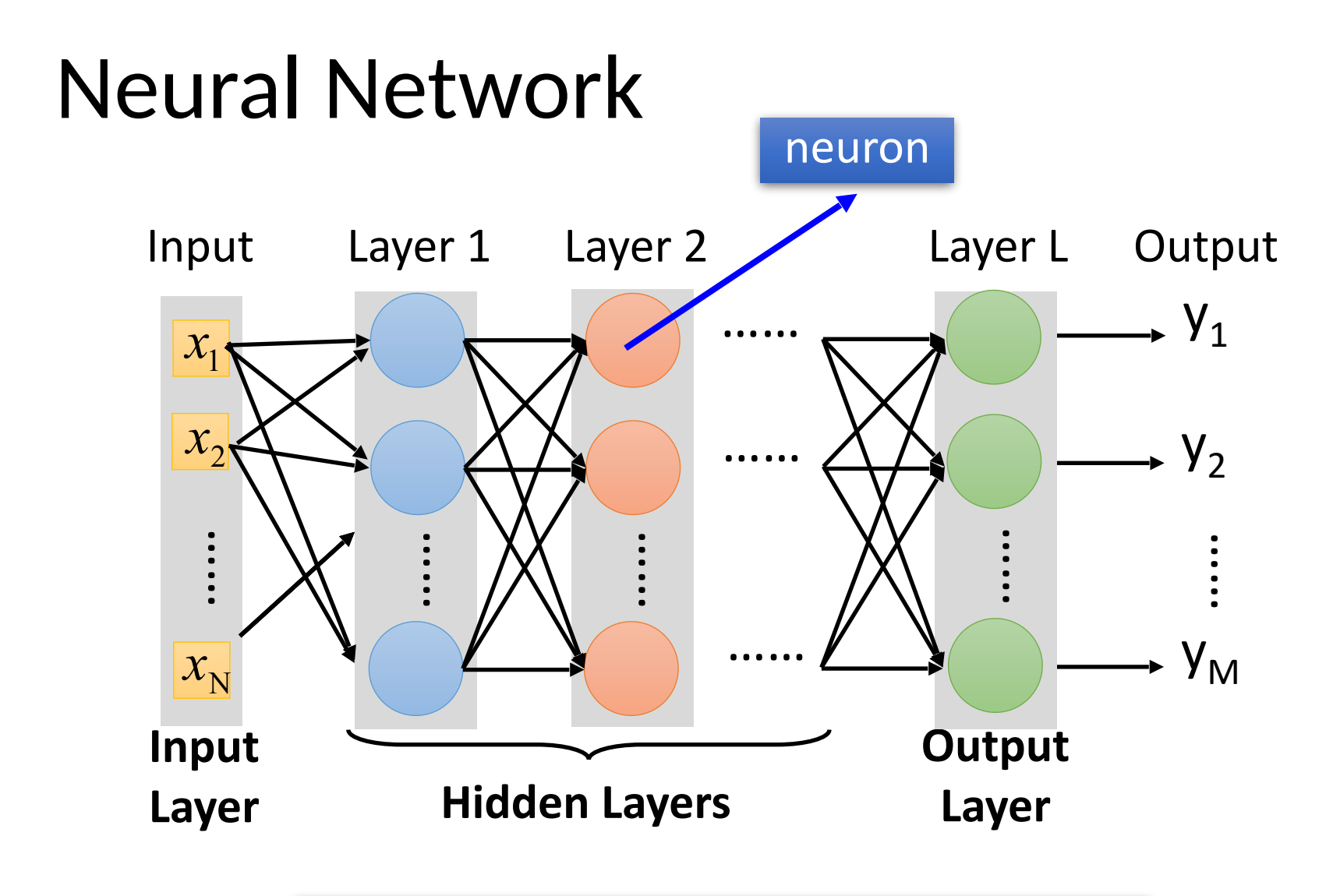

Deep means many hidden layers

#### Example of Neural Network

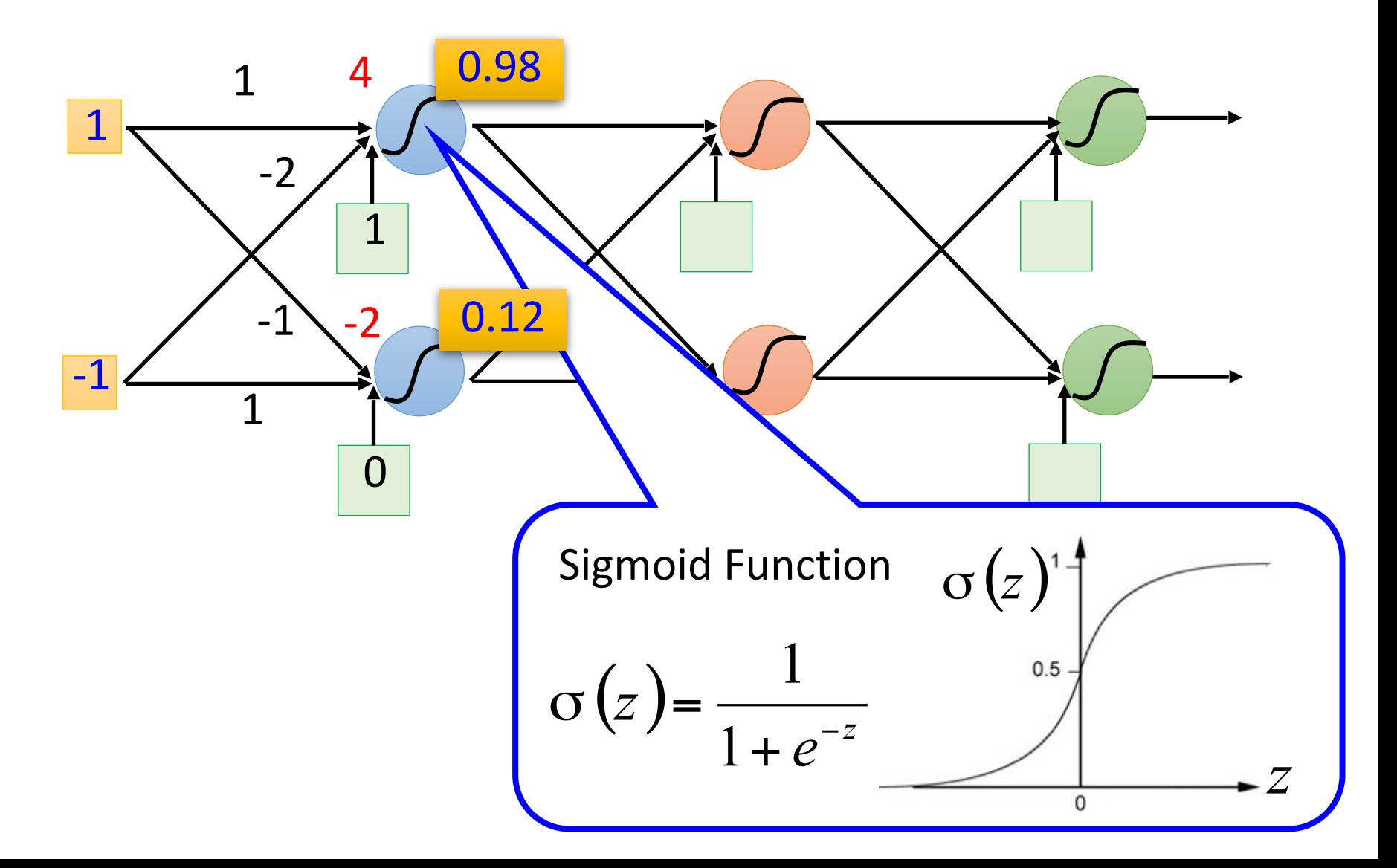

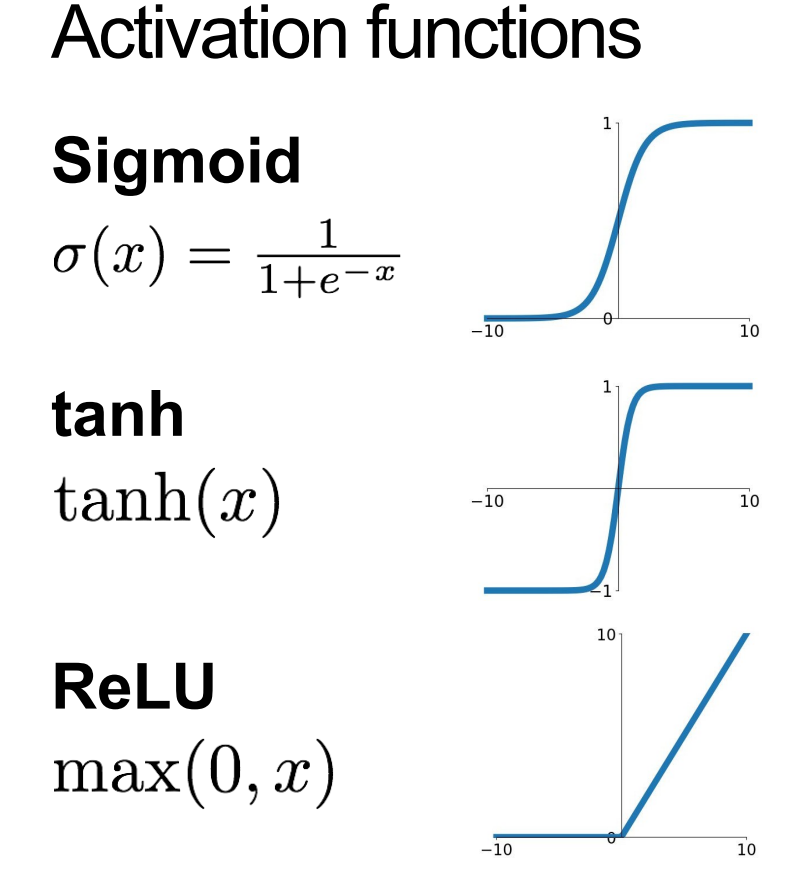

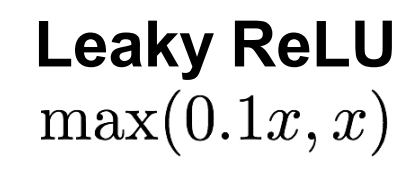

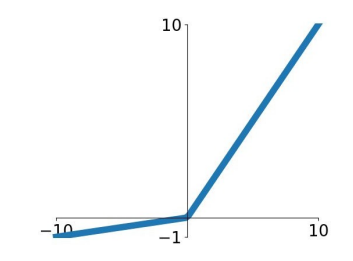

**Maxout**<br> $\max(w_1^T x + b_1, w_2^T x + b_2)$ 

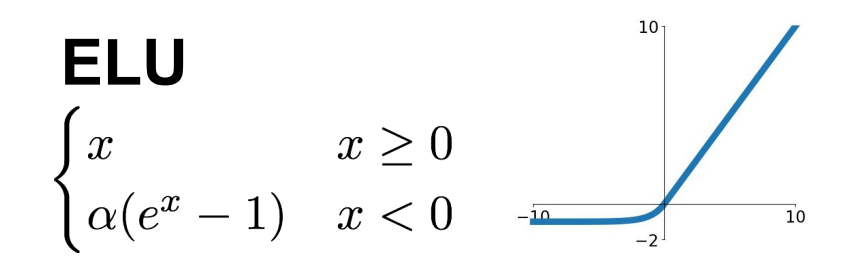

#### Example of Neural Network

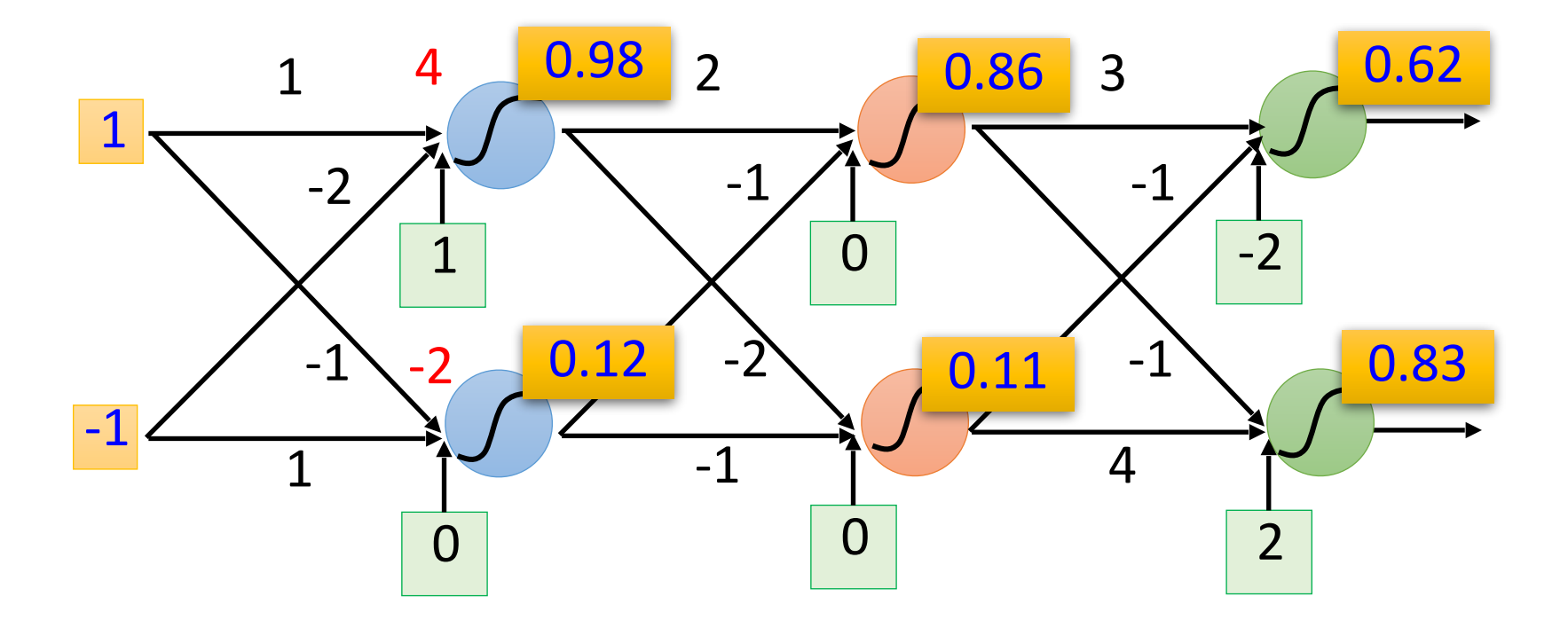

#### Example of Neural Network

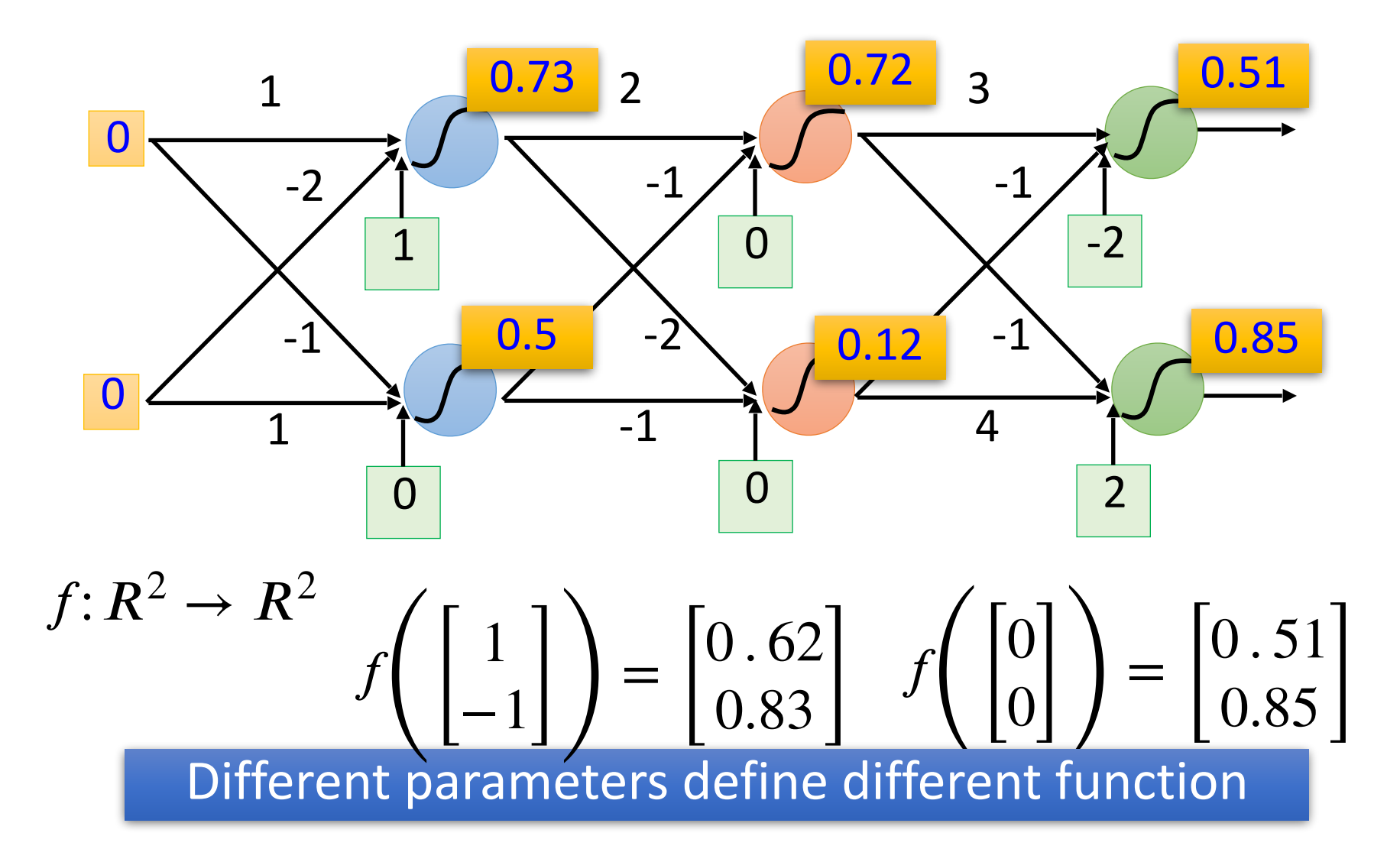

#### Matrix Operation

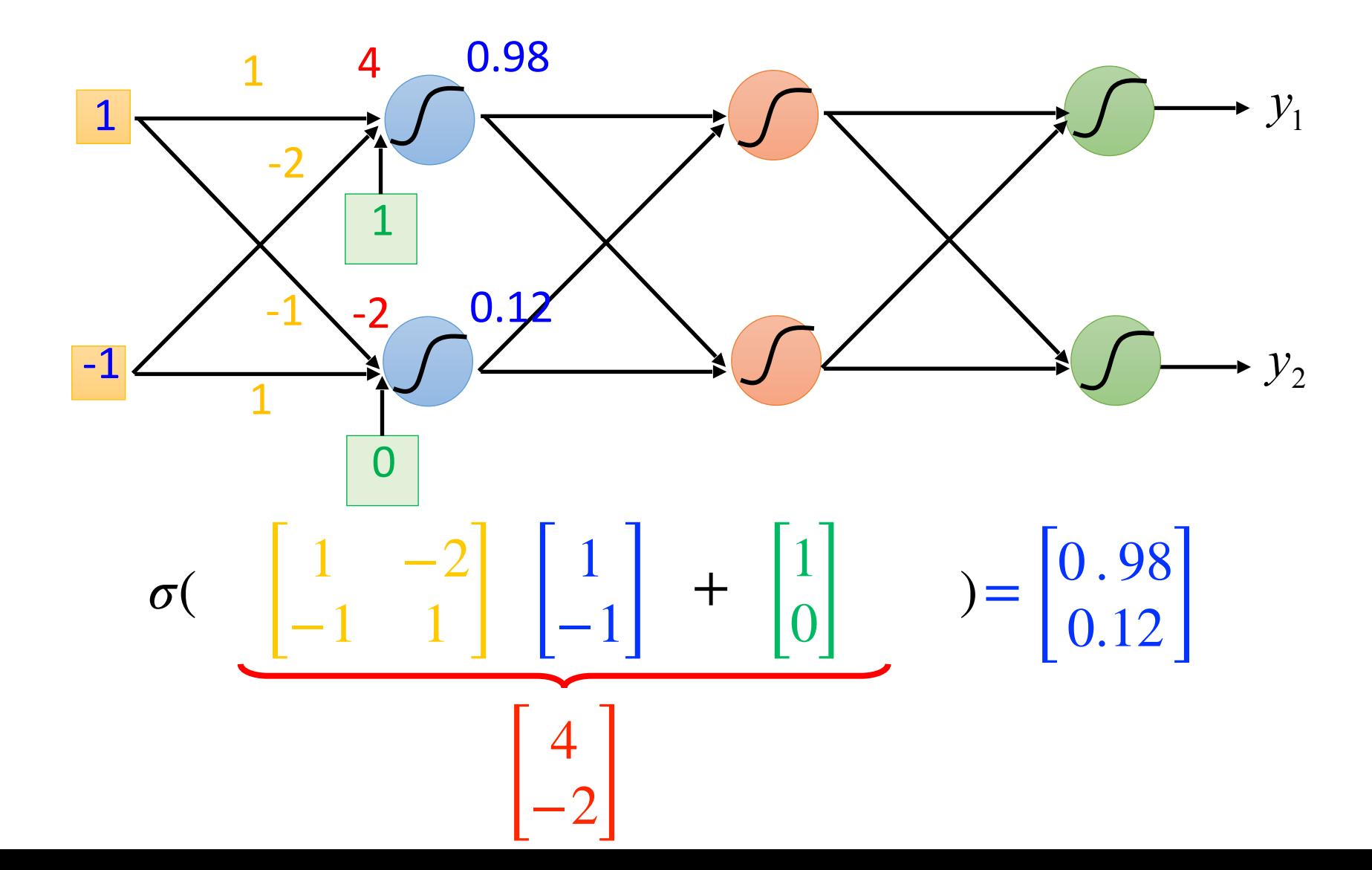

#### Neural Network

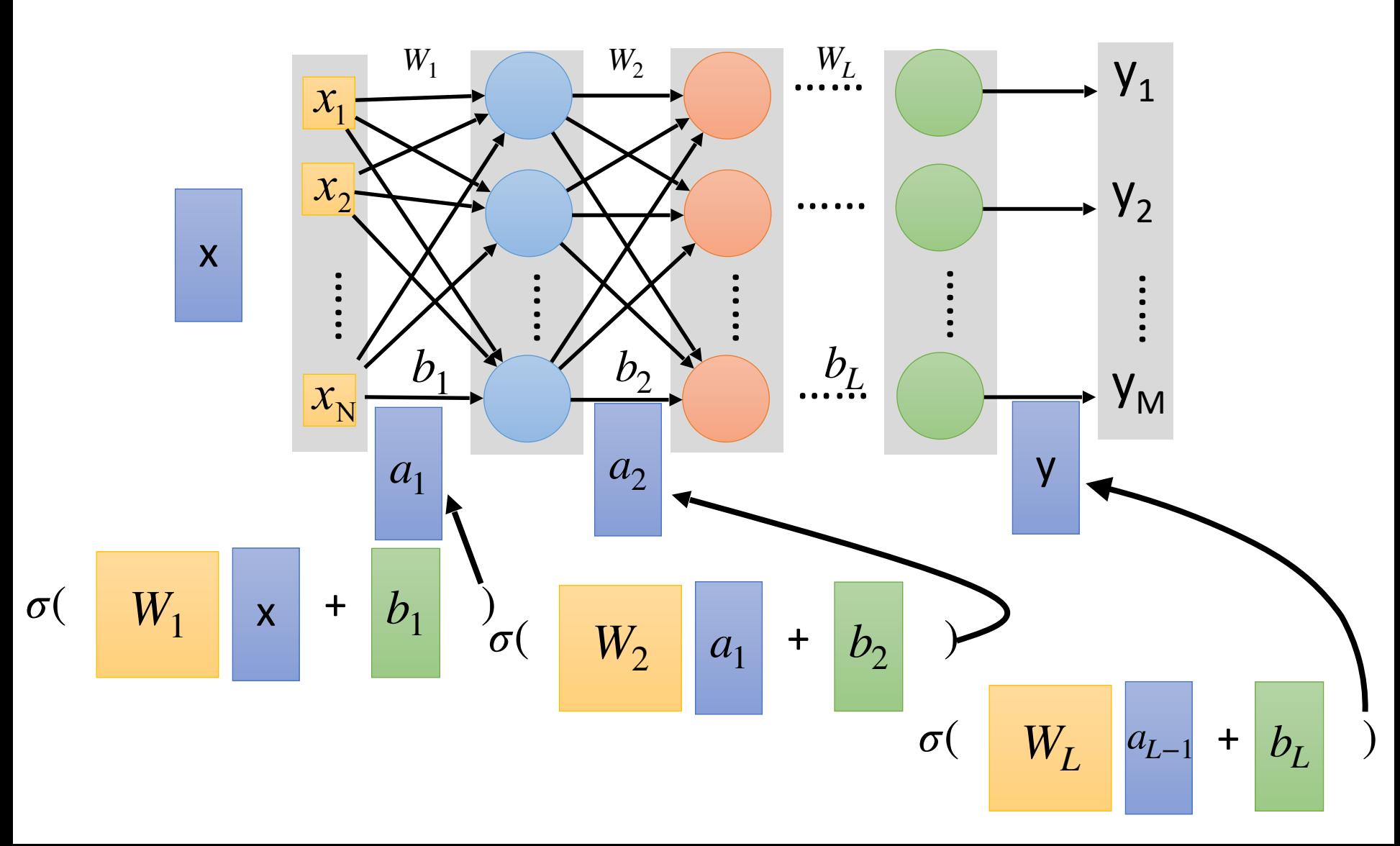

### Neural Network

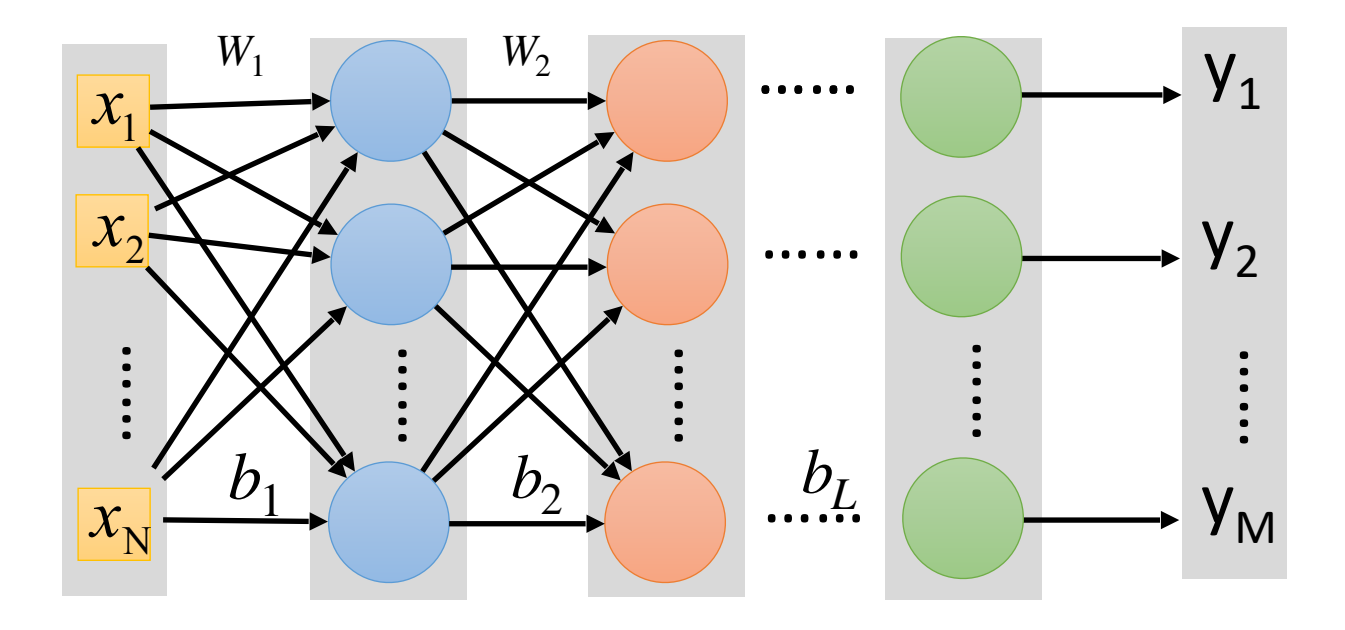

 $y = f(x | x)$  Using parallel computing techniques to speed up matrix operation

 $\sigma(W_1 \cdots \sigma(W_2 \sigma(W_1 x + b_1) + b_2) + \cdots b_I)$ 

#### Softmax

• Softmax layer as the output layer

#### *Ordinary Layer*

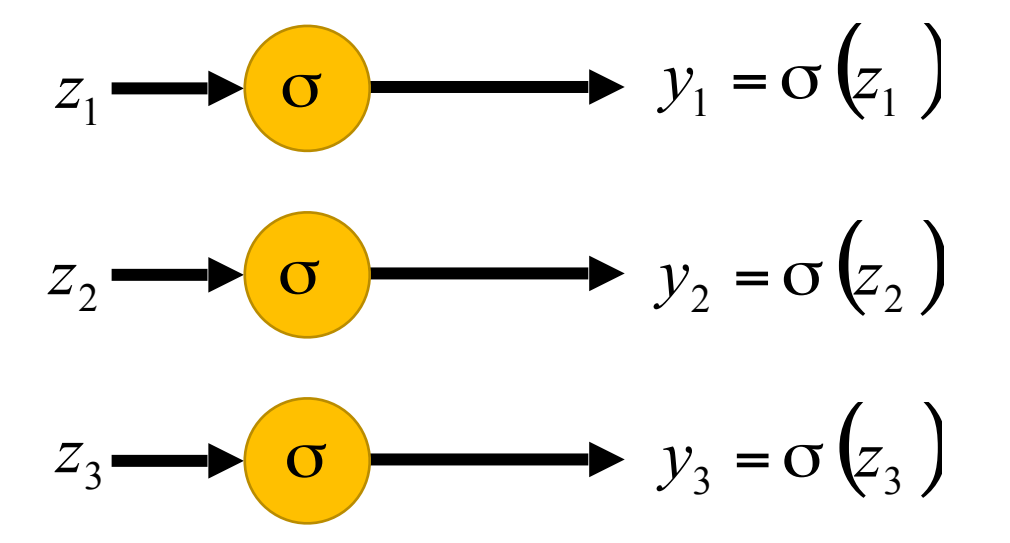

In general, the output of network can be any value.

May not be easy to interpret

### Softmax

• Softmax layer as the output layer

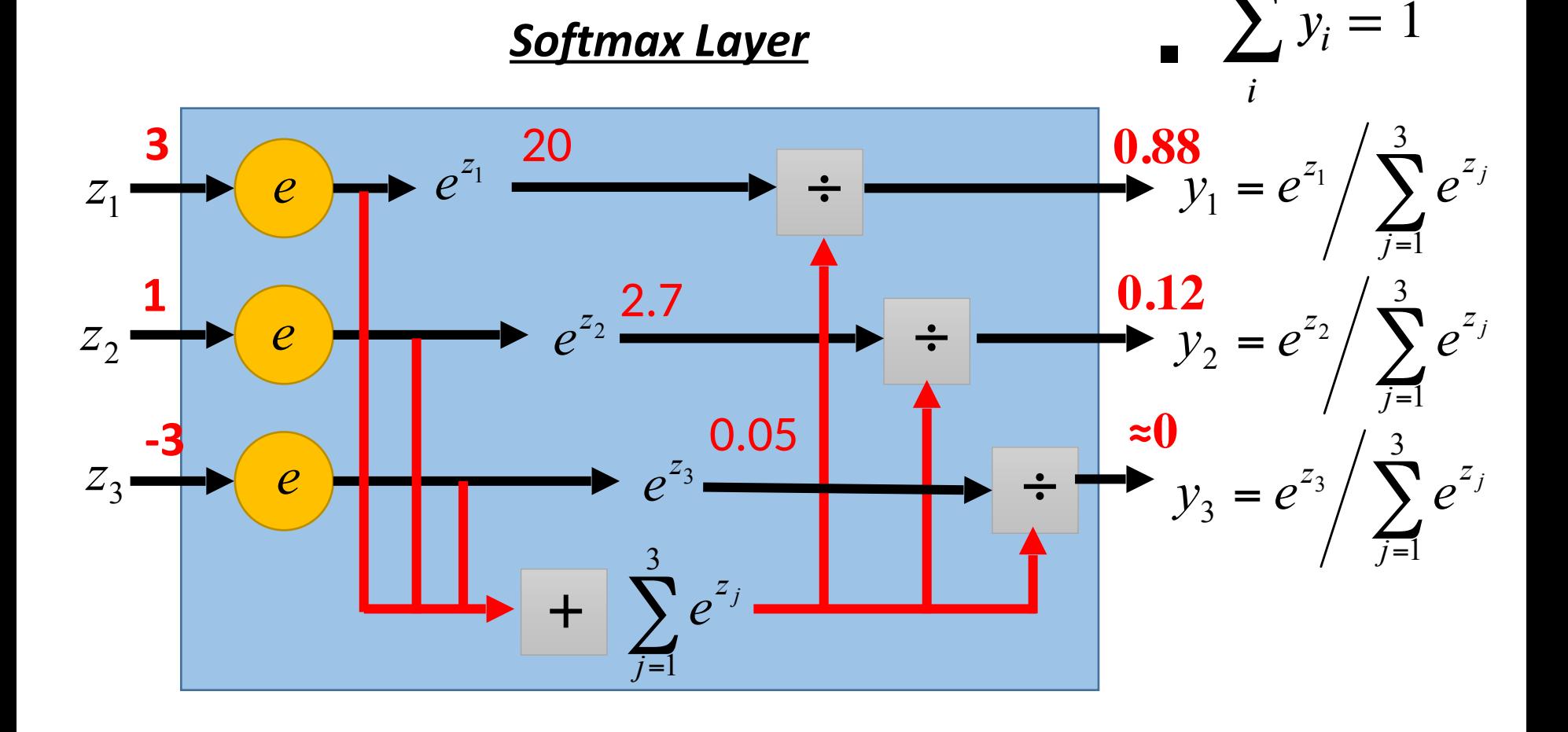

*Probability*:

 $1 > y_i > 0$ 

#### How to set network parameters  $\theta = \{W_1, b_1, ..., W_n, b_n\}$

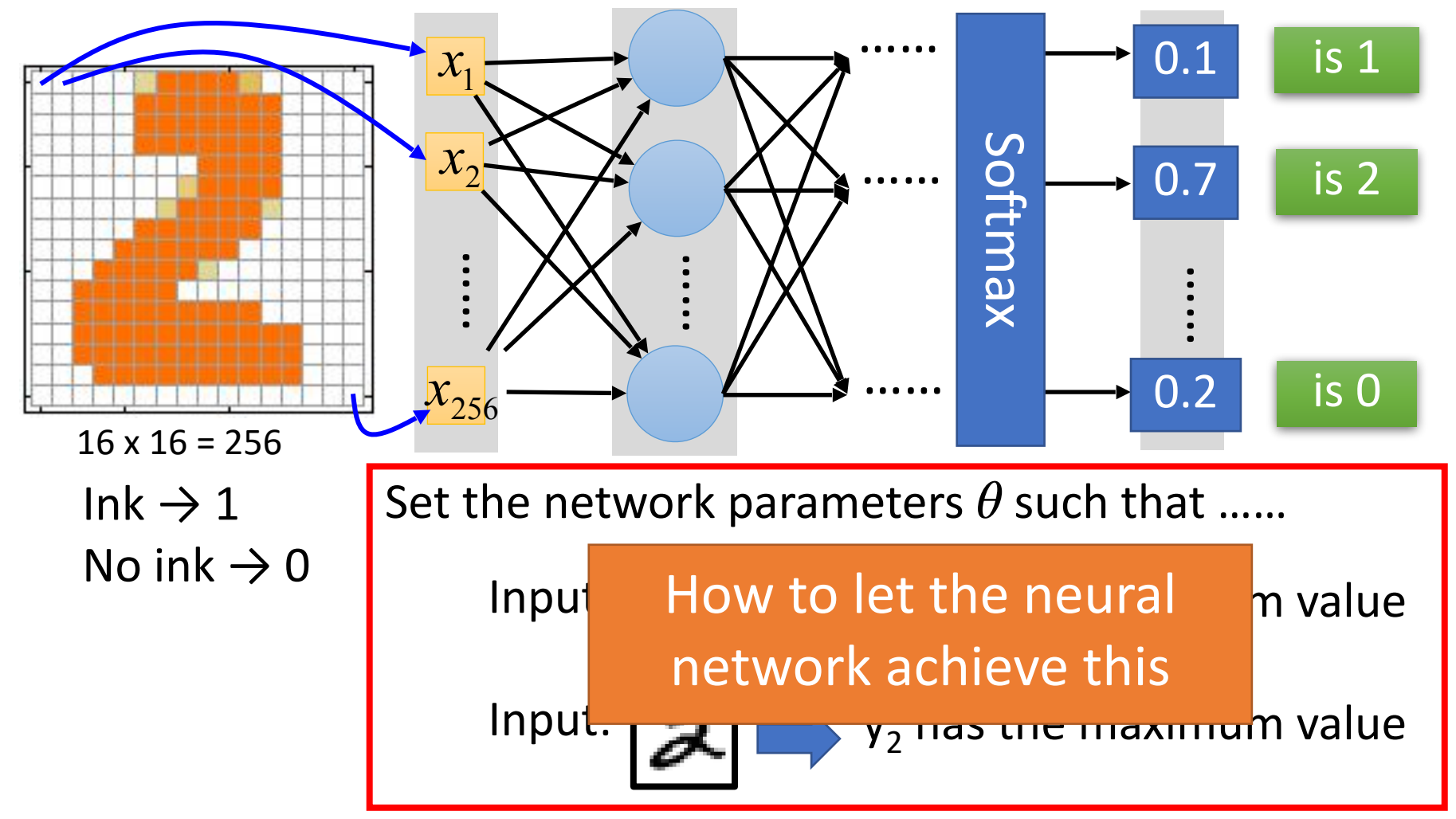

# Training Data

• Preparing training data: images and their labels

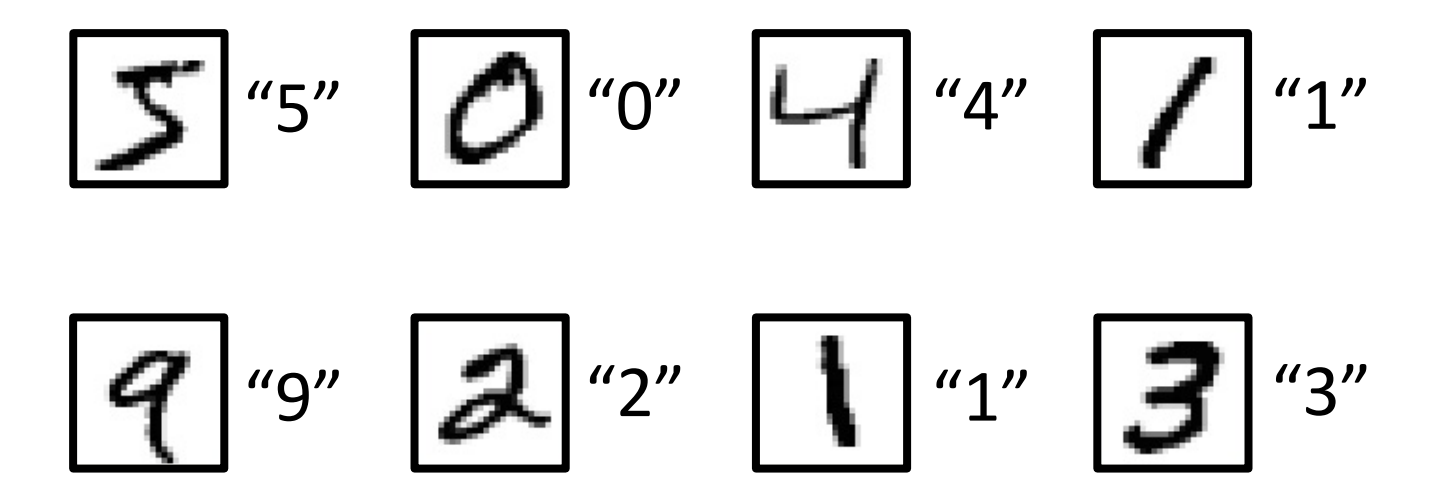

Using the training data to find the network parameters.

#### Given a set of network parameters  $\theta$ , each example has a cost value.

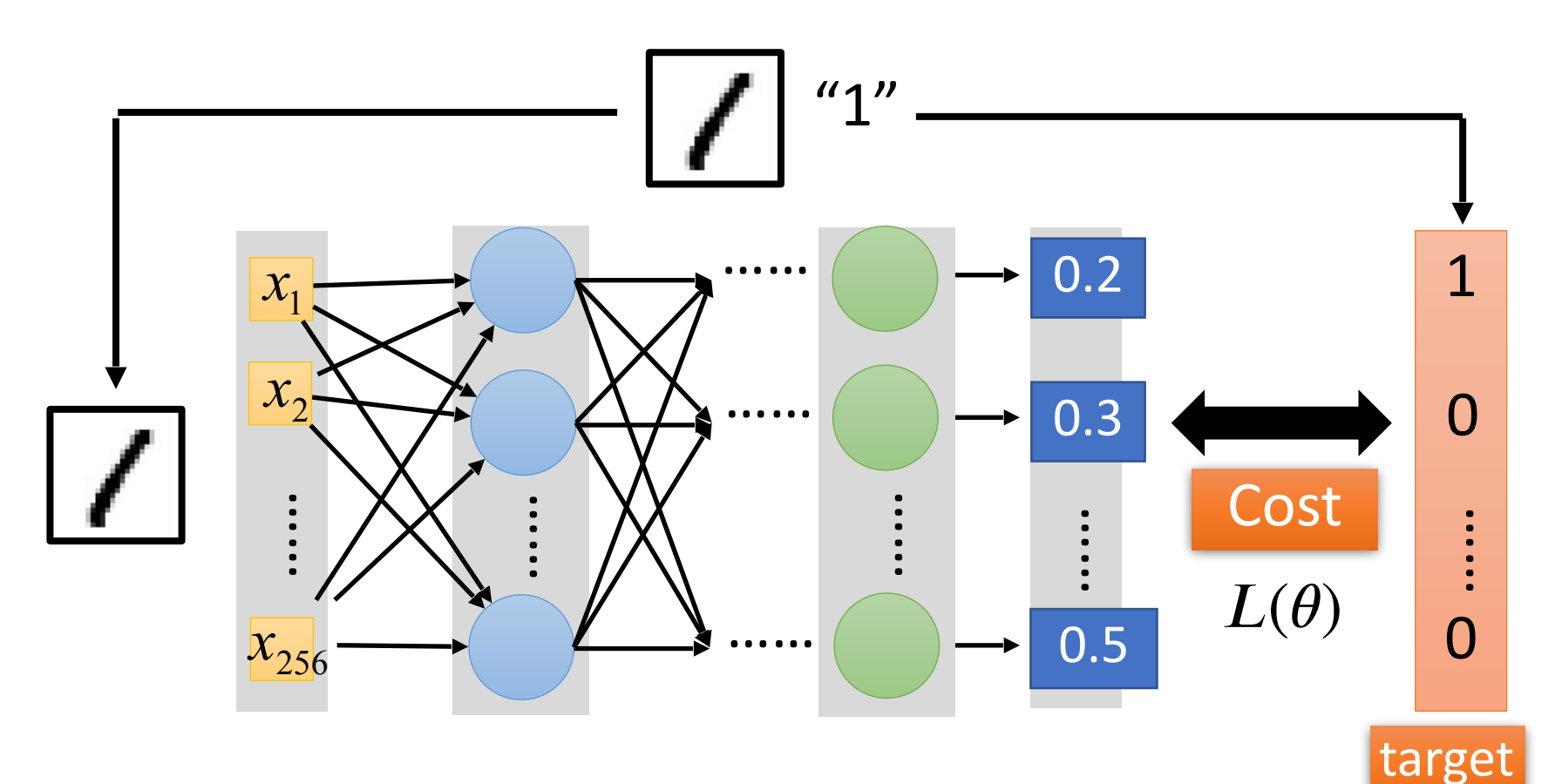

Cost can be Euclidean distance or cross entropy of the network output and target

Cost

#### Soft-entropy Loss

The score of label category is larger than other categories:

# *score*label > *scorej* for any *j* ≠ label

How to set up a loss for this goal?

Soft-entropy Loss

Let 
$$
score_{label} = \frac{e^{f(x,W)_{label}}}{\sum_{j} e^{f(x,W)_{j}}}
$$

#### If we set  $\ell(f(x;W,b))$ , label) =  $-\log \textit{score}$  abel

# Total Cost

For all training data …

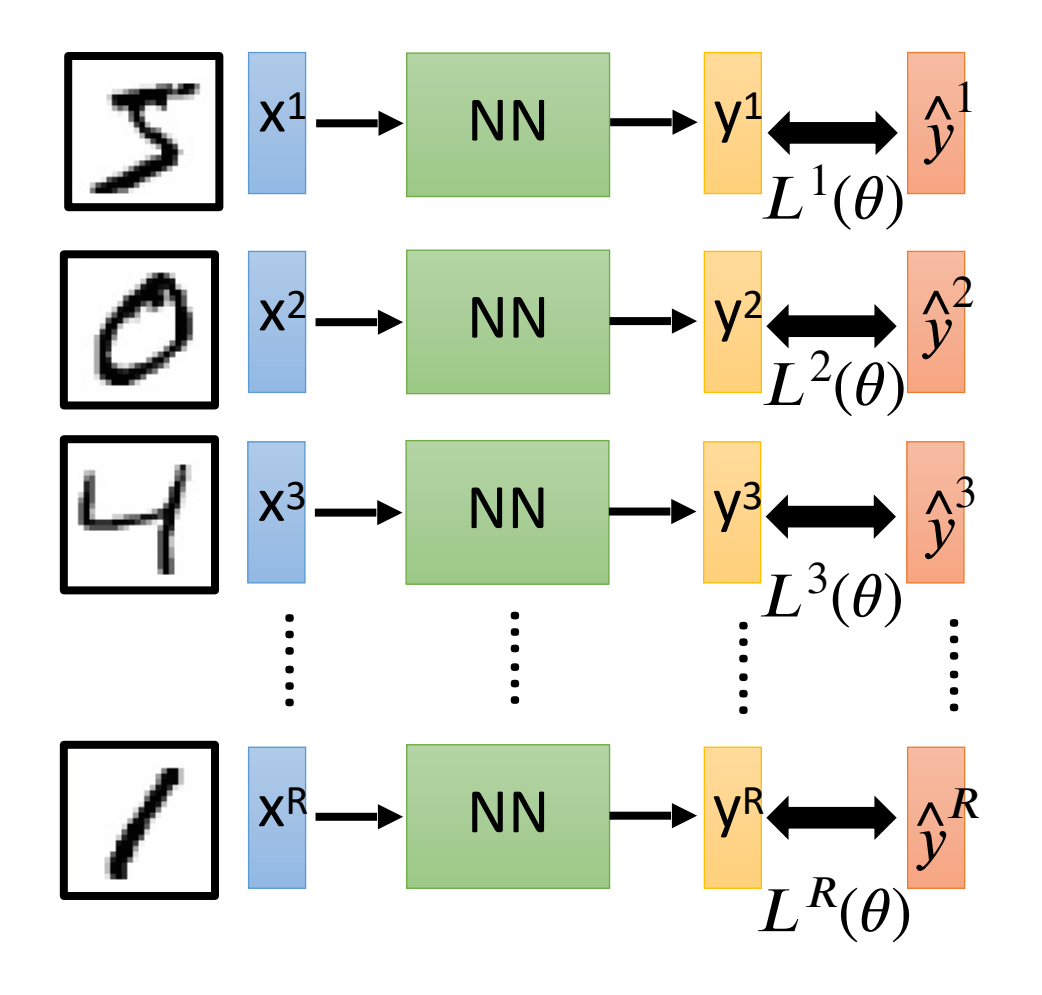

 $C(\theta) =$  $\boldsymbol{R}$ ∑  $r=1$  $L^r(\theta)$ Total Cost:

How bad the network parameters  $\theta$  is on this task

Find the network parameters  $\theta^*$  that minimize this value

#### Gradient Descent Error Surface

$$
\theta = \{w_1, w_2\}
$$

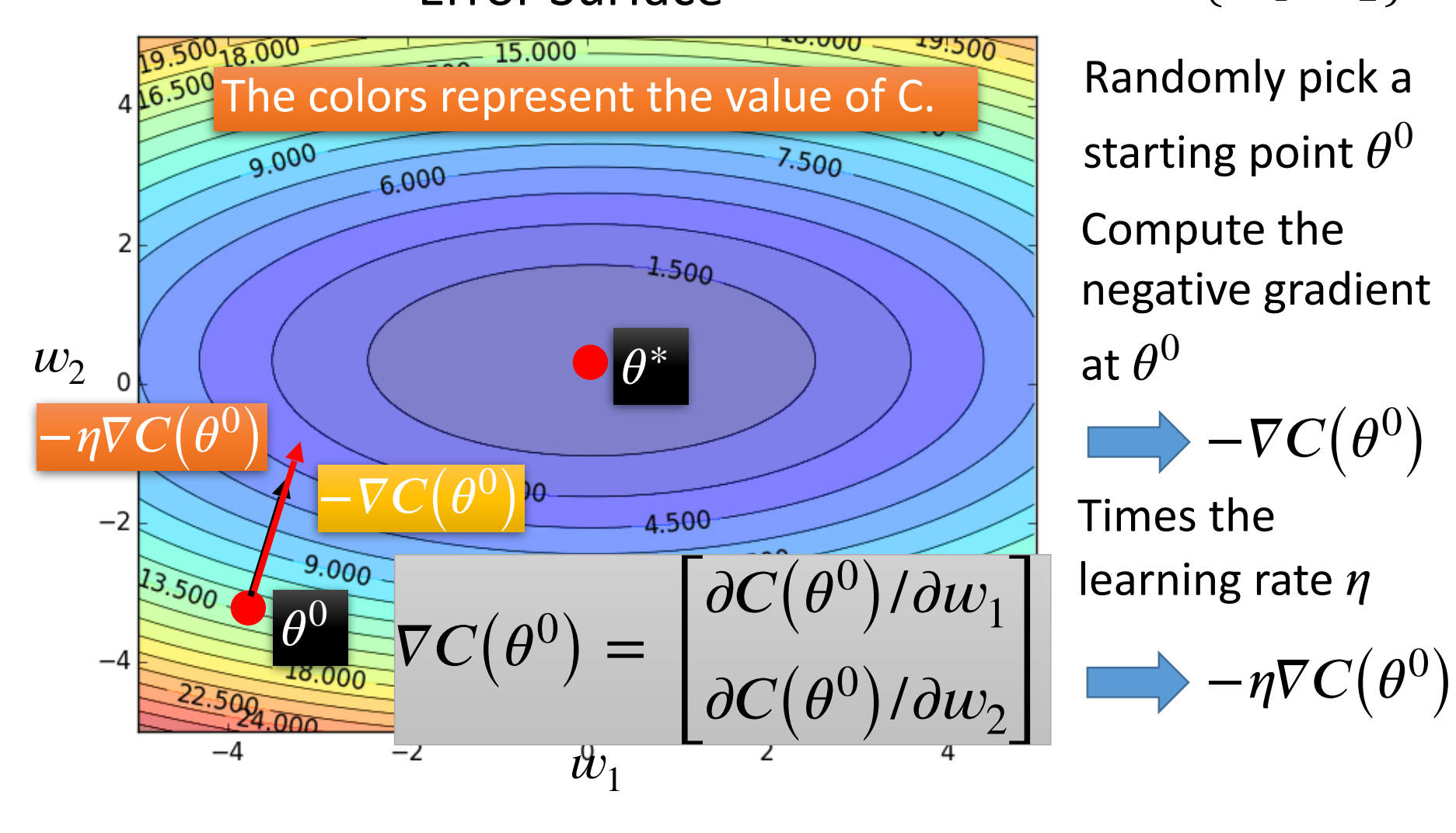

starting point  $\theta^0$ Compute the negative gradient at  $\theta^0$ 

$$
\longrightarrow - \nabla C\big(\theta^0\big)
$$

learning rate  $\eta$ 

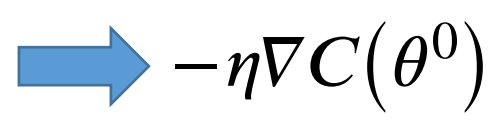

### Gradient Descent

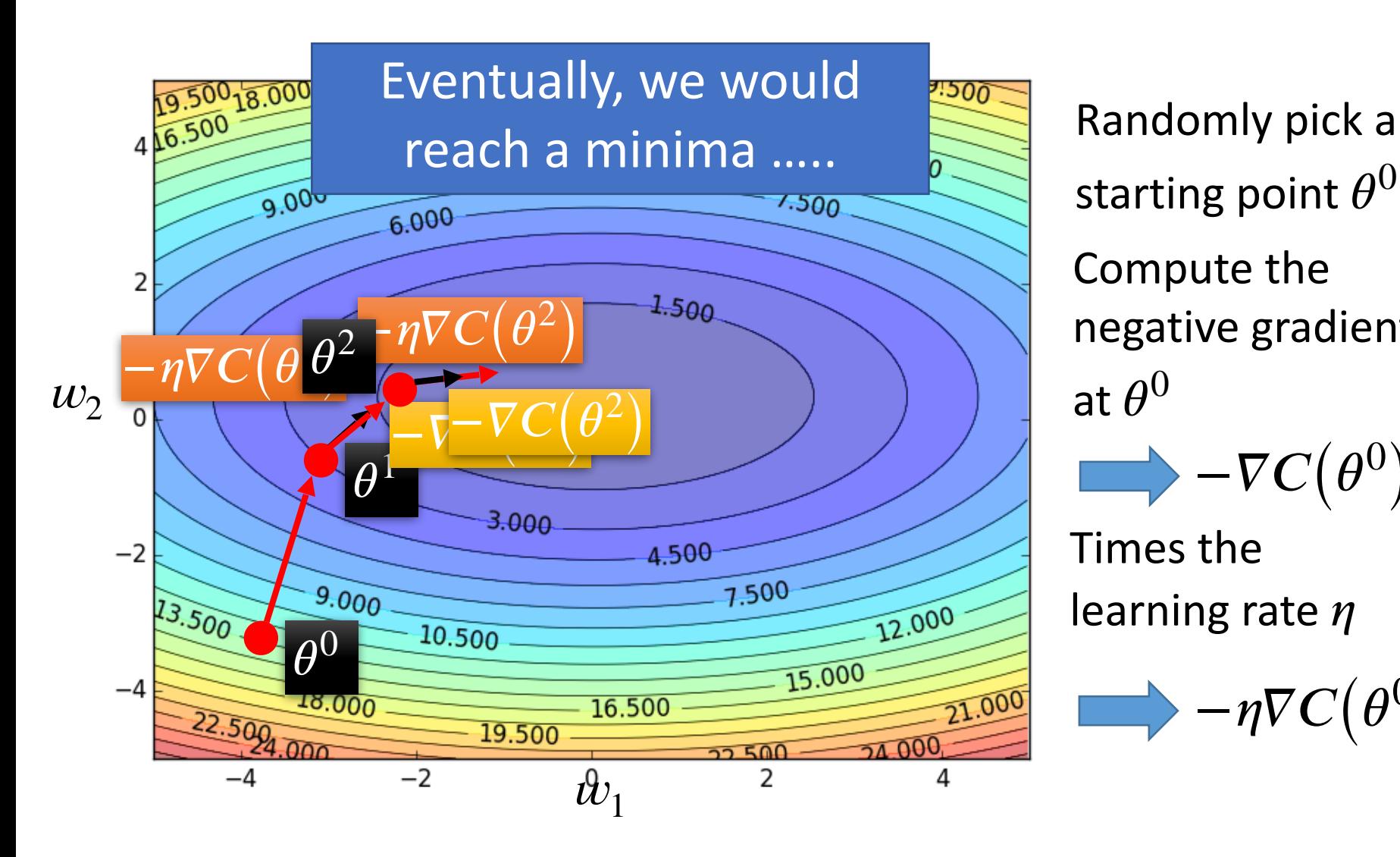

Compute the negative gradient at  $\theta^0$ starting point  $\theta^0$ 

$$
\longrightarrow - \nabla C\big(\theta^0\big)
$$

Times the learning rate  $\eta$ 

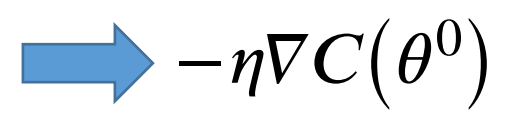

## Local Minima

• Gradient descent never guarantee global minima

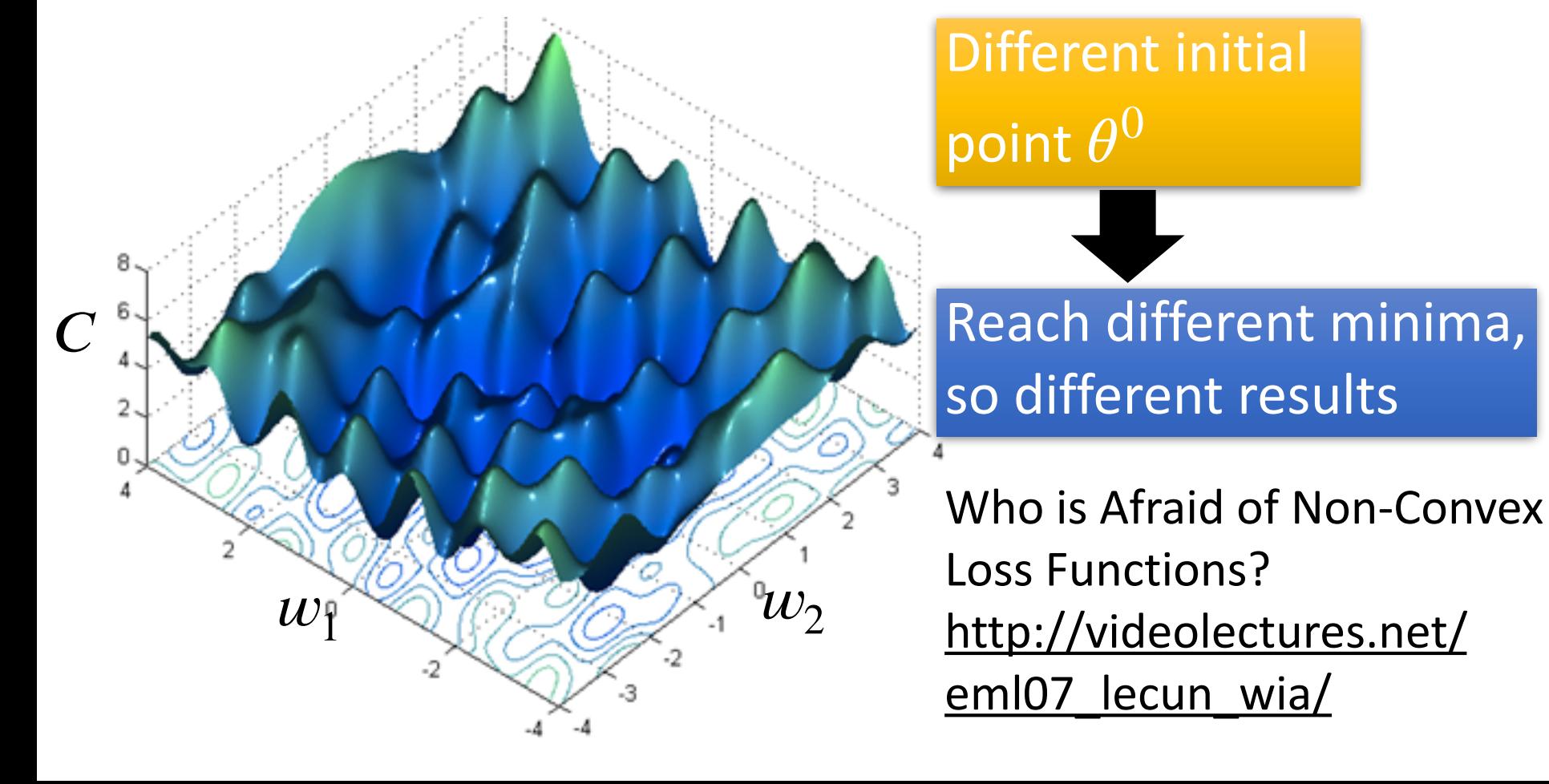

### Besides local minima ……

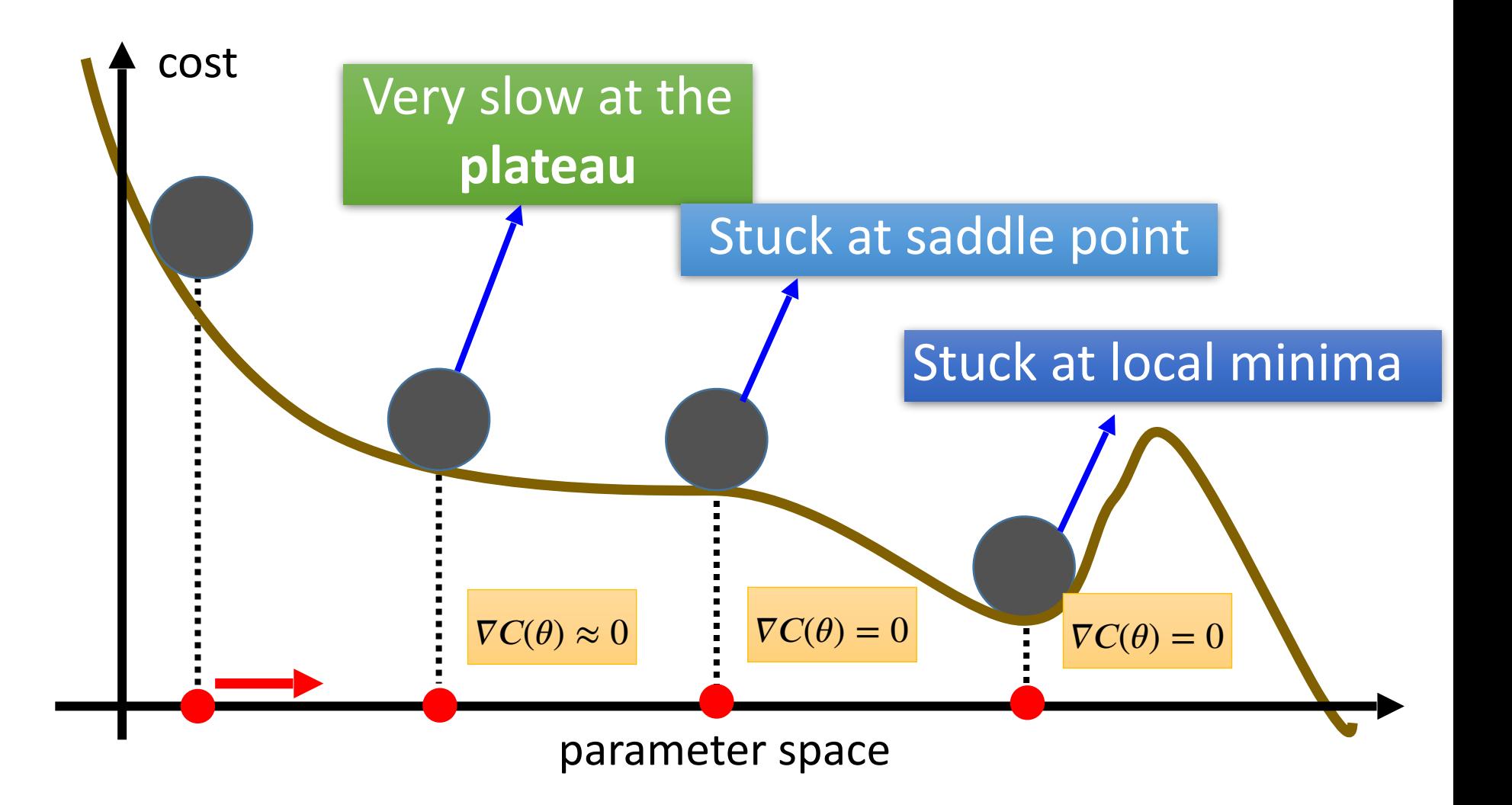

### Mini-batch

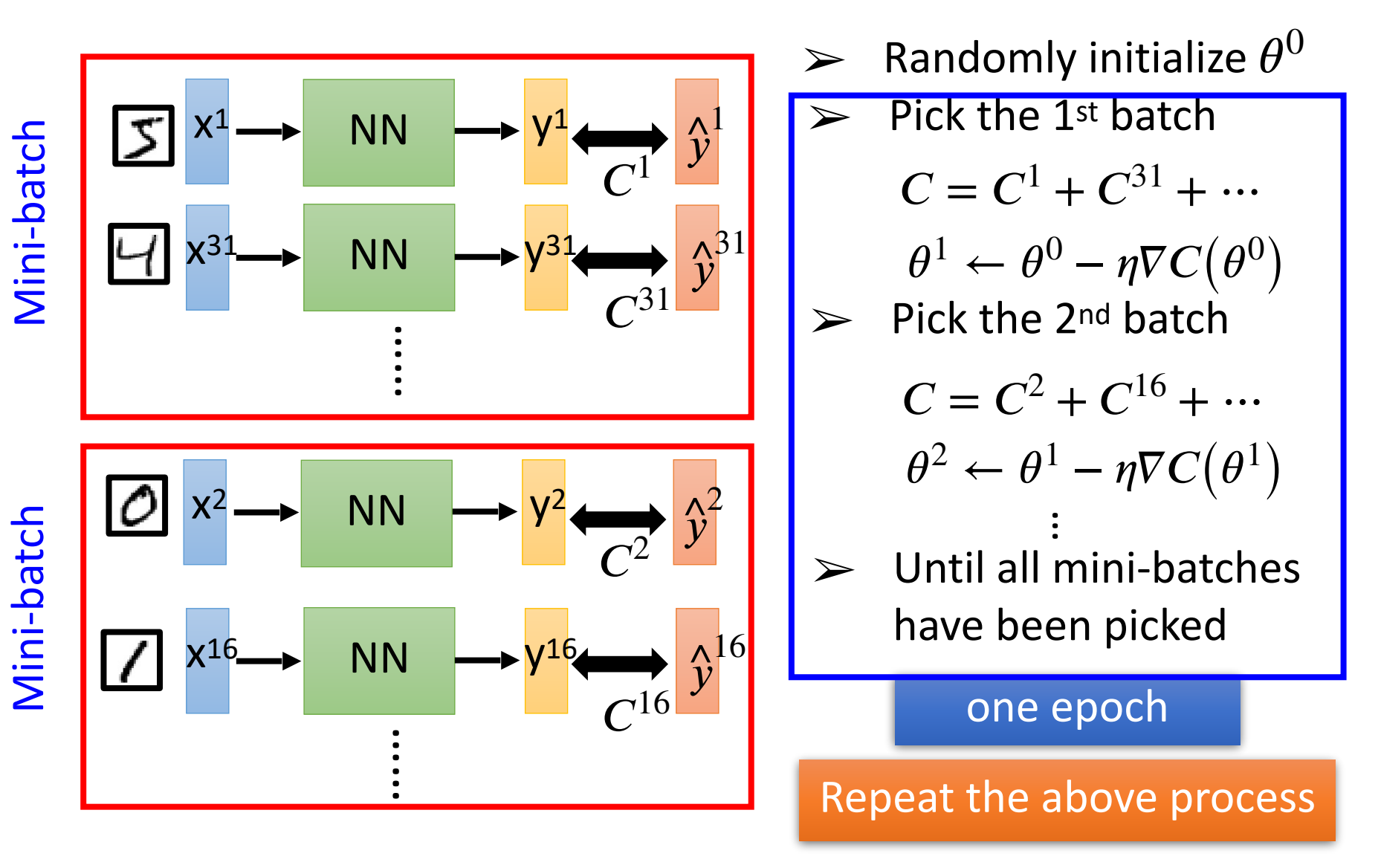

# Backpropagation

- A network can have millions of parameters.
	- Backpropagation is the way to compute the gradients efficiently (not today)
	- Ref: http://speech.ee.ntu.edu.tw/~tlkagk/courses/ MLDS 2015 2/Lecture/DNN%20backprop.ecm.mp4/ index.html
- Many toolkits can compute the gradients automatically

```
theano
```
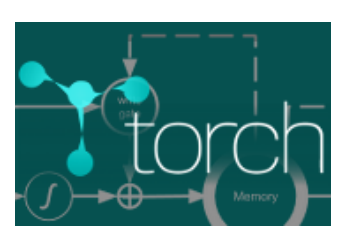

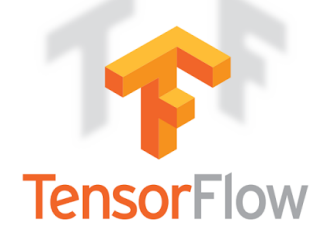

Ref: http://speech.ee.ntu.edu.tw/~tlkagk/courses/ MLDS\_2015\_2/Lecture/Theano%20DNN.ecm.mp4/index.html

## Back Propagation

• Back-propagation training algorithm

**THE REA** 

*Network activation Forward Step*

*Error propagation Backward Step*

• Backprop adjusts the weights of the NN in order to minimize the network total error.

#### Next: Convolutional Neural Networks

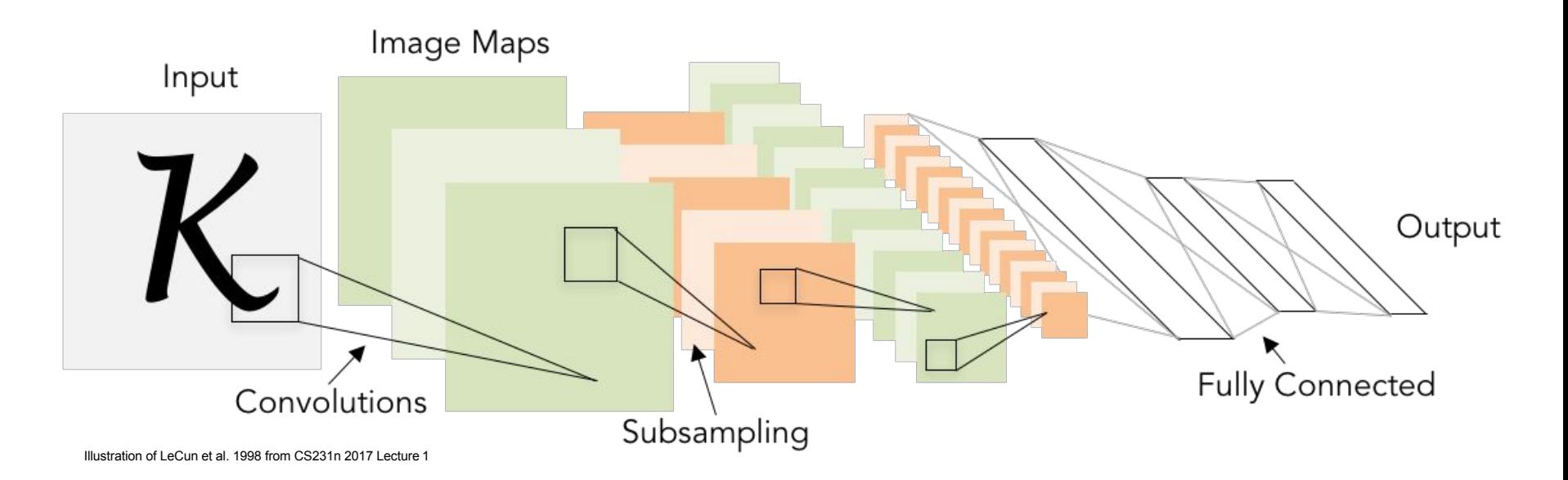

#### Neural networks: Architectures

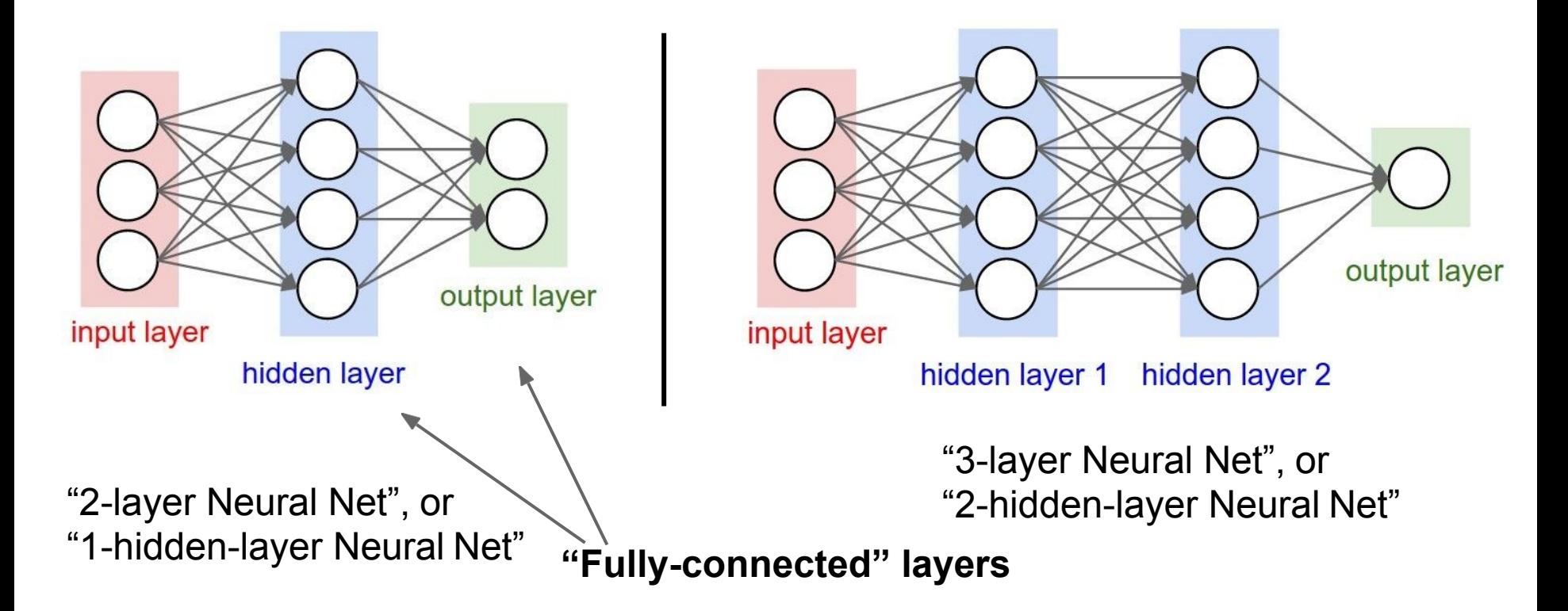

**Gradient-based learning applied to document recognition**  *[LeCun, Bottou, Bengio, Haffner 1998]*

# A bit of history:

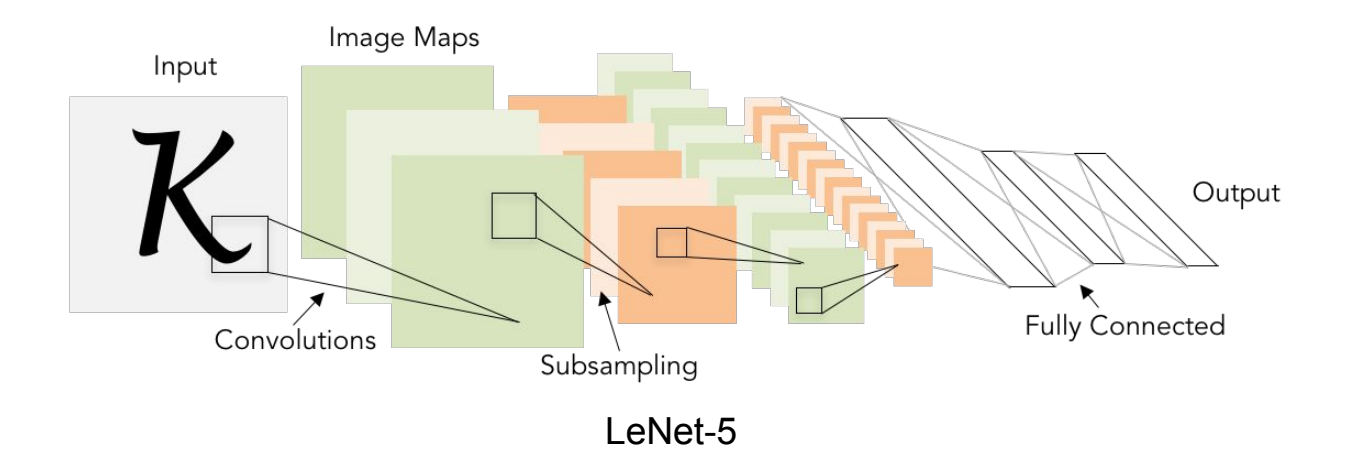

# A bit of history:

#### **ImageNet Classification with Deep Convolutional Neural Networks**

*[Krizhevsky, Sutskever, Hinton, 2012]*

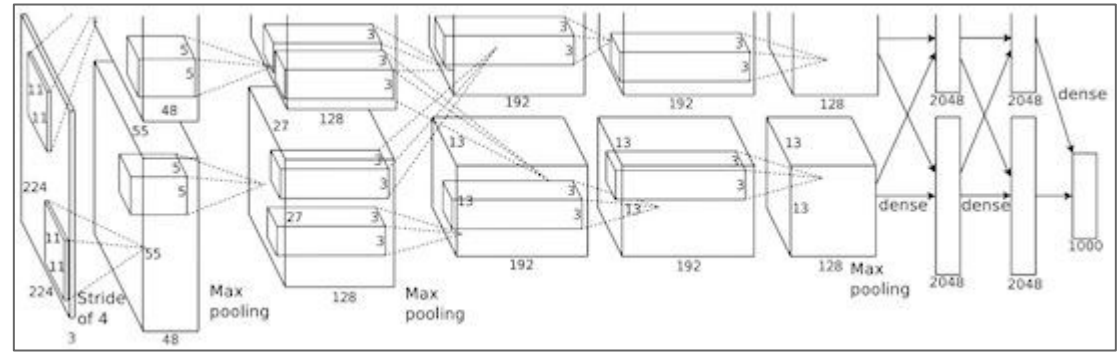

Figure copyright Alex Krizhevsky, Ilya Sutskever, and Geoffrey Hinton, 2012. Reproduced with permission.

"AlexNet"

# Fast-forward to today: ConvNets are everywhere

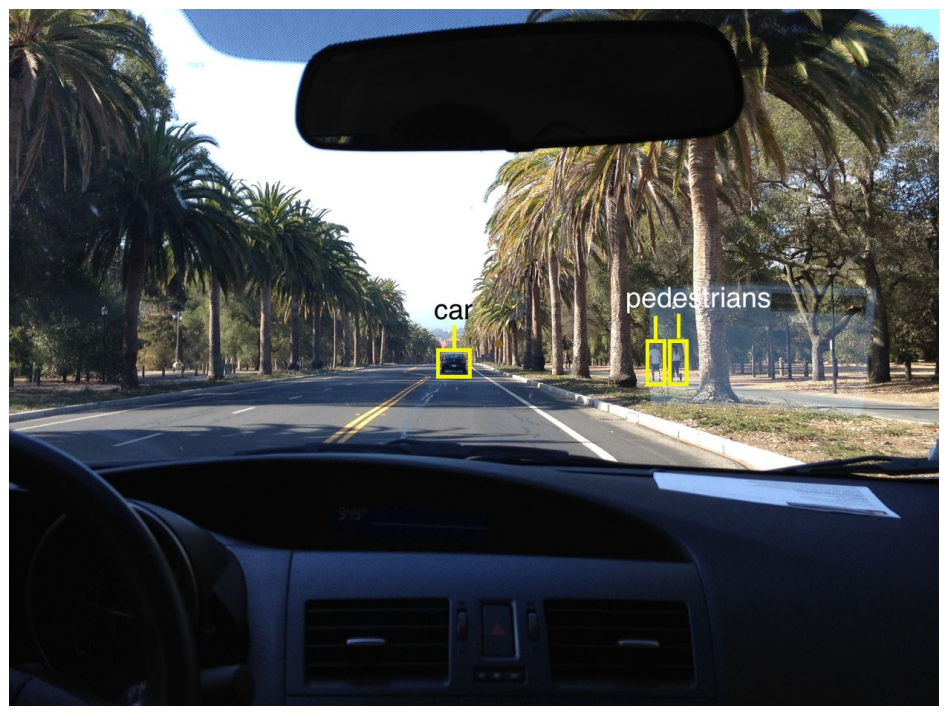

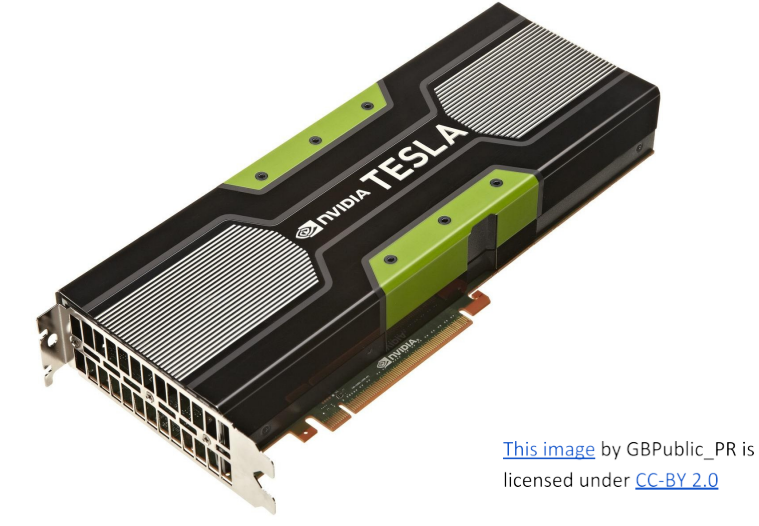

#### NVIDIA Tesla line (these are the GPUs on rye01.stanford.edu)

Note that for embedded systems a typical setup would involve NVIDIA Tegras, with integrated Photo by Lane McIntosh. Copyright CS231n 2017. We are involved that the regider, with Self-driving cars GPU cores.

# Convolutional Neural Networks

(First without the brain stuff)

#### Fully Connected Layer

32x32x3 image -> stretch to 3072 x 1

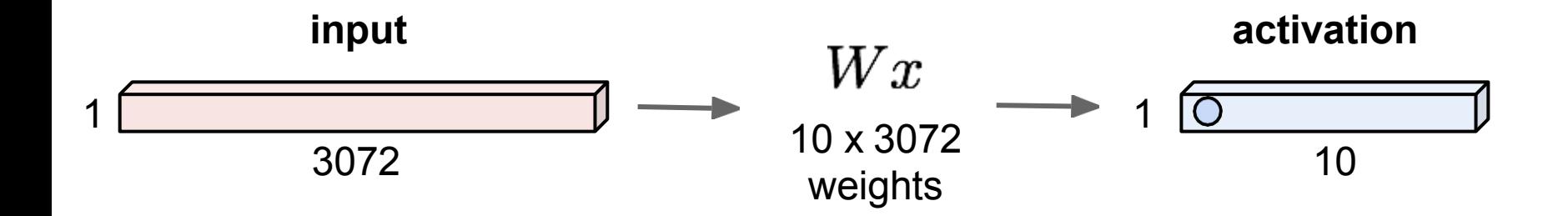

#### Fully Connected Layer

32x32x3 image -> stretch to 3072 x 1

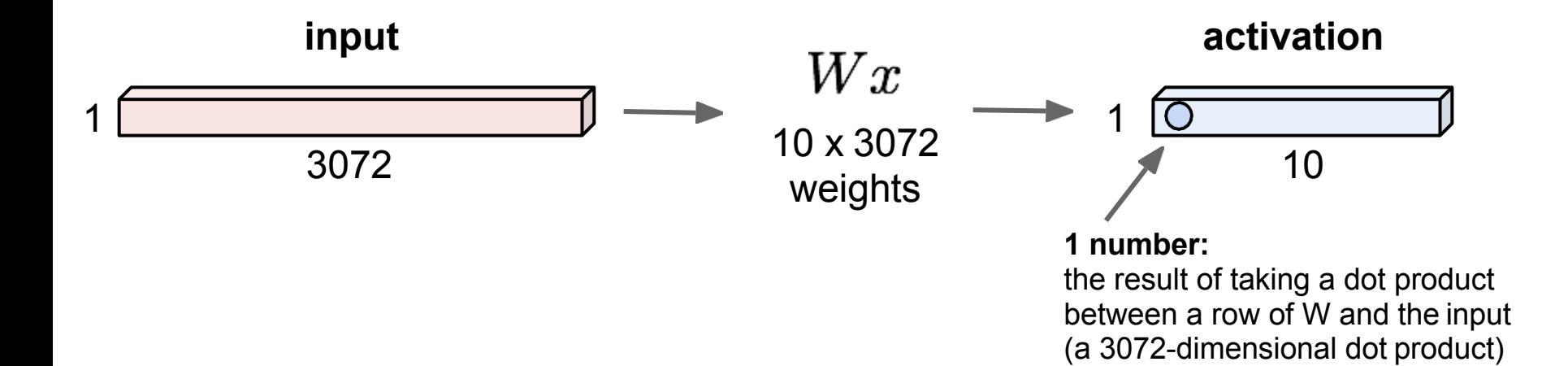

32x32x3 image -> preserve spatial structure

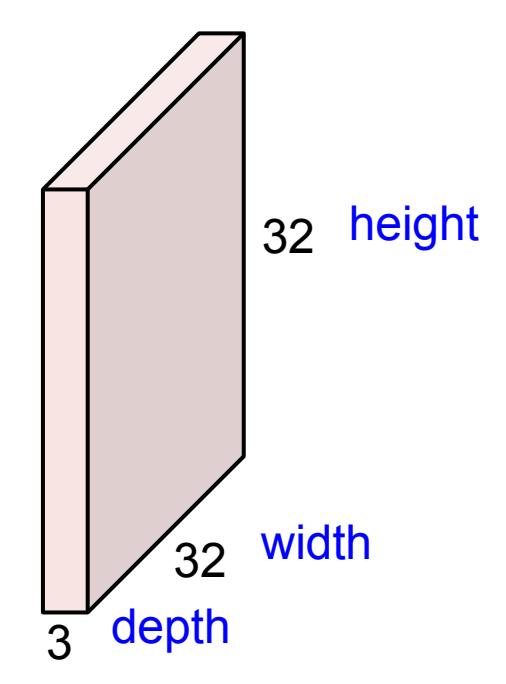

#### 32x32x3 image

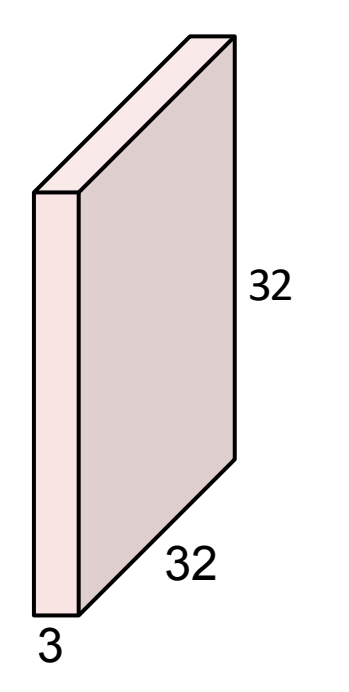

#### 5x5x3 filter

- **Convolve** the filter with the image
- i.e. "slide over the image spatially, computing dot products" 32

Filters always extend the full depth of the input volume

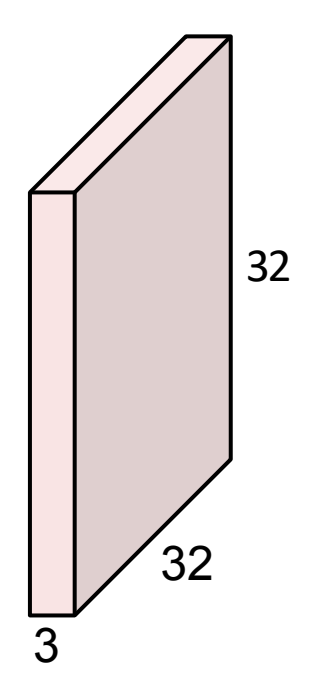

32x32x3 image

5x5x3 filter

- **Convolve** the filter with the image
- i.e. "slide over the image spatially, computing dot products"

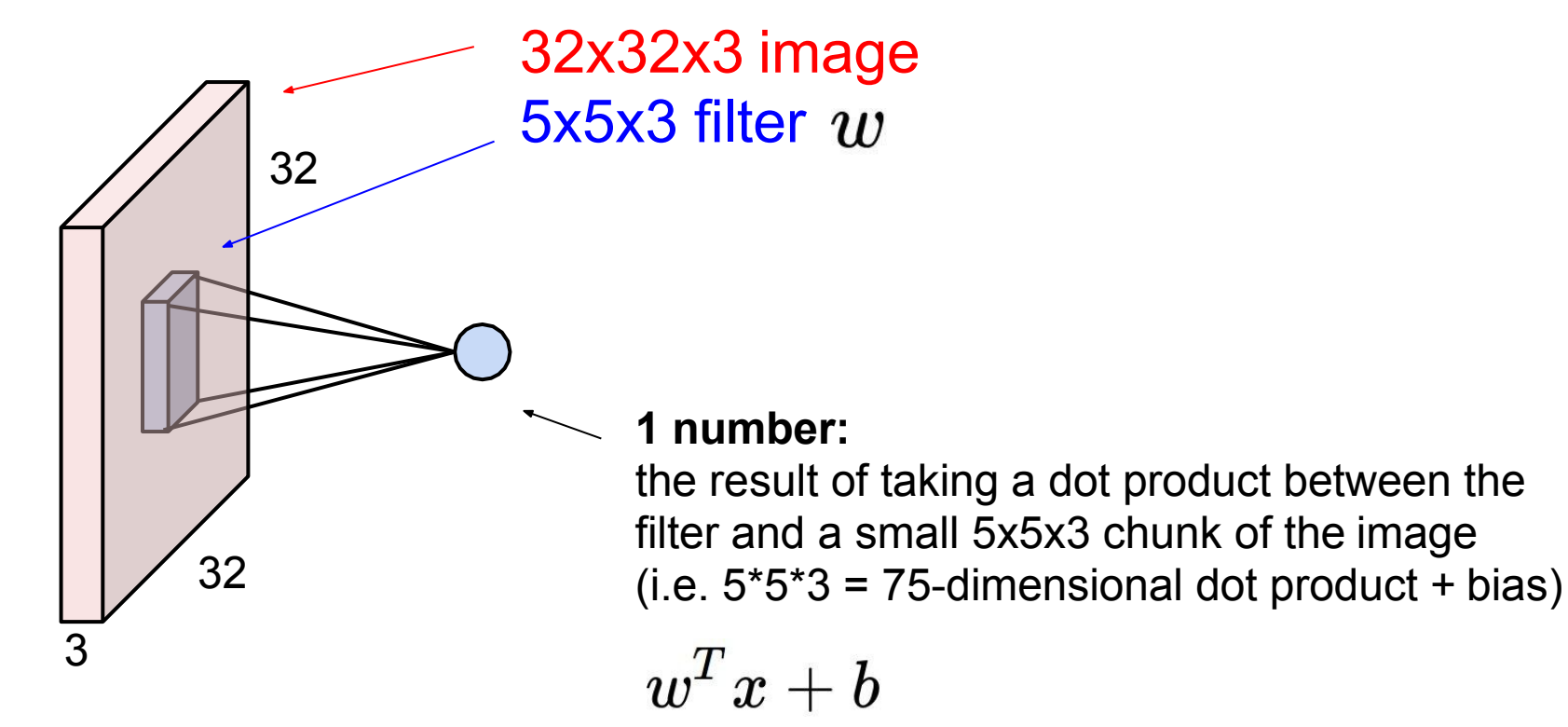
# Convolution Layer

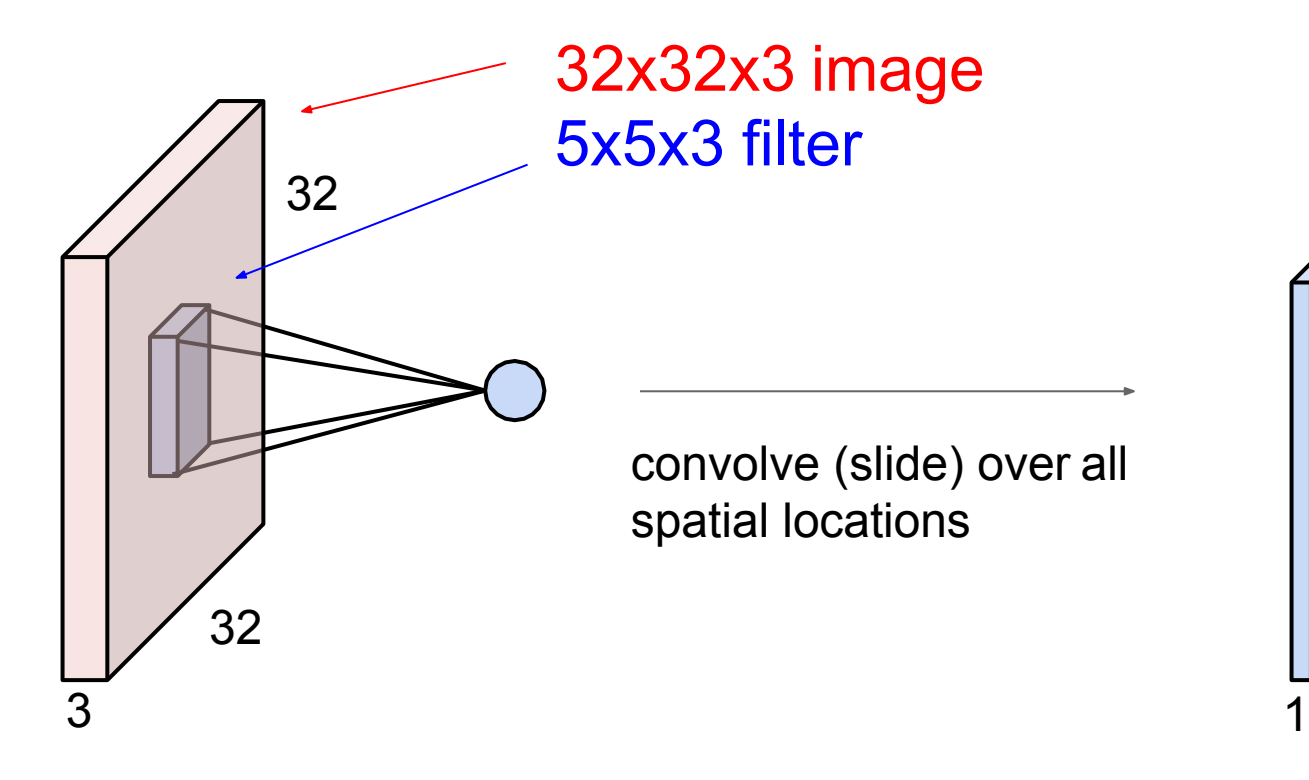

**activation map**

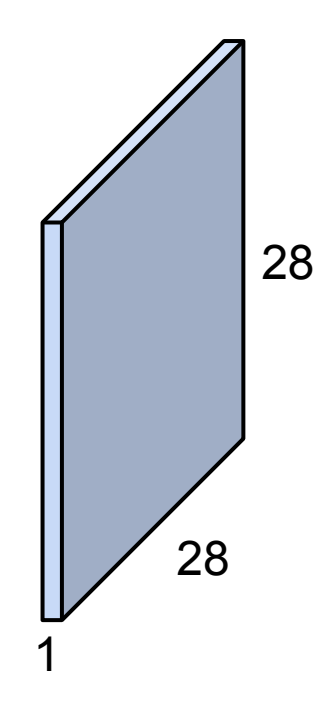

# Convolution Layer

### consider a second, green filter

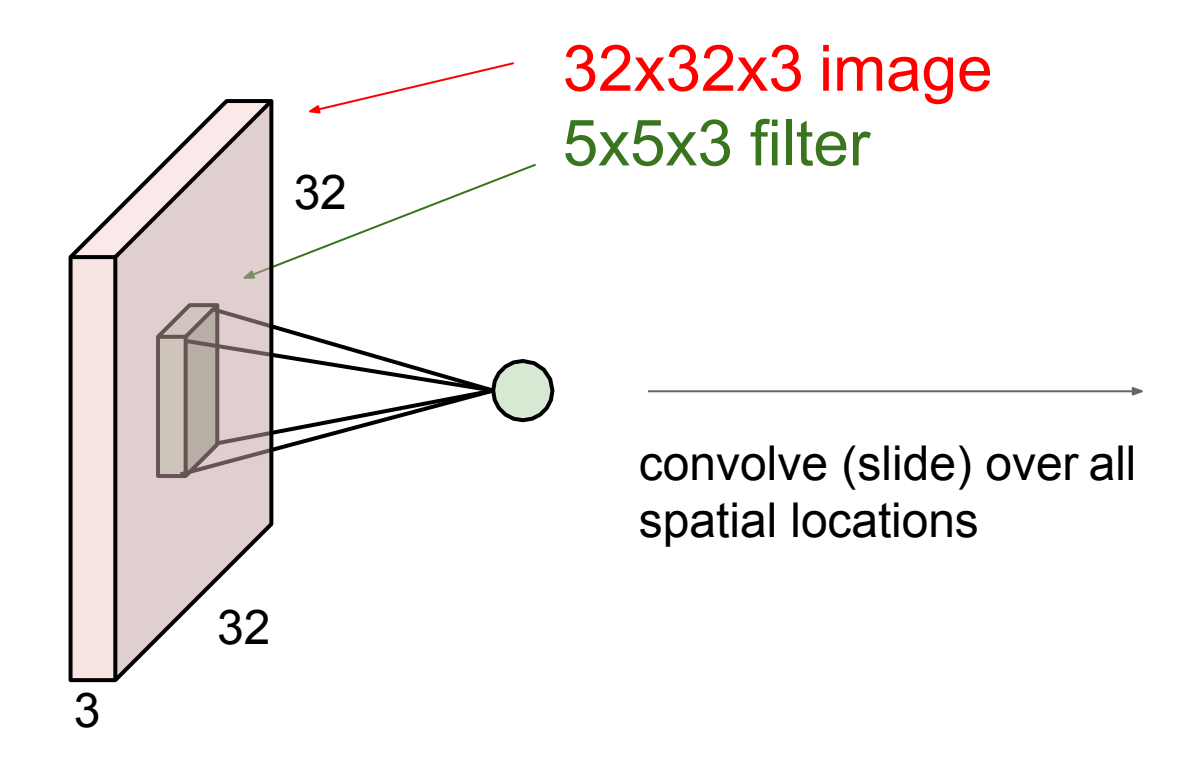

**activation maps**

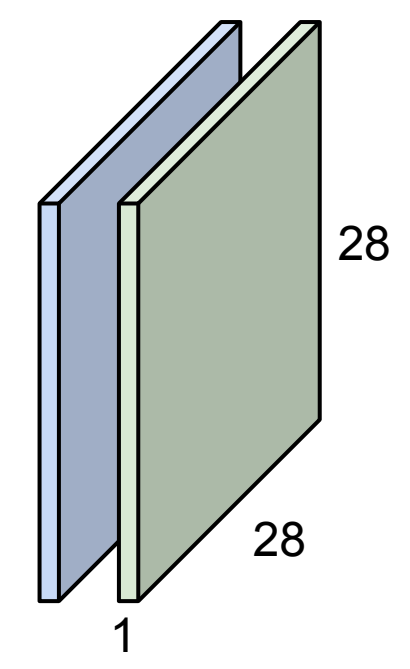

For example, if we had 6 5x5 filters, we'll get 6 separate activation maps:

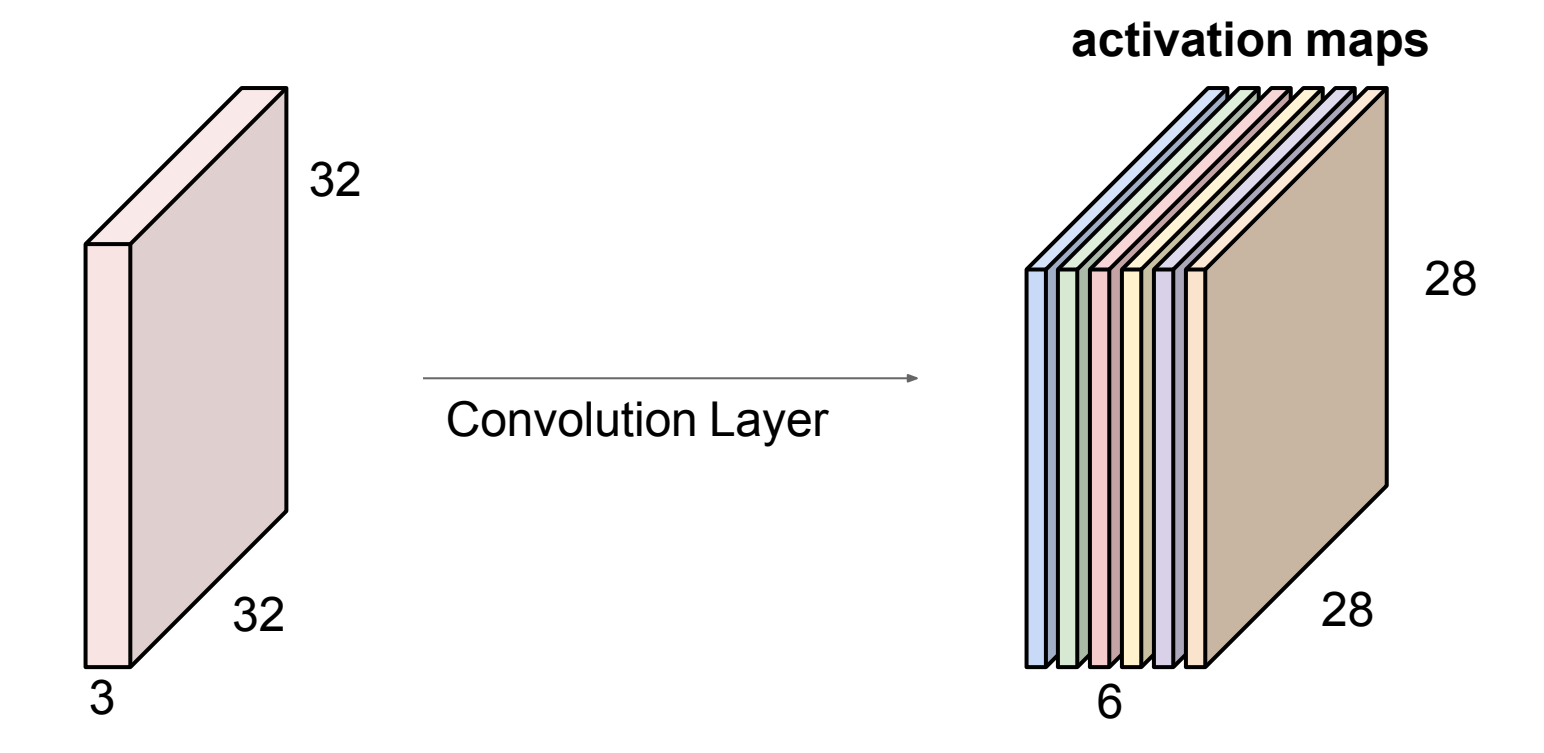

We stack these up to get a "new image" of size 28x28x6!

**Preview:** ConvNet is a sequence of Convolution Layers, interspersed with activation functions

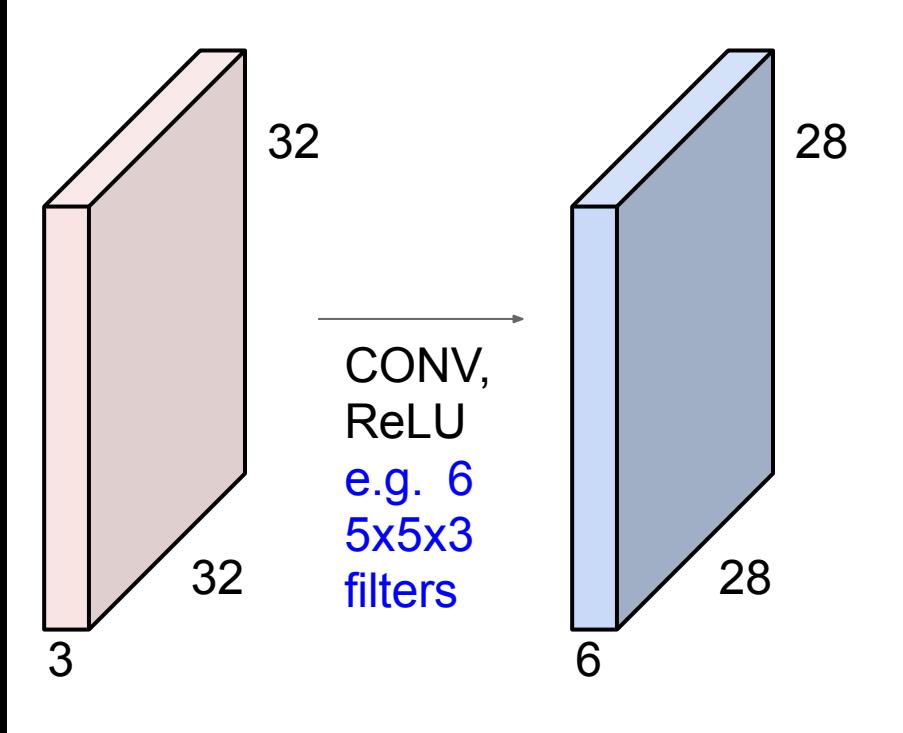

**Preview:** ConvNet is a sequence of Convolution Layers, interspersed with activation functions

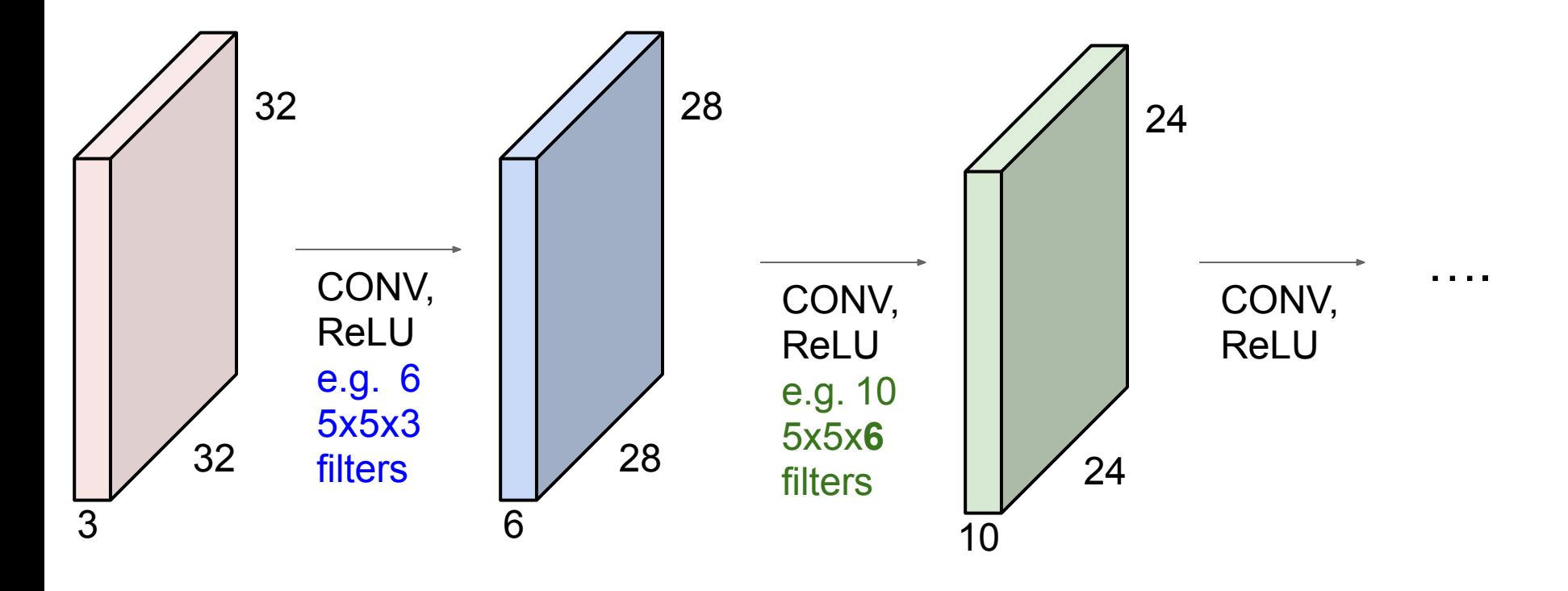

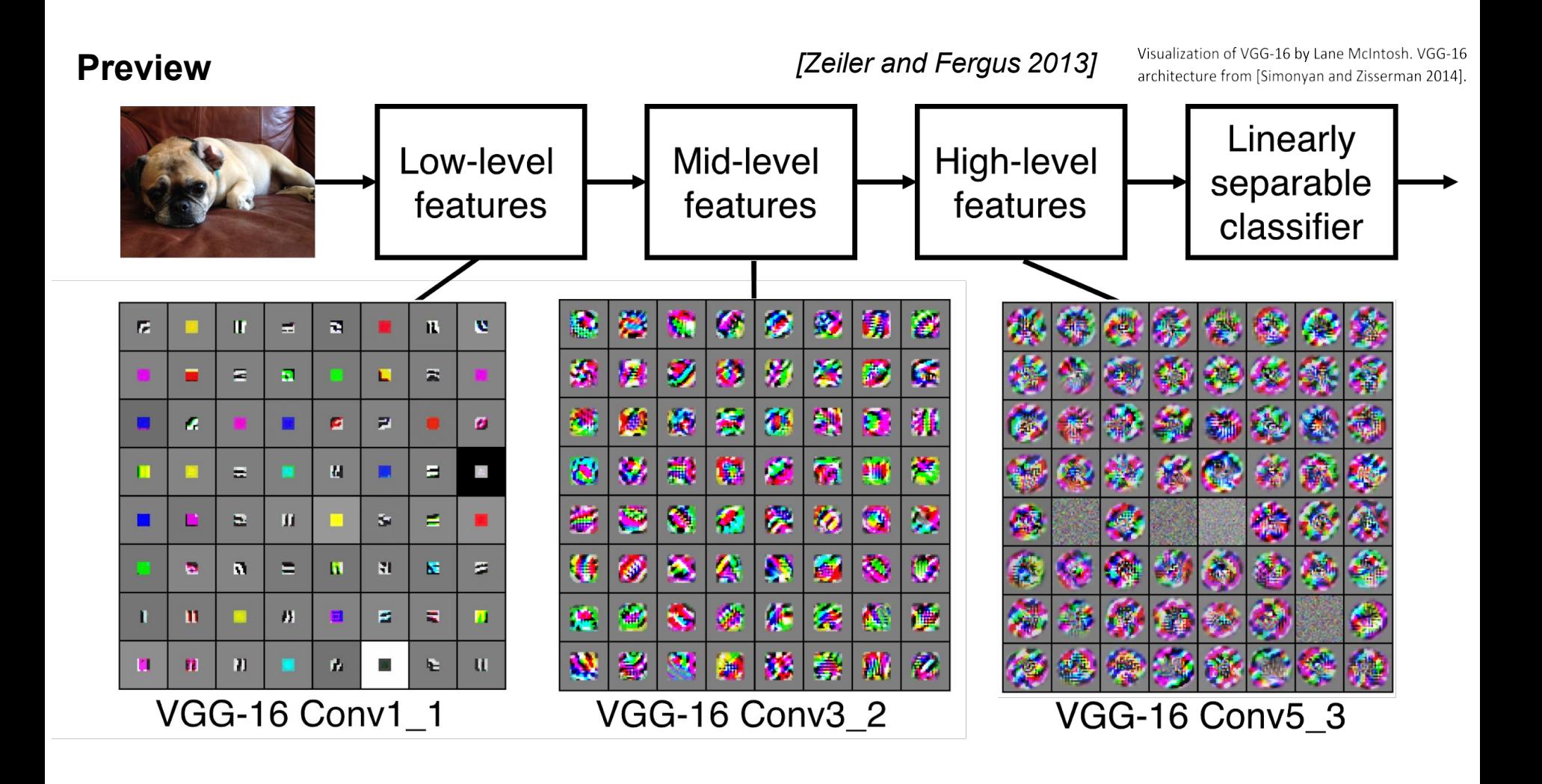

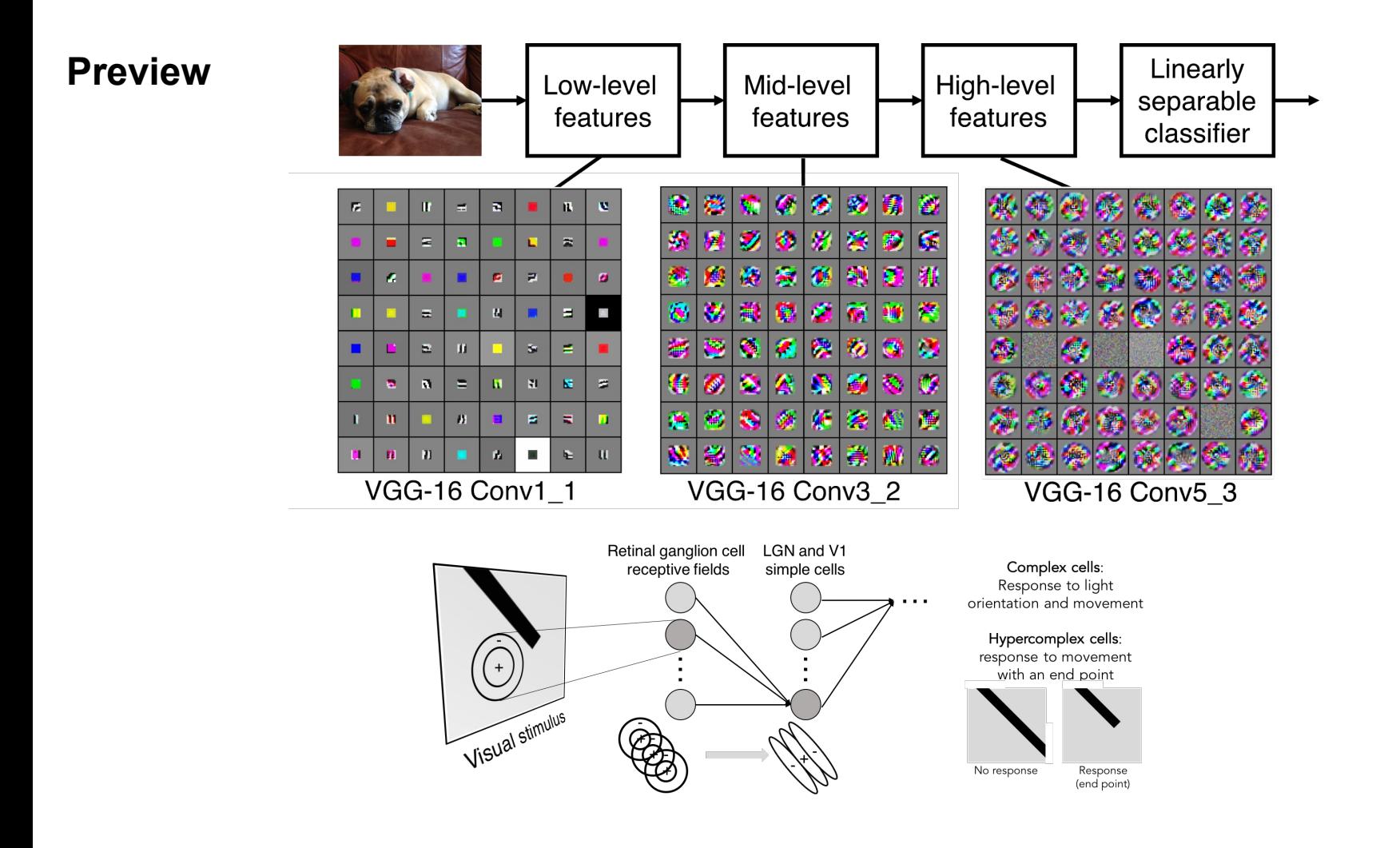

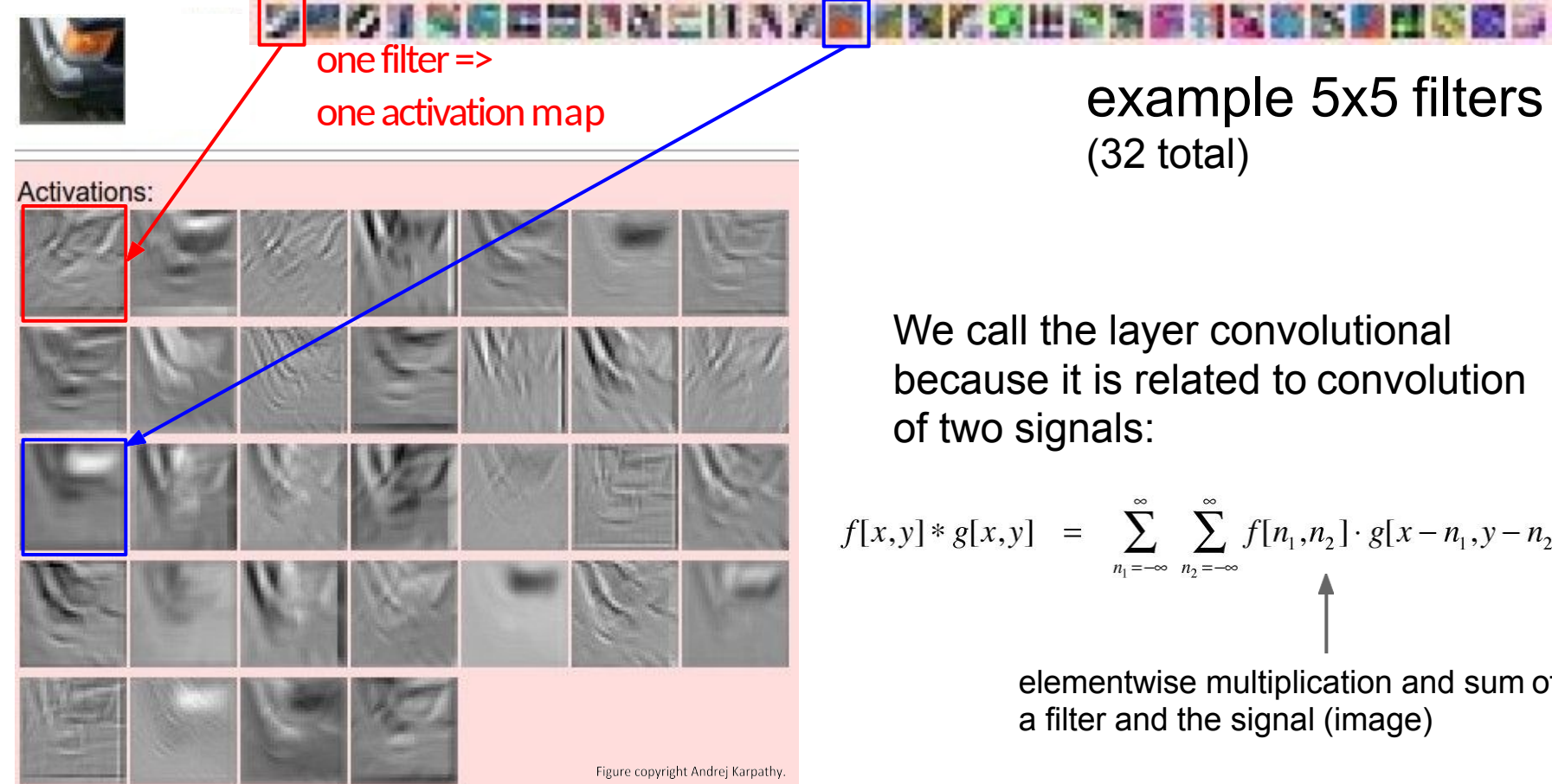

example 5x5 filters (32 total)

We call the layer convolutional because it is related to convolution of two signals:

$$
f[x,y] * g[x,y] = \sum_{n_1 = -\infty}^{\infty} \sum_{n_2 = -\infty}^{\infty} f[n_1, n_2] \cdot g[x - n_1, y - n_2]
$$

elementwise multiplication and sum of a filter and the signal (image)

#### Preview:

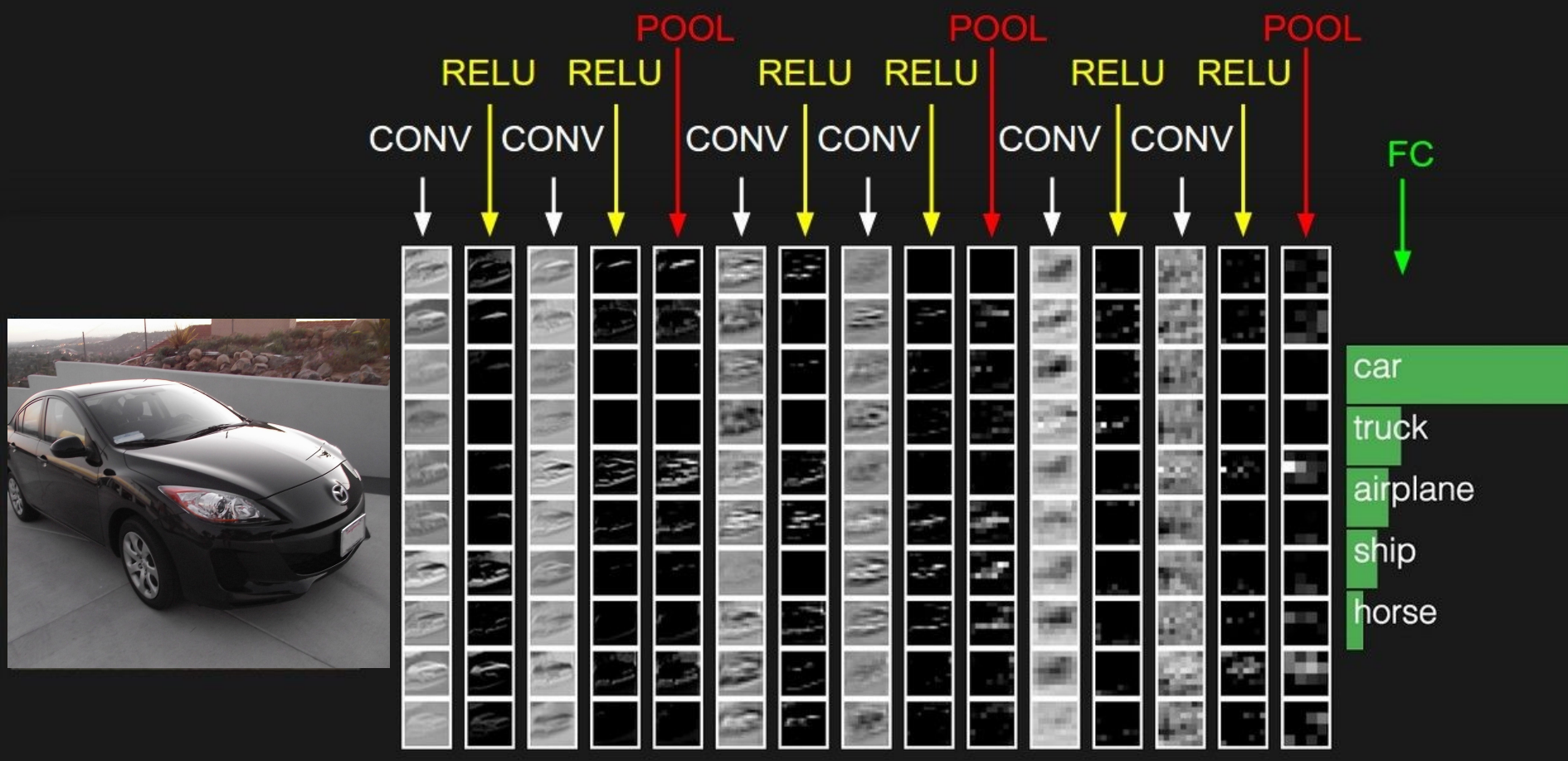

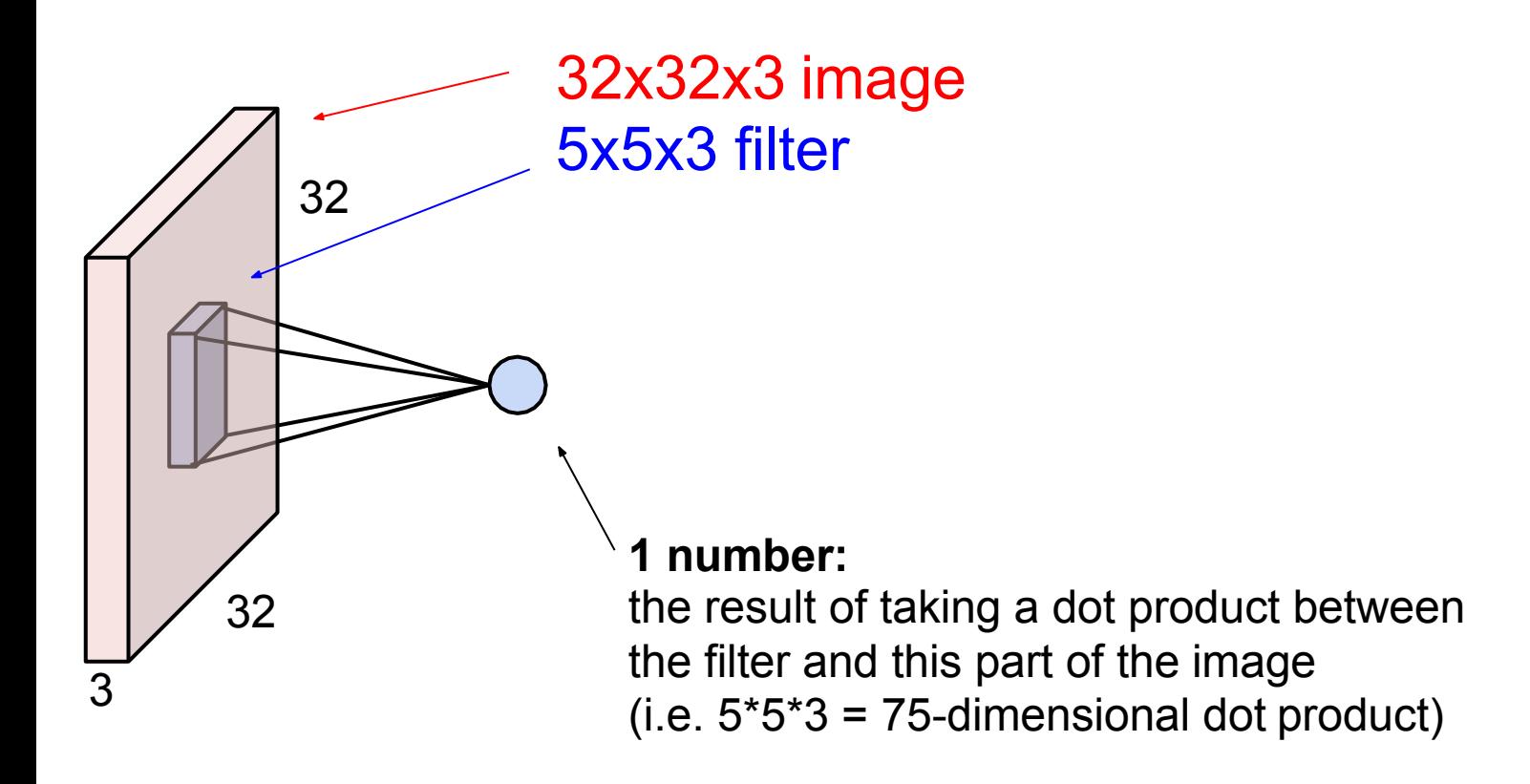

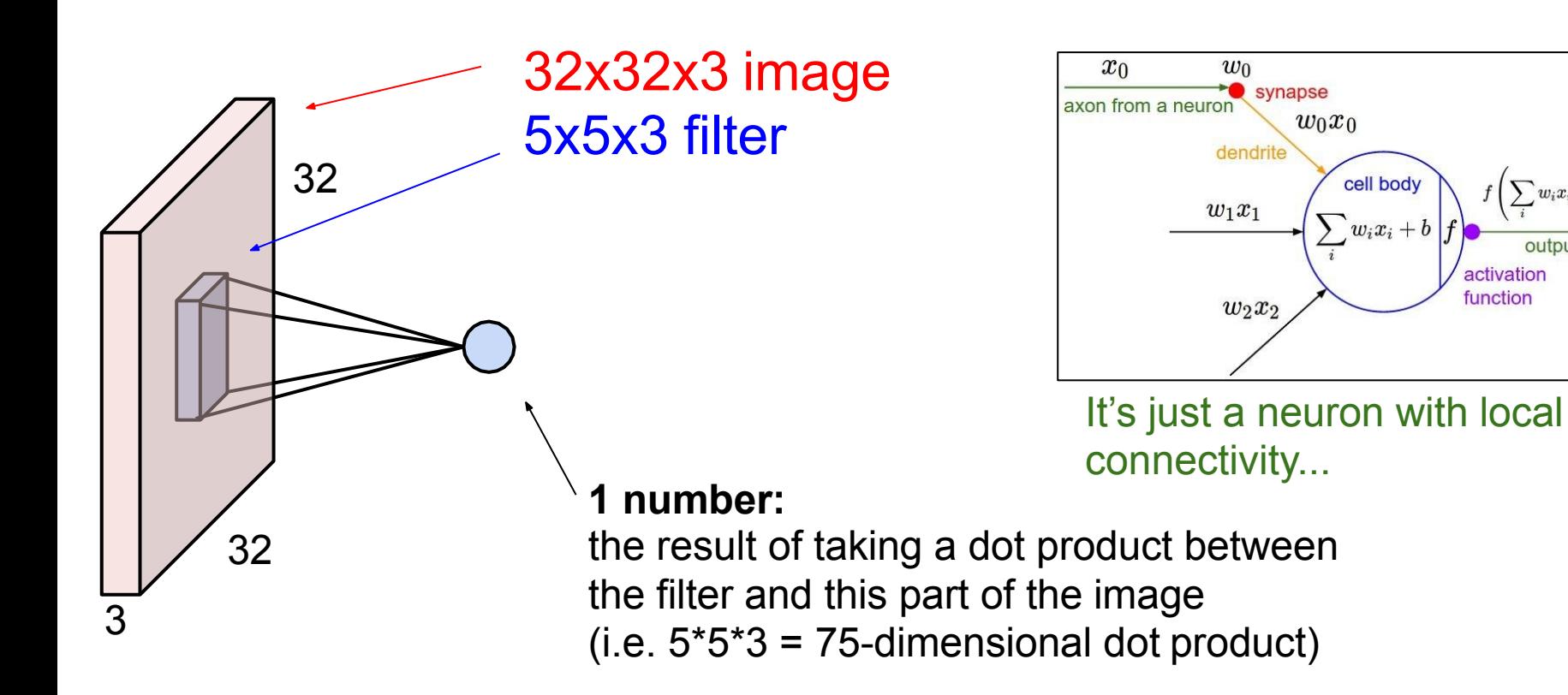

 $w_i x_i +$ 

activation function

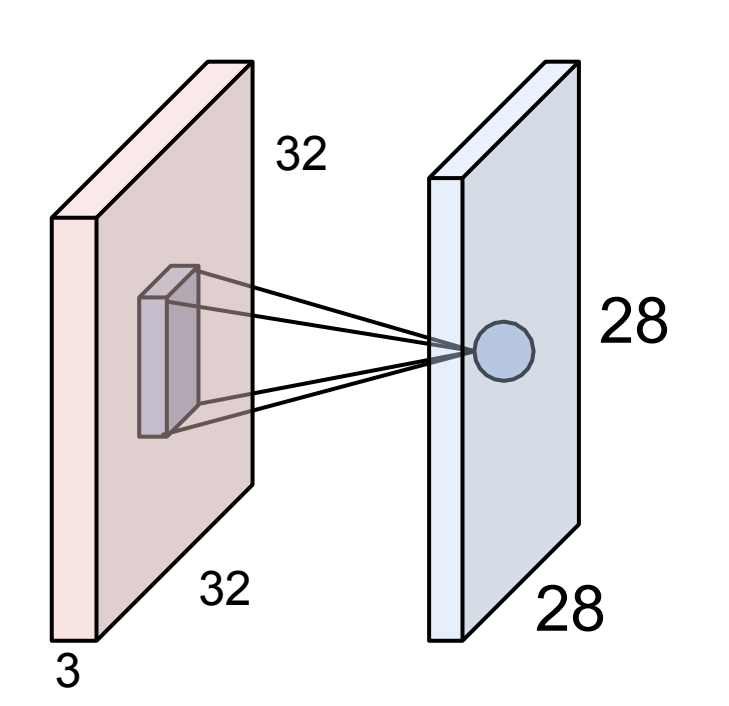

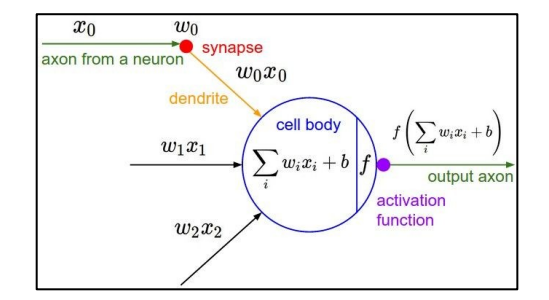

An activation map is a 28x28 sheet of neuron outputs:

- 1. Each is connected to a small region in the input
- 2. All of them share parameters

28 "5x5 filter" -> "5x5 receptive field for each neuron"

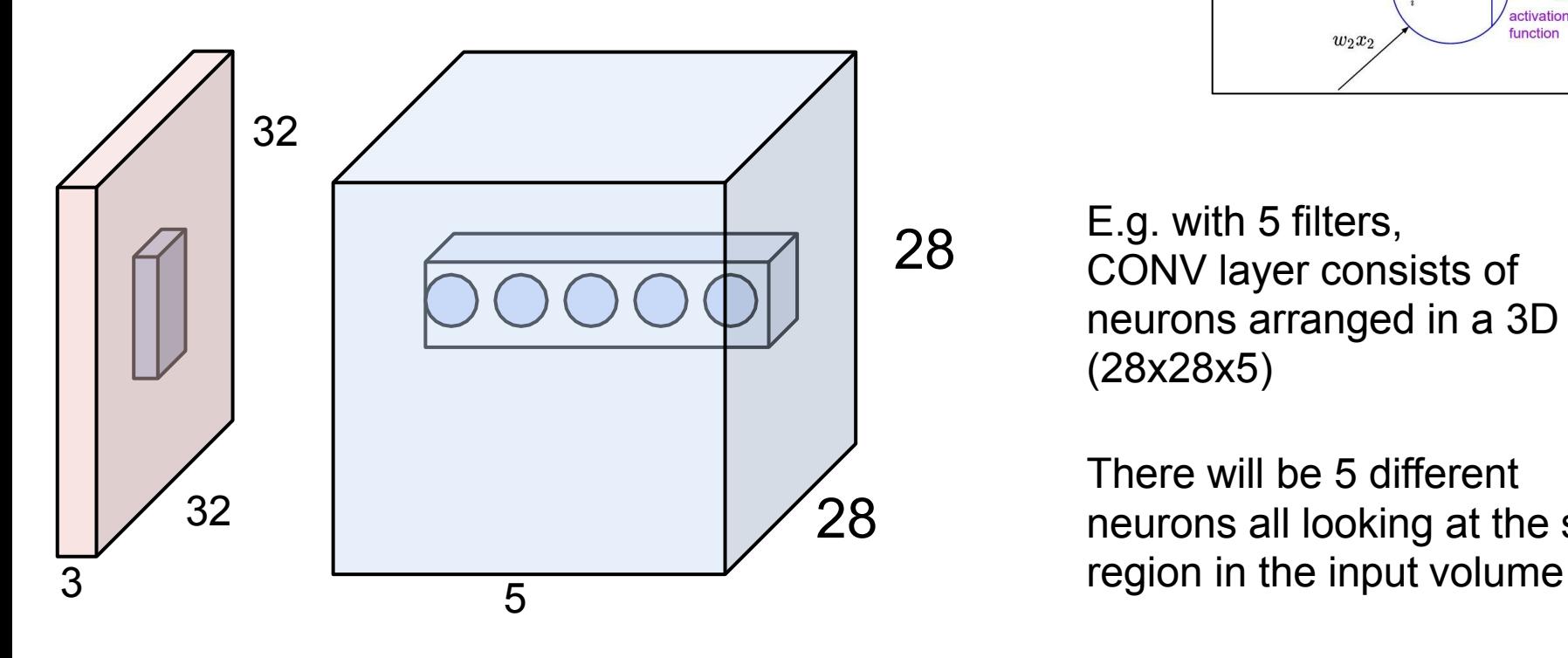

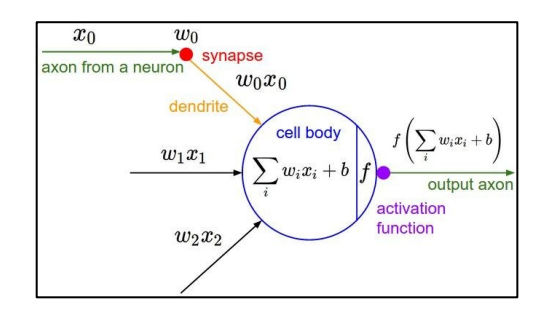

E.g. with 5 filters, CONV layer consists of neurons arranged in a 3D grid (28x28x5)

There will be 5 different neurons all looking at the same two more layers to go: POOL/FC

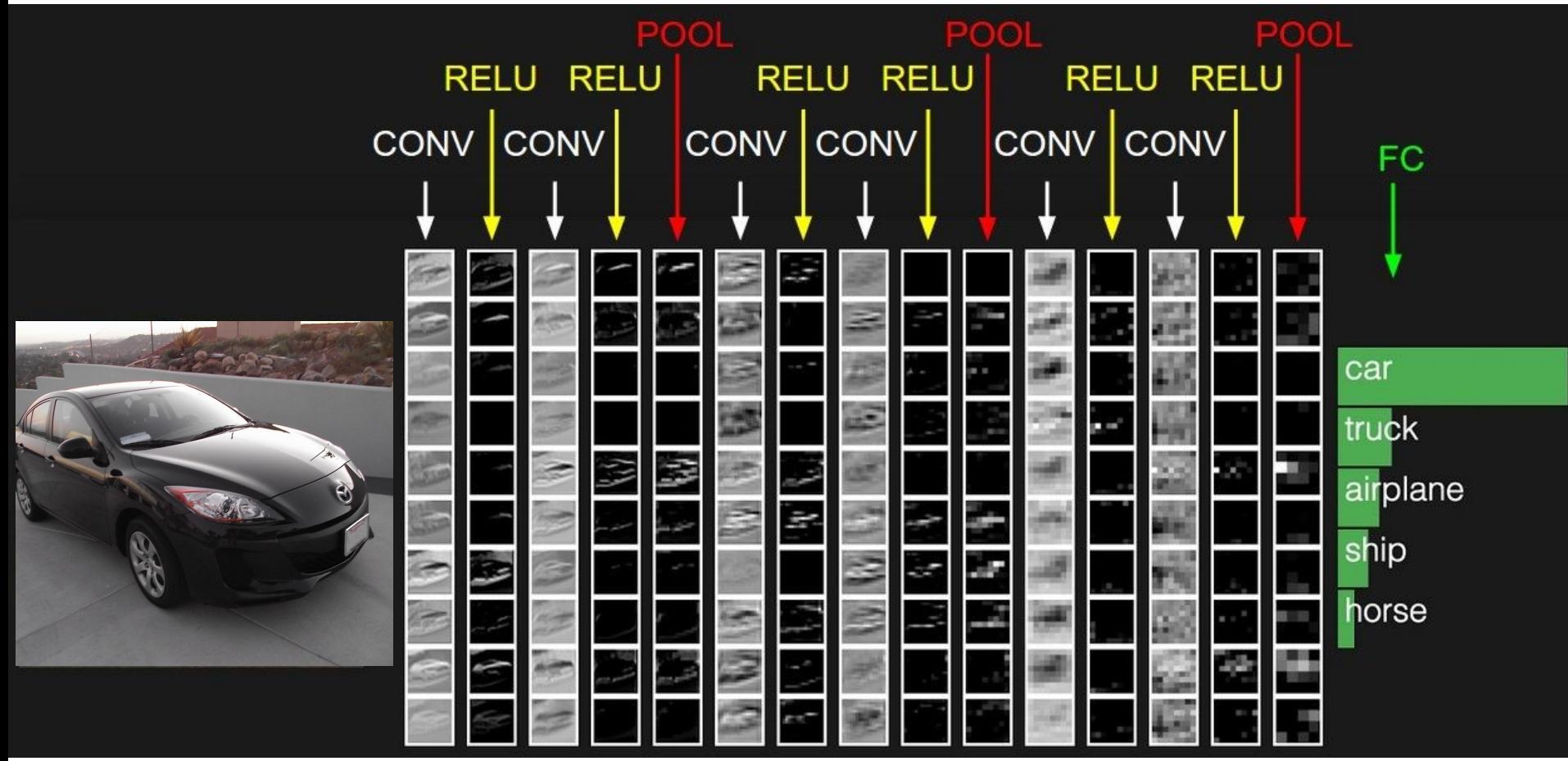

# Pooling layer

- makes the representations smaller and more manageable
- operates over each activation map independently:

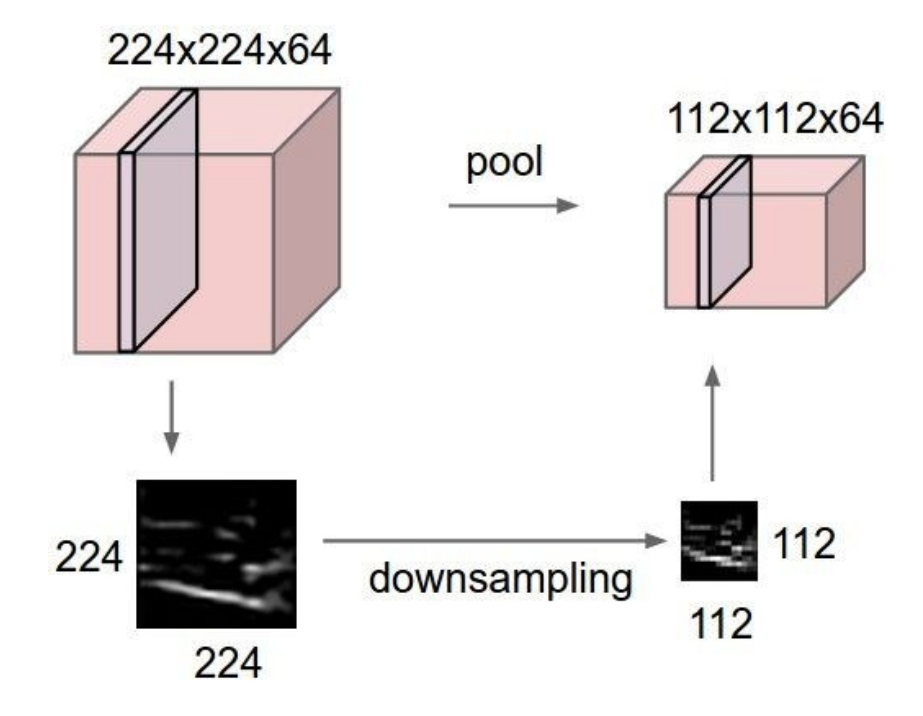

## Max Pooling

### Single depth slice

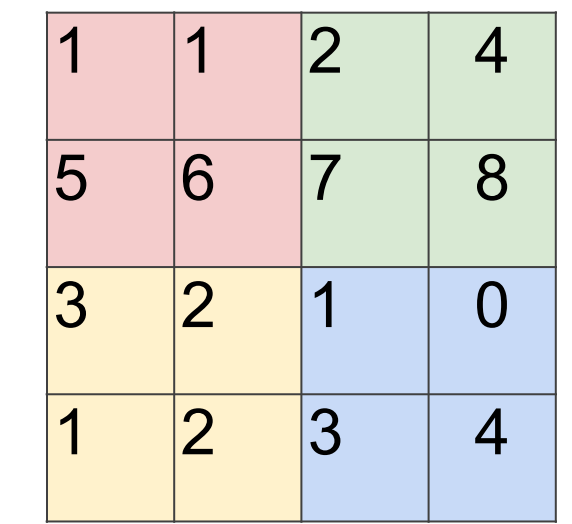

y

x

max pool with 2x2 filters and stride 2

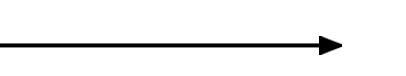

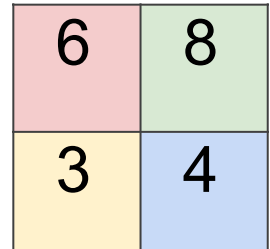

# Fully Connected Layer (FC layer)

- Contains neurons that connect to the entire input volume, as in ordinary Neural Networks

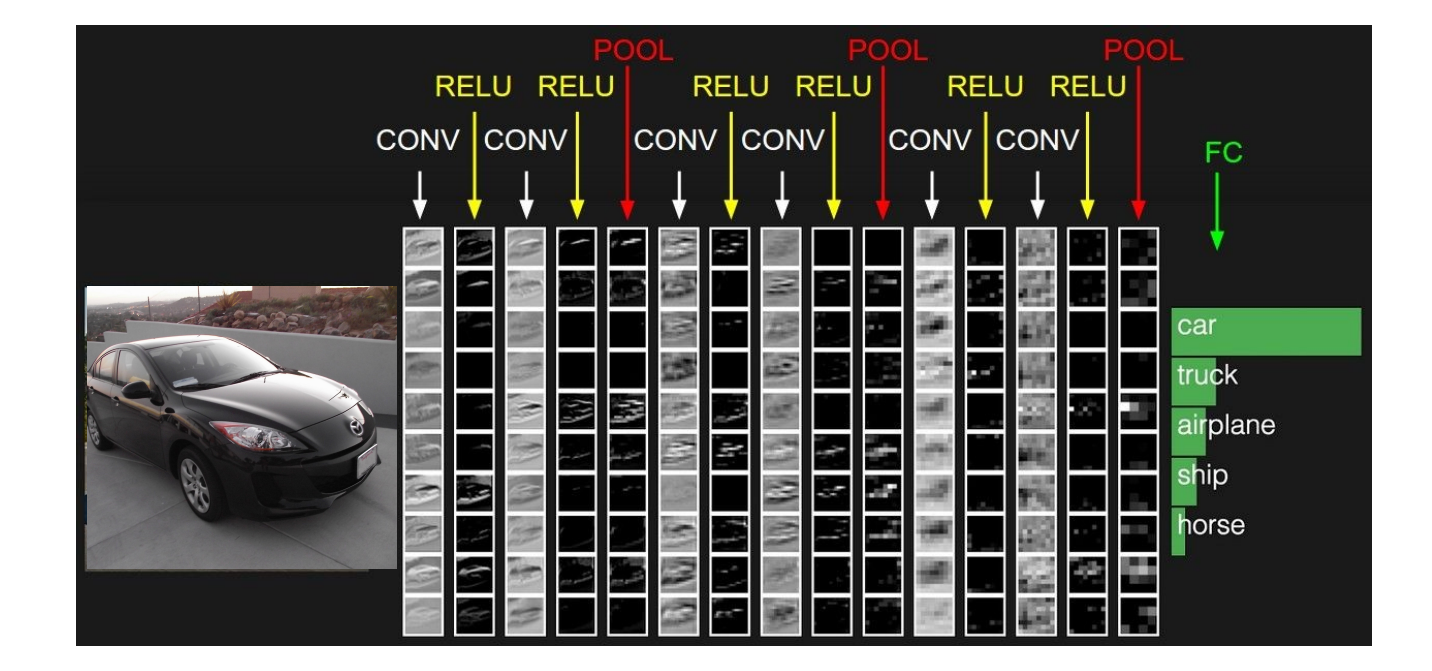

### **Summary**

- ConvNets stack CONV,POOL,FC layers
- Trend towards smaller filters and deeper architectures
- Trend towards getting rid of POOL/FC layers (just CONV)
- Typical architectures look like **[(CONV-RELU)\*N-POOL?]\*M-(FC-RELU)\*K,SOFTMAX**  where N is usually up to  $\sim$ 5, M is large, 0  $\lt$  = K  $\lt$  = 2.
	- but recent advances such as ResNet/GoogLeNet challenge this paradigm